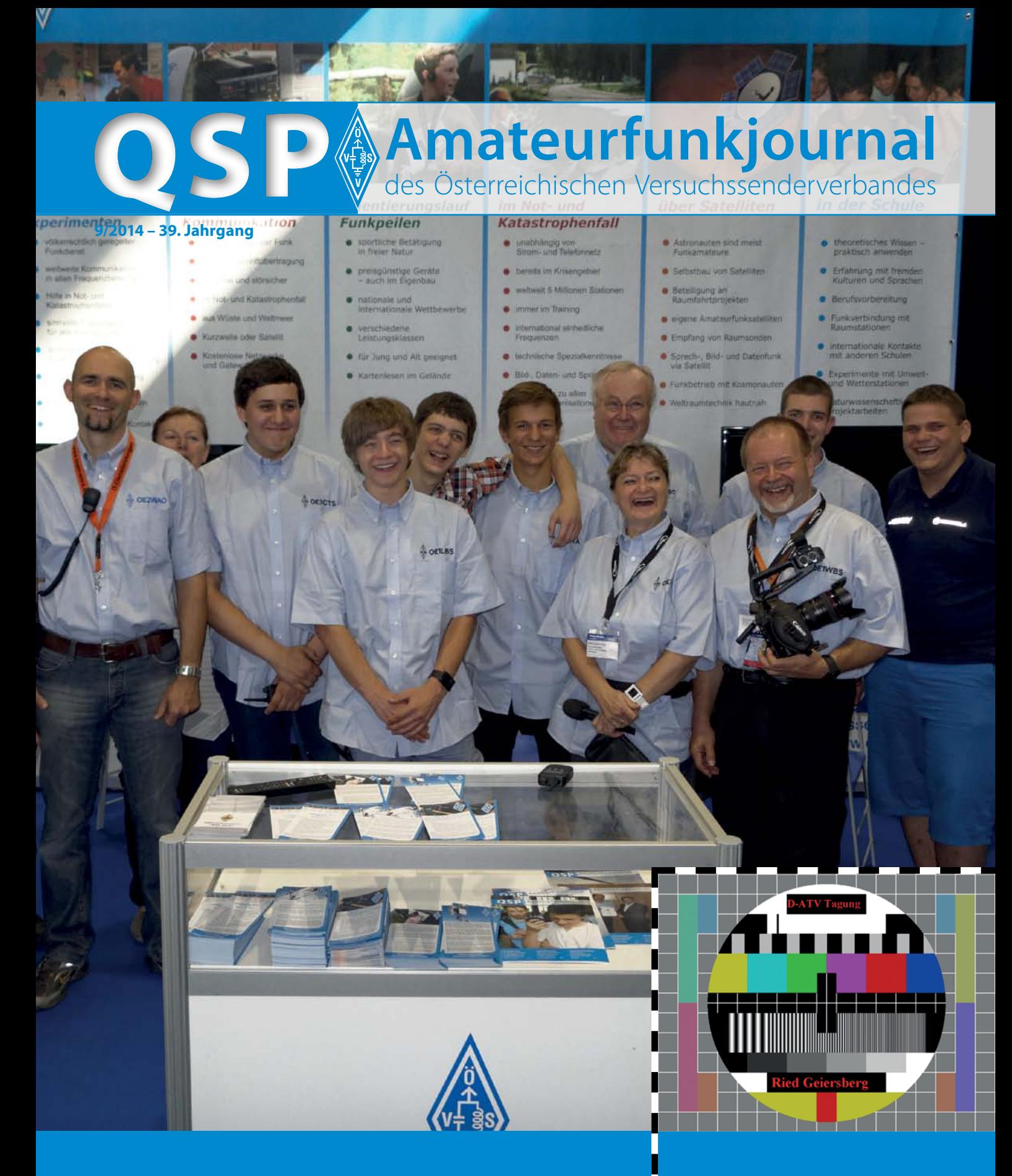

**ÖVSV Team auf der HAM Radio 2014** – ein Bericht über den Messeauftritt des ÖVSV **32** **IARU Information "WRC 2015"** – eine ausführliche Information über die IARU von OE1MCU **33** **Digitaltagung am 20. September 2014** – mit den Themen: D-ATV, HAMNET, WSPR, DMR und D-STAR **30**

## **Inhalt**

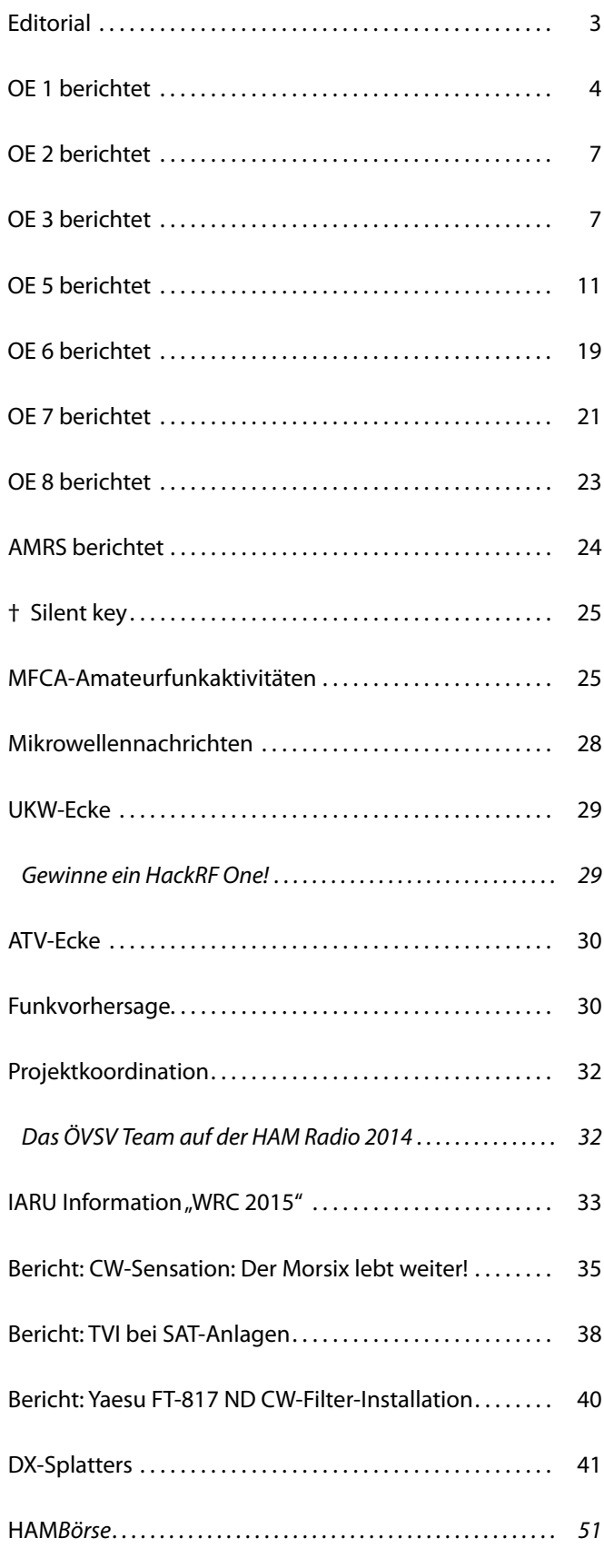

## **Österreichischer Versuchssenderverband – Dachverband**

## A-1060 Wien, Eisvogelgasse 4/1 Telefon: +43 (0)1 999 21 32, Fax: +43 (0)1 999 21 33

**Der Österreichische Versuchssenderverband – ÖVSV** ist Mitglied der "International Amateur Radio Union" (IARU) und Dachorganisation des Österreichischen Amateurfunkdienstes. Der ÖVSV bezweckt die Erhaltung und Förderung des Amateurfunkwesens im weitesten Sinn, wie: Errichtung und Betrieb von Funkanlagen, Erforschung der Ausbreitungsbedingungen, Pflege des Kontaktes und der Freundschaft zwischen Funkamateuren aller Länder und Territorien, Hilfestellung in Katastrophen- und Notfällen. Zur Erreichung der Vereinsziele übt der ÖVSV insbesondere folgende Tätigkeiten aus: Herausgabe von Informationen (qsp), Vertretung der Mitglieder bei den zuständigen österreichischen Behörden, Zusammenarbeit mit Amateurfunkvereinigungen anderer Länder, Vermittlung von QSL-Karten für ordentliche Mitglieder.

Fördernde Mitgliedschaft für Mitglieder im Ausland 35,– €.

## **Ordentliche Mitglieder**

**Landesverband Wien (OE 1)** 1060 Wien, Eisvogelgasse 4/3 **Landesleiter:** Dipl.-Ing. Roland Schwarz, OE1RSA, Tel. 01/597 33 42, E-Mail: oe1rsa@oevsv.at

**Landesverband Salzburg (OE 2)** 5202 Neumarkt, Sighartsteinerstraße 33 **Landesleiter:** Ludwig Vogl, OE2VLN, Tel. 0664/204 20 18, E-Mail: oe2vln@oevsv.at

**Landesverband Niederösterreich (OE 3)** 3153 Rotheau, Bergstraße 2 **Landesleiter:** Ing. Gerd Riesenhuber, OE3SUW, Tel. 0676/349 98 83 E-Mail: oe3suw@oevsv.at

**Landesverband Burgenland (OE 4)** 7000 Eisenstadt, Bründlfeldweg 68/1 **Landesleiter:** Dipl.-Ing. Stefan Wagner, OE4SWA, Tel. 0699/108 419 56, E-Mail: oe4swa@oevsv.at

**Landesverband Oberösterreich (OE 5)** 4941 Mehrnbach, Am Sternweg 12 **Landesleiter:** Dipl.-Ing. Dieter Zechleitner, OE5DZL, Tel. 07752/88 672, E-Mail: ze@keba.com

**Landesverband Steiermark (OE 6)** 8572 Bärnbach, Lärchenstraße 6b **Landesleiter:** Ing. Roland Maderbacher, OE6RAD, Tel. 0664/735 816 47, E-Mail: oe6rad@oevsv.at

**Landesverband Tirol (OE 7)** 6060 Hall in Tirol, Kaiser-Max-Str. 50 **Landesleiter:** Ing. Manfred Mauler, OE7AAI, Tel. 05223/443 89, E-Mail: oe7aai@oevsv.at

**Landesverband Kärnten (OE 8)** 9500 Villach, Pestalozzistraße 11/6 **Landesleiter:** Dipl. Ing. Christof Bodner, OE8BCK, Tel. 0650/721 53 83, E-Mail: oe8bck@oevsv.at

**Landesverband Vorarlberg (OE 9)** 6845 Hohenems, Beethovenstraße 20a **Landesleiter:** Norbert Amann, OE9NAI, Tel. 05576/746 08, E-Mail: oe9nai@oevsv.at

**Sektion Bundesheer, AMRS** 1100 Wien, Starhembergkaserne, Gußriegelstr. 45 **Landesleiter:** Robert Graf, OE4RGC, Tel. 0676/505 72 52, E-Mail: oe4rgc@amrs.at

## **HAM Radio 2014**

*Bei der HAM Radio bin ich am Aufbautag mit den Ausstellern und den Amateurfunkverbänden durch die große Halle gegangen. Die "kommerziellen Aussteller" haben ihre Produkte aufgestellt und zurechtgerückt, und auch WIMO hat es 2014 wieder geschafft, an der Messe teilzunehmen und somit beim wichtigsten Zusammentreffen für den Amateurfunk präsent zu sein.*

*Auch die Amateurfunkverbände waren mit ihren Ständen gut vertreten. Nun, es wurden Telegrafen/Morseschreiber aufgebaut, die ich schon vor 25 Jahren am Stand gesehen habe, selbst die vergilbten Poster wurden liebevoll glattgestrichen und wieder an der Wand befestigt. Das Erscheinungsbild hat sich nicht wirklich geändert.*

*Und dann ist da ein hell erleuchteter Spot in der Messehalle– es ist der ÖVSV-Stand – der sieht aber heuer gut aus! Von einem hohen Traversengestell aus beleuchten die Scheinwerfer den Stand und es herrscht rege Aktivität. Jung und Alt haben sich versammelt. Ja, werte Leserinnen und Leser, hier vereinen sich die Generationen. Hier ist nicht nur das "neumodische Zeug" mit neuen Betriebsarten und der digitalen Spielwiese zu finden, sondern man kann auch das Interesse der Funkamateure sehen, die bereits seit mehr als 20 Jahren dabei sind. Dieses Zusammentreffen ist wirklich toll, Erfahrungen werden ausgetauscht und neue Impulse gesetzt. Ein Traum von mir beginnt somit wahr zu werden:* 

*Diejenigen, die die Welt der Funkamateure als ihre neue Leidenschaft entdecken, werden dadurch in unser Hobby integriert. Hier spielt es keine Rolle, welcher Altersgruppe sie angehören, jeder wird miteinbezogen. Digitale Spracherfahrung wird gegen Unterstützung beim Antennenbau für UKW oder Kurzwelle getauscht.*

 *So, da war auch noch die "Maker World" auf der HAM Radio. Eine hoch interessante Truppe, teilweise hochbegabter Menschen, die sich "das Erschaffen" auf ihre Fahnen geheftet haben. Nun, das ist doch*  in der Amateurfunkerin und dem Amateurfunker bereits längst "seri*enmäßig eingebaut", oder? Es zeigt sich, dass hier eine Verknüpfung der Interessen als sehr interessant und fruchtbar für beide Seiten ist. So etwas wie die Maker gibt es mit dem MetaLab (www.metalab.at) beim ÖVSV auch schon. Also, wann werden die nächsten Bauprojekte gestartet?*

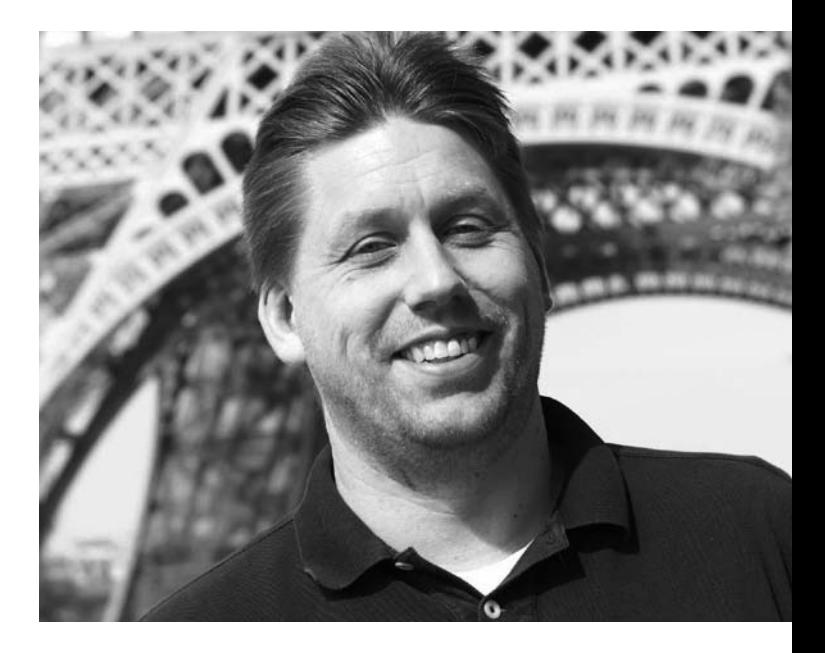

*OE9XGV am Campingplatz rundete das Programm mit kulinarischen Köstlichkeiten ab und sorgte damit für eine gemütliche Atmosphäre. Hier wurden viele Gespräche geführt, auch das ist ein wichtiger Bestandteil der HAM Radio.*

*Also, die HAM Radio 2015 lässt auf sich hoffen, diese ist vom 26. bis 28. Juni 2015. Es gibt schon einige Ideen die nur auf ihre Umsetzung warten, wie die LIVE ATV Übertragung aus dem Zeppelin NT.*

*Michael Kastelic OE1MCU*

## **Impressum**

**QSP** – offizielles und parteiunabhängiges Organ des Österreichischen Versuchssenderverbandes **Medieninhaber, Herausgeber und Verleger:** Österreichischer Versuchssenderverband, ZVR-Nr. 621 510 628, Eisvogelgasse 4/1, 1060 Wien, Tel. +43 (0)1 999 21 32, Fax +43 (0)1 999 21 33, E-Mail: oevsv@oevsv.at, GZ 02Z030402 S **Leitender Redakteur:** Michael Seitz, E-Mail: qsp@oevsv.at, Fax +43 (0)2287/20 20 2-18 **Hersteller:** Druckerei Seitz – Ing. Michael Seitz, Hauptstraße 373, 2231 Strasshof an der Nordbahn **Erscheinungsweise:** monatlich – wird kostenlos an die Mitglieder des Österreichischen Versuchssenderverbandes versandt **Titelbild:** Das Team des ÖVSV am Messestand auf der HAM Radio 2014

## **Meldungen aus dem LV Wien**

## **Blockkurs Herbst 2014**

Unser nächster geblockter Kurs für das CEPT bzw. CEPT Novice Zeugnis findet von 26.-27. September, 3.-5. und 10.–11. Oktober 2014 an drei aufeinander folgenden Wochenenden statt.

Die genauen Kurszeiten bzw. den "Stundenplan" findet ihr unter **http://www.oe1.oevsv.at/newcomer/blockkurs.html**. Kursort: 1060 Wien, Eisvogelgasse 4/1.Stock/Tür 3 – Vortragssaal

Die nächsten von der Fernmeldebehörde vorgegebenen Prüfungstermine sind am 28. und 29. Oktober sowie am 24. und 25. November 2014.

## **Abendkurs Herbst 2014**

Obwohl die Abhaltung des Kursbetriebes als Block an drei Wochenenden auf große Resonanz stösst, gibt es immer wieder auch Nachfrage nach einem Abendkurs. Der LV Wien wird deshalb diese Vortragsform parallel wieder anbieten, vorausgesetzt es finden sich genügend Teilnehmer. Ab einer Mindestzahl von 8 Teilnhemern wird der Abendkurs einmal pro Woche im Zeitraum Herbst 2014 bis Frühjahr 2015 in der Eisvogelgasse in Wien 6 stattfinden. Weitere Details werden auf der Homepage des LV Wien zu finden sein.

## **Tag des Kindes 7. September 2014**

Die Kinderfreunde Margareten feiern am 7. September 2014 von 14.00 bis 17.00 Uhr, 1050 Wien, Bacherpark, den Tag des Kindes. Der LV Wien ist eingeladen, mit seiner Funkstation dabei zu sein! Natürlich haben wir zugesagt und freuen uns schon auf viele interessierte Kids. Leider gibt es keine Sprecherlaubnis für die Kinder, wir werden dies mit Fantasie wettmachen und ihnen trotzdem den Spass am Amateurfunk vorführen.

## **Icebird Talks**

## 4. September 2014 "Die QSL-Karte"

## **ein Vortrag von OM Robert OE4RGC:**

- Was ist Clublog?
- Was ist OQRS?
- Wie beantrage ich eine QSL-Karte über Clublog, bzw. über OQRS?
- Wie arbeiten manche QSL-Manager und wie komme ich zu einer QSL-Karte von diesen?
- Wie sortiere ich meine QSL-Karten richtig, bevor ich sie in den Dachverband schicke?
- Was gibt es neues in der Auslands-QSL-Vermittlung?

Alle diese Fragen und mehr wird OM Robert OE4RGC bei diesem Vortrag beantworten.

*Duoband Monoquad nach DC4FS*

*OE 1 berichtet* **Landesverband Wien:** 1060 Wien, Eisvogelgasse 4/3, Tel. 01/597 33 42

## 18. September 2014 "SOTA für Einsteiger" **ein Vortrag von OM Gerhard OE1WED**

Newcomer und auch "alte Hasen" sind herzlich eingeladen in die Materie einzusteigen. Dabei wird OM Gerhard auf die Gefahren am Berg, aber auch auf die wunderschöne Bergwelt hinweisen. Es sind natürlich auch erfahrene SOTA-Freunde und Freundinnen eingeladen ihren "Senf" (Erfahrungswerte) dazu zugeben. Speziell betreffend die Funkausrüstung, wie Transceiver,

Antennen und Akkus werden Tipps zu hören sein. Weitere Themen werden Kleidung, Ausrüstung, Wasser, Verpflegung, usw. sein. Auf viele interessierte Zuhörerinnen und Zuhörer freut sich Gerhard OE1WED.

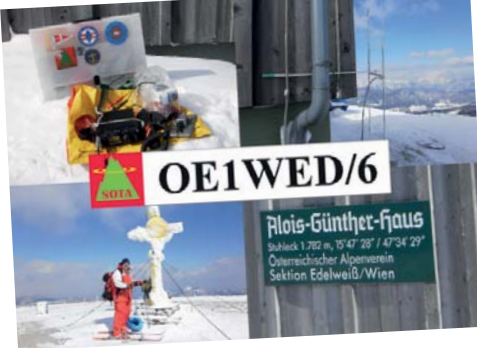

*SOTA-QSL von OE1WED*

## 11. und 25. September 2014 "Antennen bauen"

Am 11. und 25. September 2014 (bzw. bei großem Andrang auch am 9. und 16. Oktober) wollen wir wieder Antennen bauen. OM Robert OE1TTA wird daher einen Workshop abhalten, er schreibt uns: Ich werde die Bestellung des Materials übernehmen. Die Kosten für das Material werden sich bei zirka 10,- € pro Antenne bewegen. Genau kann ich die Kosten derzeit nicht festlegen, da diese abhängig von der genauen Teilnehmeranzahl sind. Stichwort: Mengenrabatt. Werkzeug ist vorhanden. Geplant sind eine HB9CV für 2 m sowie eine Duoband-Monoquad für 70 cm und 2 m. Infos auf **http://dc4fs.de/duo\_band\_monoquad. htm** sowie **http://dc4fs.de/falt-hb9cv.htm**. Der Selbstbau dieser Antennen ist schon vor 2 Jahren auf großes Interesse gestoßen

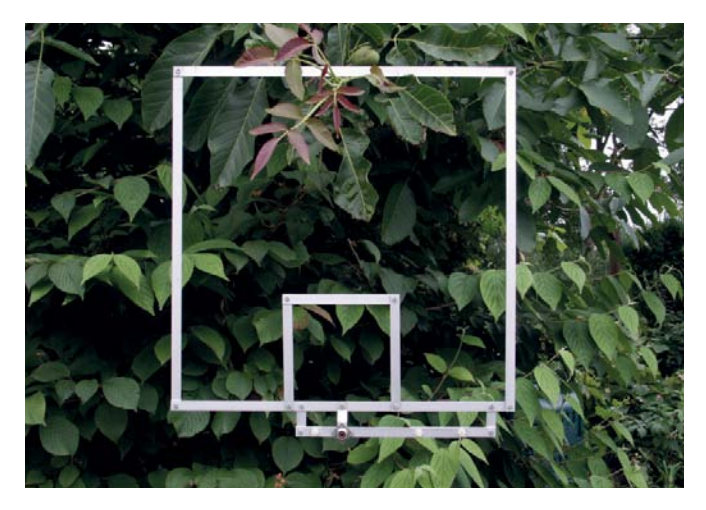

und eine Neuauflage wurde auch schon mehrfach nachgefragt. Anmeldung bitte bis spätestens 1. September 2014 per E-Mail an **oe1tta@oevsv.at** oder direkt an einem Klubabend bei mir. Bitte bei der Anmeldung angeben welcher Termin und welche Antenne gewünscht sind.

> *vy 73 und viel Spaß beim Basteln de OE1TTA Robert*

Die Vorträge finden jeweils um 19 Uhr im Vortragssaal des LV Wien Eisvogelgasse 4, Tür 3, im 1. Stock statt.

## **Mistfest 20./21. September**

Die Sommerferien sind vorbei und alle wieder zu Hause. Der Herbst ist aber hoffentlich noch lange schön und bietet eine Menge Anlässe für Feste. So sind wir zum Beispiel auch heuer wieder beim Mistfest der MA48 im Rahmen der Helfer Wiens vom 20.-21. September 2014 eingeladen dabeizusein. Das Mistfest findet im 17. Bezirk in der Richthausenstraße statt. Es ist ein schöner Event bei dem es besonders für Kinder interessante Attraktionen gibt. Wenn Du mit Deiner Familie zum Mistfest kommst, schau doch auch einen Sprung bei unserem Zelt vorbei!

## **Vienna SOTA Day 28. September**

Am Sonntag, dem 28. September, zehn Tage nach dem dazu passenden Vortrag "SOTA für Einsteiger" von OM Gerhard OE1WED, findet der dritte Herbst Vienna SOTA Day, also insgesamt der fünfte Vienna SOTA Day statt.

Damit bietet sich eine gute Gelegenheit, das erworbene Wissen aus dem Vortrag gleich anzuwenden. Wir hoffen dabei auch das internationale Interesse wieder zu wecken und nicht nur aus den anderen Bundesländern, sondern auch auch außerhalb unserer Staatsgrenzen zahlreiche SOTA-Stationen erreichen zu können.

Auch für YLs und OMs, die das Rufzeichen erst kürzlich erhalten haben oder bis dahin noch erhalten werden. bietet sich die Gelegenheit etwas Betriebstechnik zu praktizieren und, je nach Wandergruppe, auch auf anderen als den UKW-Bändern aktiv zu sein. Auch wenn man nur auf 2 m oder 70 cm aktiv sein möchte, lassen sich mit einem Handfunkgerät schon respektable Ergebnisse erreichen. Für passionierte Wanderer ist Summits On The Air der ideale Weg den Aufstieg auf den Gipfel und das Funken miteinander zu verbinden.

Der "Vienna SOTA Day" beschränkt sich nicht nur auf Wien – alle erreichbaren Gipfel in der SOTA-Liste sind möglich und wir freuen uns auf jeden, der einen Gipfel aktiviert.

Wie immer, gibt es auch dieses Mal eine Abschlussbesprechung in einem noch festzulegendem Lokal. Mehr zu Ort und Zeit auf der Viennasotaday-Website.

Natürlich sind zur Abschlussbesprechung nicht nur die Aktivierer auf den Gipfeln, sondern auch die Chaser, also die Funkamateurinnen und -amateure eingeladen, die uns aus dem heimischen Shack helfen, Punkte zu erhalten.

Bei Interesse sendet bitte eine E-Mail an Karin **oe1skc@oevsv.at** oder wenn es Fragen gibt oder um auf der Website eingetragen zu werden, an Reinhard **oe1rhc@oevsv.at**. Wir führen eine Teilnehmerliste, die zumindest ungefähr die QRGs der Teilnehmer auf 2 m und Pläne für andere Bänder wiedergibt. Diese Liste kann man ausdrucken und abhaken, um sich zu merken, welche Gipfel man schon erreicht hat. Die Eintragung ist freiwillig, es gibt keine Registrierungspflicht.

Die vorläufige Liste der beteiligten Berge befindet sich auf: **http://viennasotaday.hawel.net/summit-list-fall-2014** und wird bis zum 28. September frühmorgens vor der Abfahrt aktualisiert.

Wer einmal ein Pile-up auf 2 m erleben möchte, hat beim Vienna SOTA Day die besten Chancen dafür!

## **Sicherheitsfest 25./26. Oktober**

Der Landesverband Wien als Mitglied der Helfer Wiens, im Rahmen des K-Kreises, plant auch heuer an dieser Veranstaltung am Rathausplatz teilzunehmen. Der Wiener Zivilschutzverband feiert heuer seinen 50-jährigen, der K-Kreis seinen 25-jährigen Bestand. Weitere Details folgen in der Oktober QSP und in den Rundsprüchen.

## **Icebird Talks Vorschau Oktober**

**30. Oktober 2014 "90 Jahre Radio in Österreich"** OM Wolf OE1WHC erzählt aus dem Dokumentationsarchiv Funk.

Ganz Europa war Anfang der Zwanzigerjahre vom Radiofieber erfasst. Zu Tausenden drängten die "Radioamateure" in die Funkvereine. Da wollte man in Österreich nicht abseits stehen, und im Oktober 1924 begann – angeblich! – der regelmäßige Sendebetrieb.

Das Dokumentationsarchiv Funk hat nach ausführlicher Recherche mt allerlei Legenden aufgeräumt und präsentiert die wahre Entstehungsgeschichte des neuen, faszinierenden Mediums und jene des ÖVSV inklusive, denn im Hintergrund zog dieser Mann die Fäden:

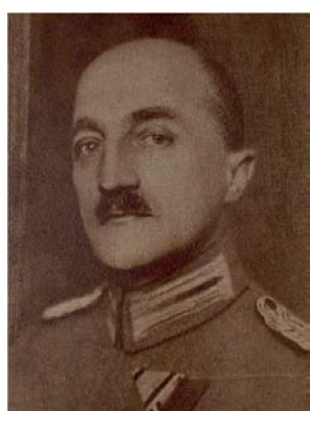

Mit einem Ergebnis, mit dem weder er noch seine Bundesgenossen gerechnet hatten. Neugierig geworden?

Wolf Harranth, OE1WHC, packt aus der DokuFunk-Schatzkiste die erstaunlichsten Dokumente aus.

*Karin OE1SKC, Schriftführung und Roland OE1RSA, Landesleiter Wien*

## **KidsDay 21. Juni 2014 aus dem Nationalparkhaus – Drun't in der Lobau**

Mit Hilfe zahlreiche Freunde hat der ICOM Radio Club ADL 106 auch heuer wieder zum KidsDay eine größere Veranstaltung organisiert. Dabei ist eine tolle Verbindung von Funktechnik und Natur gelungen.

Dank der Unterstützung durch die MA 49 – Forstamt und Landwirtschaftsbetrieb der Stadt Wien – konnten wir im *nationalparkhaus wien lobAU* interessierten Kindern (und auch deren Eltern) den Amateurfunk präsentieren. Dadurch dass die Einrichtungen des Nationalparkhauses mitbenutzt werden durften, war die Aktion nicht vom Wetter abhängig, das allerdings dann auch mitgespielt hat.

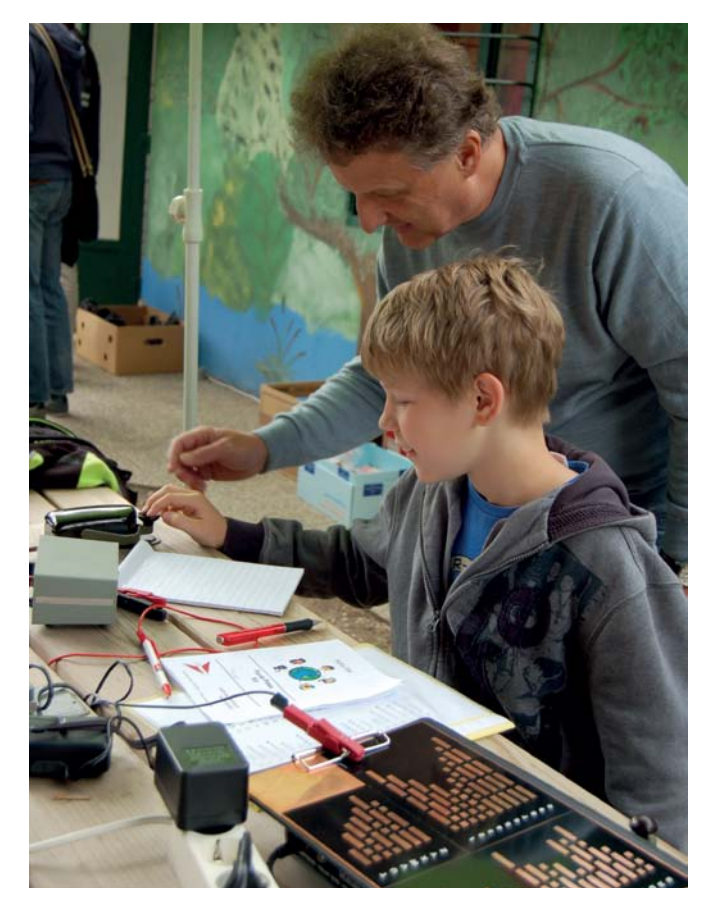

So konnten im ausgedehnten Gelände die Funkstationen aufgebaut werden. Unter dem schon traditionellen Sonder-Rufzeichen OE1KIDS waren eine KW-Station, sowie UKW-Stationen, sowohl digital als auch analog qrv.

Neben dem Funkbetrieb wurden natürlich auch wieder Paper Clip Keys gebaut, eine Schnupper-Fuchsjagd durchgeführt. Weiters haben die Kids mit verbundenen Augen, über die Bilder einer Funk-Helmkamera und mit Funkgeräten "ferngesteuert" einen Hindernisparcour bewältigen können. Auch erste Eindrücke in CW wurden wieder vermittelt. Die Kollegen der ADXB haben in bewährter Weise, KW-Hören und Internet Radio vorgestellt. Darüber hinaus gab es auch Gelegenheit in die zahlreichen Projekte rund um den Nationalpark und die Lobau hinein zu schnuppern.

Dafür, dass keine(r) der Aktiven Hunger leiden musste, hat der ICOM Radio Club gesorgt.

Danke an alle YLs und OMs die vor Ort und zu Hause an den Transceivern die Aktion unterstützt haben!

## *für den ICOM Radio Club – ADL 106, www.hamradio.at OM Franz OE1AOA und OM Arnold OE1AGB*

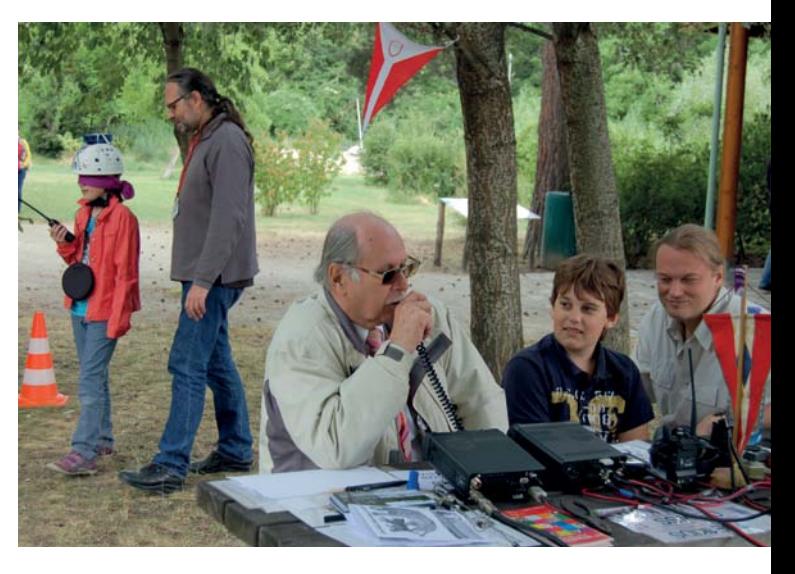

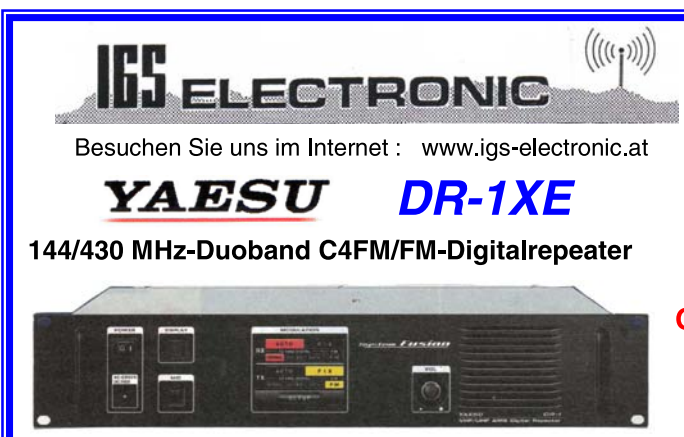

Ing. G. Schmidbauer GesmbH 4040 Linz/D. Pfeifferstr. 7 tel 0732 733128 fax 0732 736040 email: info@igs-electronic.at

» System Fusion « Die beste Lösung für die Zukunft!

**DR1XE** Digitalrepeater 1.455,-

**GELD-ZURÜCK-PROGRAMM :** EURO 600,- Geld zurück

für Amateur-Radio-Clubs **Application Form anfordern** 

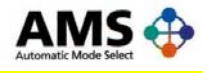

**AMS** (autom. **Betriebsartwahl)** 

Sie müssen nicht mehr zwischen digitalem oder herkömmlichem **FM wählen** 

6 **QSP** 9/14

### **Newcomertreffen und KidsDay 2014**

Bereits zum 5. Mal organisierten die Mitglieder des ARENA-Teams OE2 und der ARGE AFAS am Haunsberg bei strahlendem Wetter das Newcomertreffen und den KidsDay 2014.

Ab 08.00 Uhr LT wurde das Equipment und die Antennen bei der Kaiserbuche am Hausberg aufgebaut damit wir um 9.00 Uhr planmäßig "on air" gehen konnten. Es wurden Stationen für Kurzwelle, UKW und digitale Betriebsarten errichtet, und den Besuchern ein umfangreicher Einblick in die Welt des Amateurfunks geboten.

Nachdem bei den letzten beiden Prüfungen 18 neue Funkamateure aus Salzburg ihre Bewilligungen bekamen, waren wir schon sehr neugierig wer uns einen Besuch abstattet bzw. mit wem wir ein QSO führen konnten.

Zahlreiche Newcomer, SWLs, OMs sowie Gäste erschienen, lauschten den Ausführungen und führten interessante Gespräche über Technik und den Amateurfunkdienst mit seinen vielen

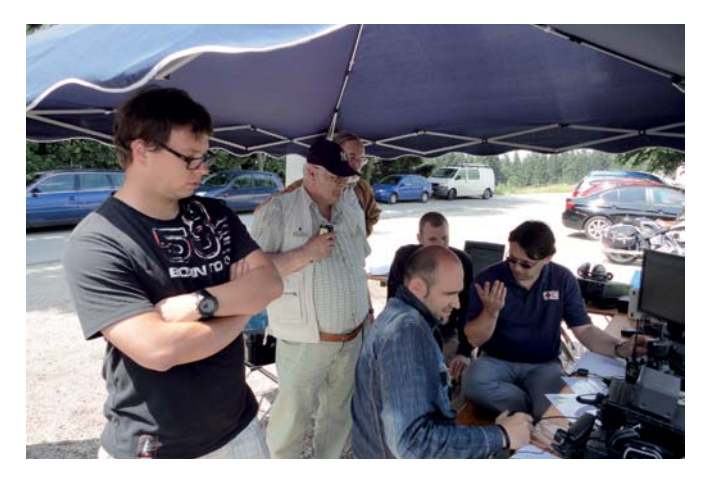

*OE 2 berichtet* **Landesverband Salzburg (AFVS):** 5202 Neumarkt, Sighartsteinerstraße 33, Tel. 0664/204 20 18

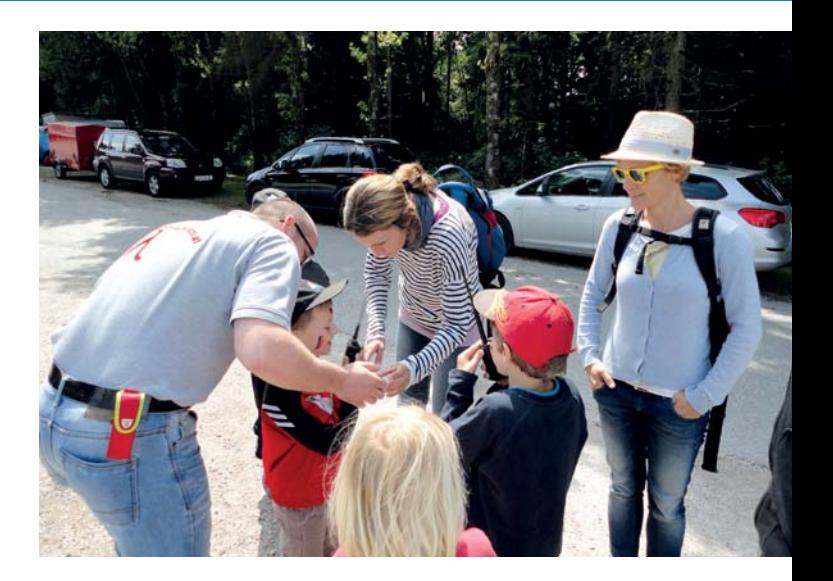

Möglichkeiten. Für die Kinder war natürlich das Funken das Wichtigste und so nahm Michael (OE2MEL) einige Handfunkgeräte und begab sich mit den Kindern in das angrenzende Waldstück um ein Suchspiel für die Kinder durchzuführen. Ein großer Erfolg, den man an den Gesichtern ablesen konnte.

Ein Danke an das Team der ARENA-Gruppe Salzburg für die zur Verfügung gestellten Geräte und der Mannschaft des GH zur Kaiserbuche für die perfekte kulinarische Versorgung der Gäste und der Mannschaft. Wir wünschen allen Newcomern und Funkamateuren viele QSOs und weiterhin viel Spaß mit unserem interessanten Hobby!

Auf das 6. Newcomertreffen im Juni 2015 freuen sich jetzt schon!

*das ARENA-Team OE2 und die ARGE AFAS*

## **Einladung zur Hauptversammlung 2014**

Der Vorstand des Landesverbandes Niederösterreich des ÖVSV lädt alle Mitglieder des LV3 zur alljährlichen Hauptversammlung ein:

## Am: **18. Oktober 2014**

- Ab: 14.00 Uhr
- Im: Hotel Seeland
	- Goldegger Straße 114, 3100 St. Pölten +43 2742 362461-0

## **Tagesordnung:**

- Bericht des Landesleiters
- Bericht des Schatzmeisters

*OE 3 berichtet* **Landesverband Niederösterreich:** 3153 Rotheau, Bergstraße 2, Tel. 0676/349 98 83

- Bericht der Rechnungsprüfer
- Neuwahl des Vorstandes
- Anträge an die HV
- Berichte der Referenten
- Berichte der Bezirksleiter
- Allfälliges

Der Vorstand ersucht, Anträge sowie Wahlvorschläge bis spätestens 18. September schriftlich oder per E-Mail an den Landesleiter zu senden.

*Gerd Riesenhuber, OE3SUW*

## **Neue Mitglieder des ADL 311 und 312**

Die Rufzeichen zu den neuen Mitgliedern bem ADL 311 und 312 lauten:

Gebhard KRISTEN: OE3KXA Christoph Garbacz: OE3CGB Andreas Ebert, Dr. med.: OE3ANW Ernst Bair: OE3EBS Pengcheng Zheng: OE3PZB Michael Leichtfried: OE5LLM Michael Steinkellner: OE3SXB

Die Prüfung war am 25. Juni 2014 in OE1 und wir hatten eine "weiße Fahne".

Kurs in der VHS Waidhofen mit Kursleiter OE3DNA Andy und OE5PBN Herbert.

Bilder sind zu finden auf **www.afcm.at**

*vy 73 de Herbert*

### **Nachlese zu den OAFT Neuhofen/Ybbs 2014**

Die Ostarrichi Amateurfunktage fanden heuer vom 30.-31. Mai wieder im Schulzentrum von Neuhofen/Ybbs. statt. Die Veranstaltung war einmal mehr ein voller Erfolg. Es trafen sich hier die Funkfreunde sowohl aus der unmittelbaren Region wie auch viele Besucher aus allen österreichischen Bundesländern. Darüber hinaus konnten zahlreiche Besuche aus den Nachbarländern DL, HB, OK, SK, OM und 9A begrüßt werden.

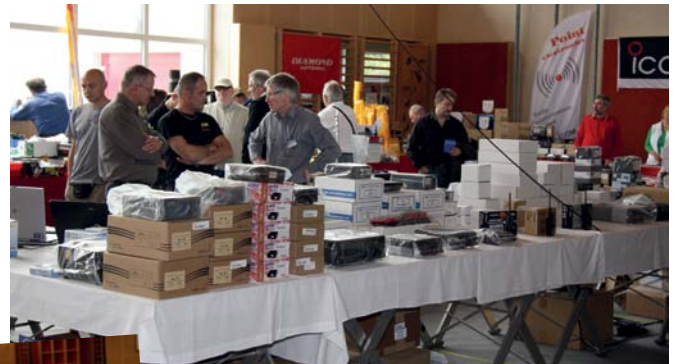

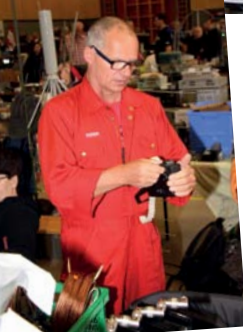

Der Ablauf der Veranstaltung in den Räumen des Schulzentrums in Neuhofen ist inzwischen dank des Organisationstalentes von Josef OE3JWC und seiner Gattin Maresi OE3YWC praktisch als langjährige "Routine" zu bezeichnen. In einem der beiden Turnsäle der Schule findet die Ausstellung der facheinschlägigen Händler statt – es waren wieder, wie bei all den Veranstaltungen in den vergangenen Jahren, die Firmen IGS Elektronik, Point-Electronics, Bönisch,

Rössle und HF-Communication, mit Verkaufsständen vertreten. Weiters konnte auch wieder der ADXBOE und die Funküberwachung mit eigenen Ständen begrüßt werden. Hr. Ing. Kanzler stand, wie bei allen zurückliegenden Veranstaltungen auch, jedem interessierten Funkamateur sowohl bei fachlichen Fragen, als auch mit messtechnischer Hilfestellung zur Verfügung – dafür ist ihm der besonderen Dank der Funkamateure auszusprechen.

Im großen Turnsaal präsentierten viele OMs und einschlägige Händler den üblichen Flohmarkt. Auch hier gab es vieles – zu sehen und zu kaufen – was das Herz eines jeden Funkamateurs höher schlagen lässt. Es wurden sowohl hochwertige Komponenten und Baugruppen, Antennen und Antennenzubehör sowie auch interessante Gebrauchtgeräte angeboten und umgesetzt.

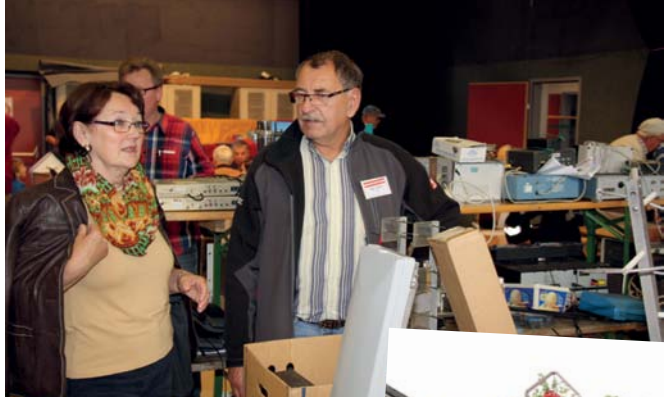

Das obligate, von den Mitgliedern der ADLs 311 und 312 betriebene Buffet hat, wie auch in all den zurückliegenden Jahren mit diversen kleinen Speisen – vom "Belegten Broten" über "Bretteljause" bis hin zu Würstel und heißen Leberkäse sowie vielen wundervollen, von den Damen gespendeten hausgemachten Mehlspeisen, und auch einer großen Auswahl an kalten und

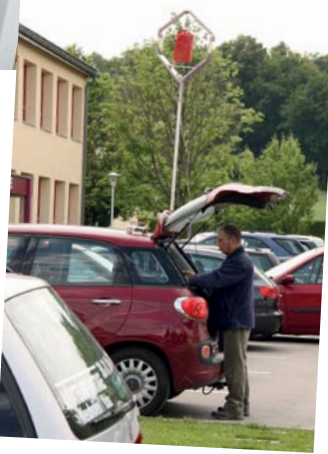

warmen Getränken, alles geboten, was man sich als Besucher der Ausstellung nur wünschen kann. Dass die Auswahl dieser angebotenen Köstlichkeiten richtig war, hat der rege Zuspruch durch die Besucher eindeutig bestätigt. An den für Besucher aufgestellten Tischen im Bereich der Halle, sowie in den Party-Zelten vor der Halle (hier speziell für die Raucher) fanden die Gäste ausreichend Sitzgelegenheiten um sich auszurasten, sich zu stärken und mit sich Freunden einfach zu einem gemütlichen Plausch, oder zu interessanten Fachgesprächen, zu treffen.

Zusätzlich zu den beiden Turnsälen stand auch ein weiterer Saal zur Verfügung, wo am 31. Mai das diesjährige DX-Treffen unter der

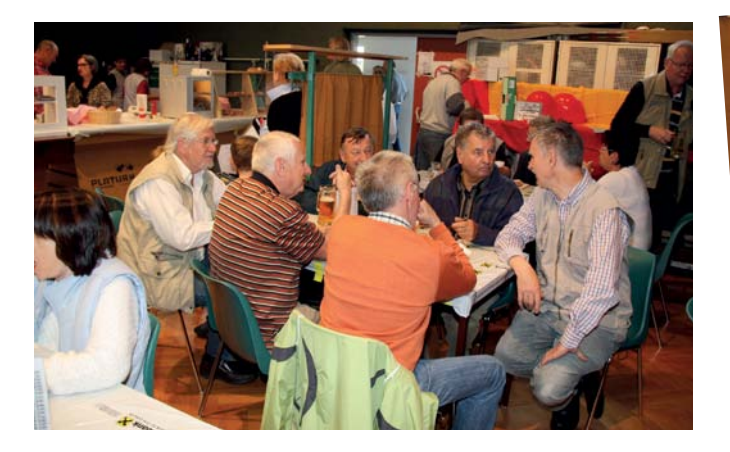

Moderation von Dieter OE8KDK statt fand. Hier wurde von Franz OE2SLN ein Vortrag über seine DX-Pedition nach ZL7–ZL7AAA geboten. Im Anschluss daran fand die Siegerehrung des AOEC 80/40 m und des AOEC 160 m Contest 2013 satt. Am Nachmittag hielt OE1WHC Wolf Harrant einen Vortrag über "Amateurfunk im Film und Fernsehen". Beide Vorträge waren sehr gut besucht.

Zum Abschluss der Ostarrichi-Amateurfunktage 2014 hat eine beachtliche Zahl von Ausstellern bei den Organisatoren ihr Kommen zu den Funktagen für 2016 angemeldet, was darauf schliessen lässt, dass sie mit dem Verkaufserfolg zufrieden waren. Viele der Besucher ließen den Veranstalter wissen, dass ihnen dieses Treffen sehr gut gefallen hat und dass sie daher in zwei Jahren wieder kommen möchten. Wir freuen uns auf ein Wiedersehn am 27./28. Mai 2016.

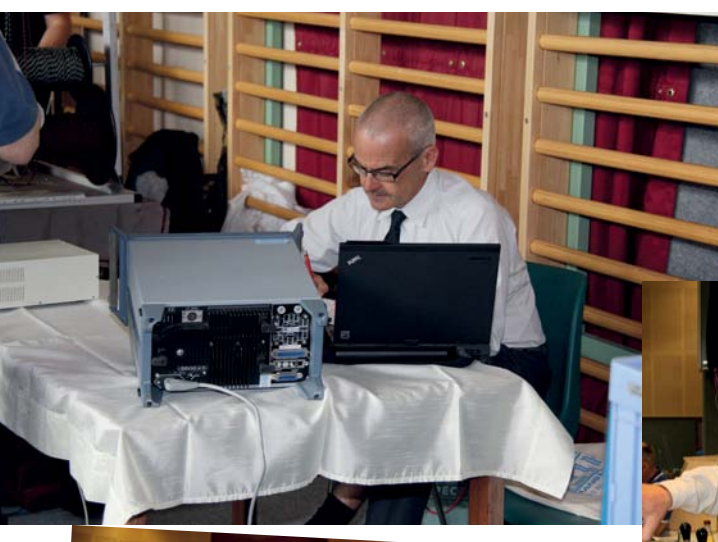

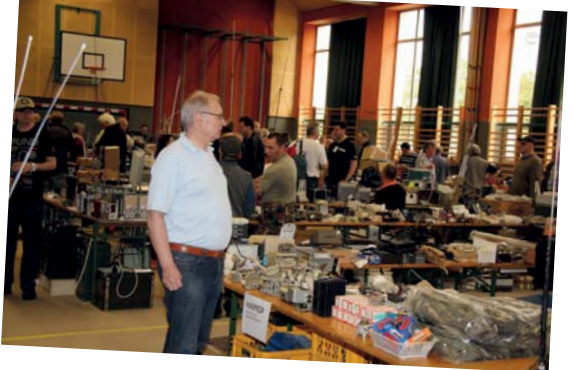

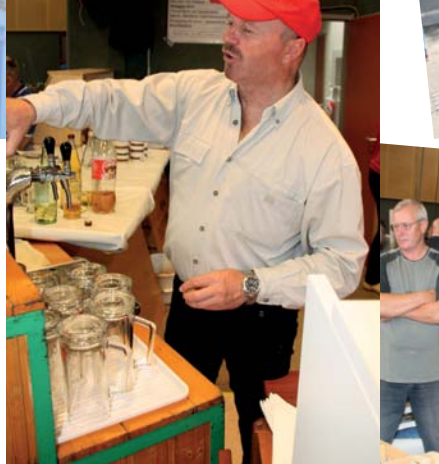

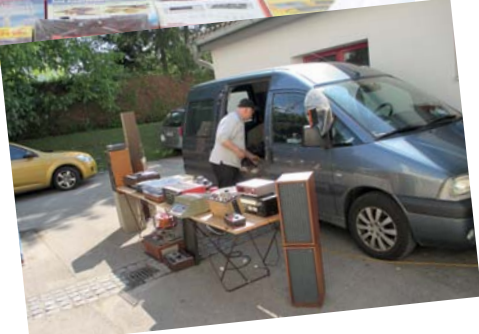

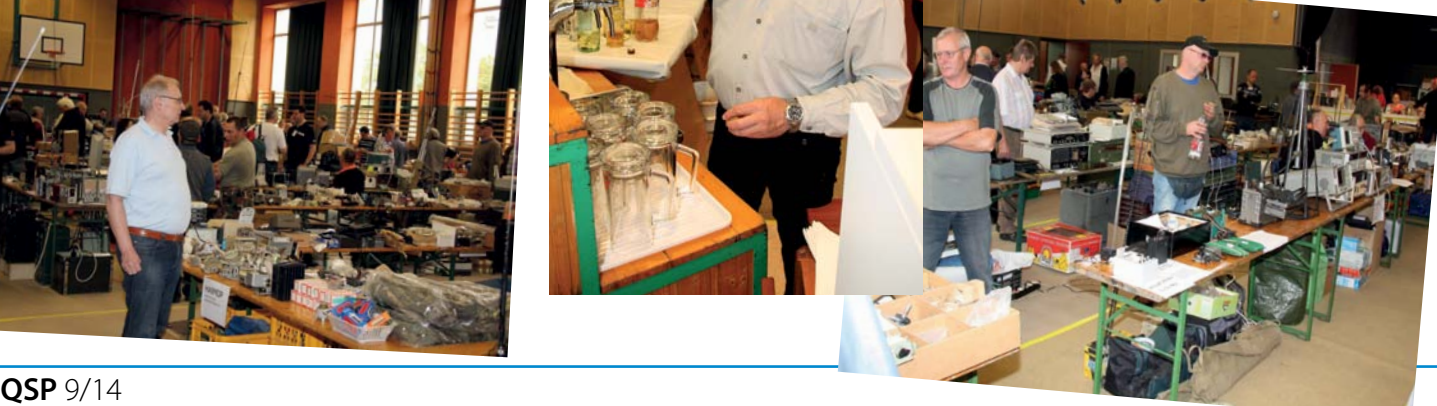

## **Standort Jauerling wieder optimal On Air**

*Ein Bericht von OE3MZC, Mike Zwingl*

Am 26. Juli 2014 hat Joe OE3JDA wieder eine kleine Gruppe von Funkamateuren um sich versammelt, um die, seit längerer Zeit anstehenden, Arbeiten am Sender-standort JAUERLING (Nähe Spitz/ Donau) zu erledigen. Viele helfende Hände waren notwendig, um die 70 cm-Antennen auszutauschen und das neue 70 cm-Relais in einen neuen 19" Schrank einzubauen und um das Netzteil zu tauschen. Alle Teile mussten erstmal über fast 200 Stufen in luftige Höhe auf den Aussichtsturm getragen werden. Es wurde eine zweite 70 cm-Antenne montiert, um das Relais auf 438.600 MHz FM empfindlicher zu machen. Leider stellten sich auch leichte Störungen, vermutlich vom benachbarten ORS-DVB-T-Sender, ein. Da wird noch ein weiteres Filter nötig sein.

Auch ein neues APRS-Igate auf 144,800 MHz mit dazugehöriger 2 m-Antenne wurde installiert und via HAMNET in Betrieb genommen. Der Bereich zwischen Krems, Melk, St.Pölten und Pöchlarn bis Amstetten ist nun gut abgedeckt.

Der Jauerling ist überhaupt ein wichtiges Drehkreuz für unser HAMNET in OE3.

Links führen unter anderem von OE3XHB zum Nebelstein, zum Hochkogelberg und zum Troppberg. Sie verbinden OE3 mit OE5

*Die neue Antenne*

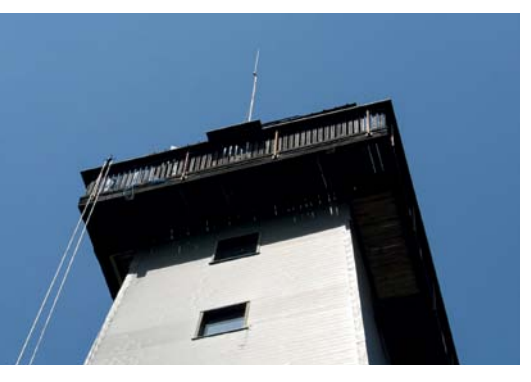

*Der neue Schaltkasten*

*Lagebesprechung*

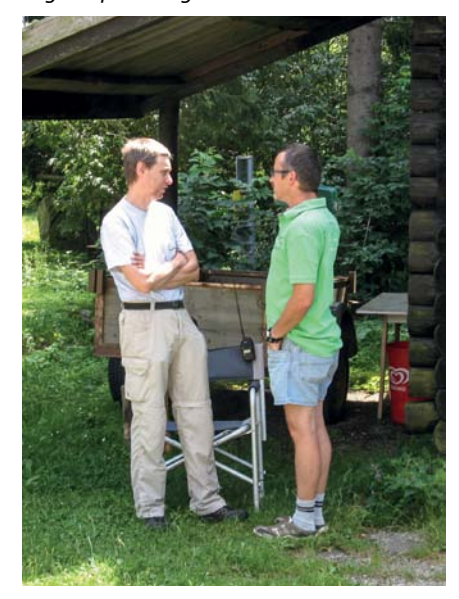

und OE1 auf der Amateurfunk-Datenautobahn. Auch das DMR-Relais am Jauerling ist via HAMNET mit anderen Mototrbo-Repeatern weltweit vernetzt.

Gerade rechtzeitig vor dem großen Gewitter konnten die Arbeiten beendet werden und Joe den neuen Schrank zusperren.

Vielen Dank an das, mit super Hamspirit gut zusammenwirkende, Team. Danke auch für die zahlreichen Materialspenden! Wir wünschen uns viele Empfangsberichte bzw. QSOs über die erstklassigen Umsetzer auf zirka 1.000 m Seehöhe am Jauerling.

## **Teilnehmer:**

ADL 305: OE3KPW Kurt ADL 312: OE3JDA Joe – (Technische Leitung) OE5GEL Gerold, OE3DNA Andi, OE3MJA Sepp mit seinen beiden Buben, OE3VWW Christian mit Schwiegervater (SWL), OE3STU Josef, OE3SJW Hans Dachverband: OE3MZC Mike (APRS), OE1KBC Kurt (HAMNET)

*Die Teilnehmer*

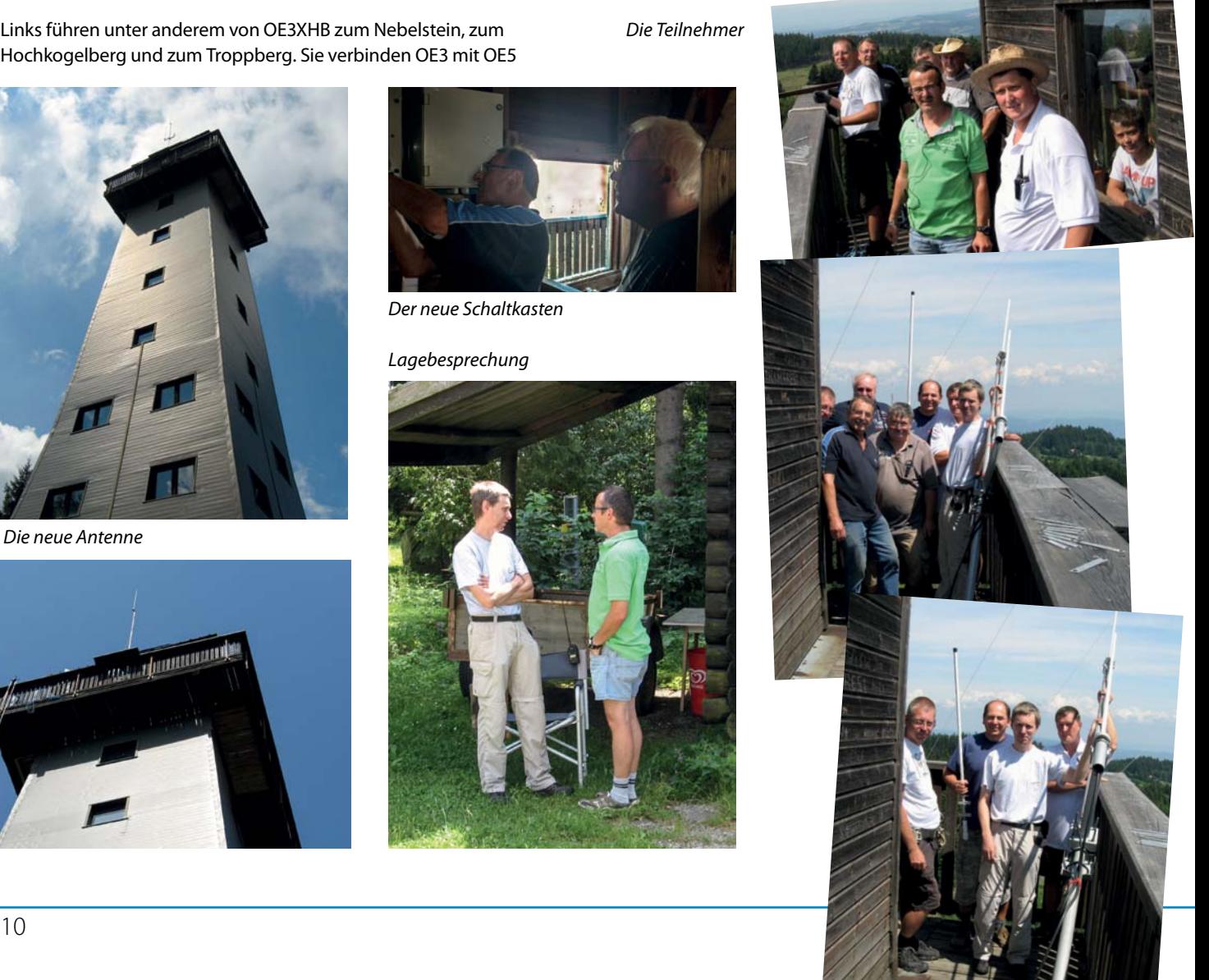

*OE 5 berichtet* **Landesverband Oberösterreich OAFV:** 4941 Mehrnbach, Am Sternweg 12, Tel. 07752/886 72

## ADL 507 – Ried-Grieskirchen

## **Amateurfunkprüfung bestanden – weiße Fahne gehisst**

Der Ausbildungsbeauftragte Karl Feichtenschlager darf mit Freude bekanntgeben, dass alle 9 Teilnehmer die den Amateurfunkkurs 2014 des ADL 507 besuchten, am 11. Juni 2014 die Amateurfunkprüfungen erfolgreich bestanden haben.

Insgesamt traten an diesem Tag 12 Prüflinge an. Alle haben bestanden – super Leistung!

Das Ausbildungsteam vermittelte den "nun Funkamateuren" seit Anfang des Jahres – mindestens einmal wöchentlich – die Rechtsgrundlagen, Betriebstechnik und Technik. Angemerkt sei dass auch eine Frau unter den Auszubildenden war!

## **Die Ausbilder:**

Karl Feichtenschlager, OE5FKL zuständig für Recht und Betriebstechnik sowie Reinhard Lorenz, OE5RLN der Technikspezialist bildeten das Team.

Der Ausbildungsleiter und Obmann der Ortsgruppe Ried/Grieskirchen Karl Feichtenschlager, OE5FKL gratuliert allen Newcomern zur bestanden Prüfung sehr herzlich und freu sich schon auf die ersten QSOs. Ein ganz besonderer Dank gilt den Prüfern vom Fernmeldebüro Linz.

## **KidsDay 2014**

Auch heuer nahmen die Kinderfreunde der Gemeinde Wippenham mit Unterstützung des ADL 507 am KidsDay – welcher am 21. Juni 2014 stattfand – teil.

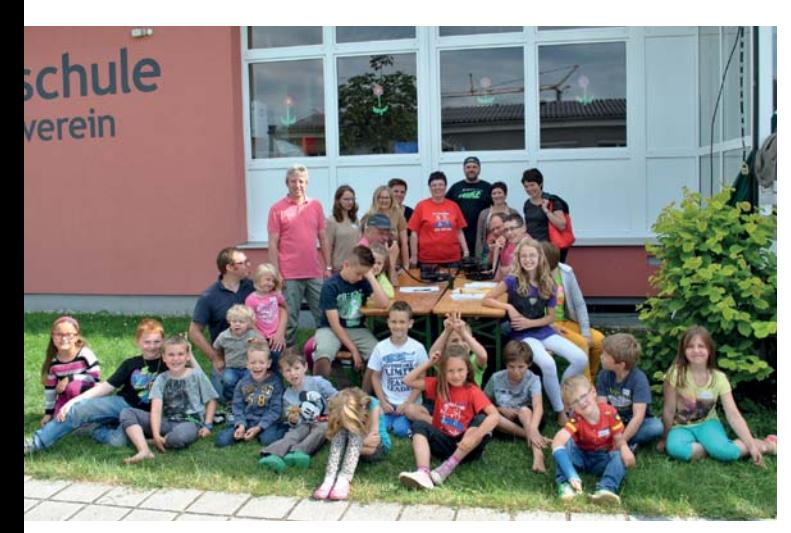

Diese Mal gab es wieder Bausätze zum Basteln, vom kleinen Staubsauger über ein Basketball-Korbspiel oder das Löten von einem Atomium, es war für jedes Kind was dabei.

## **Die neuen Calls:**

**OE5AXP** Alexander Pucher aus Schwanenstadt **OE5RDM** Robert Gramberer aus St. Martin im Innkreis **OE5RFL** Florian Ranseder aus Ort im Innkreis **OE5BTL** Erni Leitner aus Zwettl an der Rodl **OE5VSP** Herbert Speigner aus Atzbach **OE5SDL** Daniel Stallinger aus Frankenburg **OE5BPO** Bernhard Preuner aus Frankenburg **OE5EJP** Josef Erlacher aus Vöcklamarkt und Günter Kronlachner aus Manning.

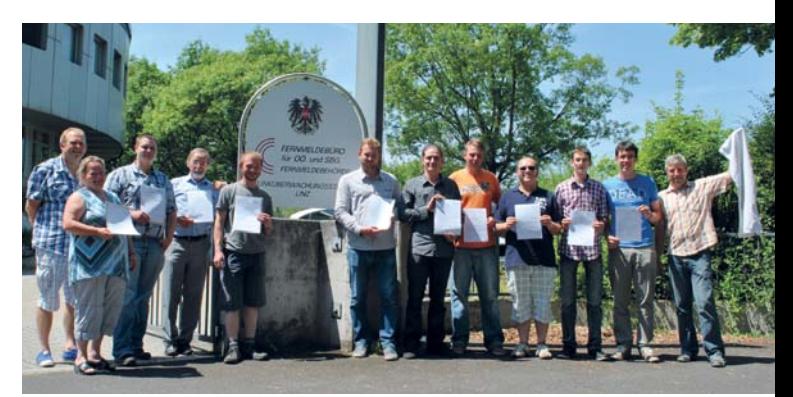

Auch das Stecken von Bügelperlen begeisterte Mädels als auch Jungs.

Die ganz Mutigen trauten sich via Relais – OE5XUL in Geiersberg den Funkkontakt mit andern OMs herzustellen und über Gott und die Welt zu Plaudern.

Die 19 teilnehmenden Kinder waren begeistert und freuen sich schon auf nächste Jahr.

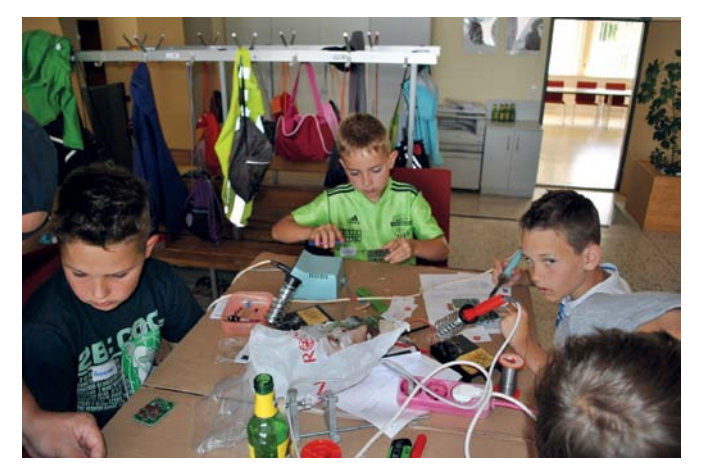

Der Obmann des ADL 507, Karl Feichtenschlager und sein Team, möchten sich an dieser Stelle recht herzlich bei den Verantwortlichen der Kinderfreunden (Hilde, Rosi, Sonja und Andrea) für die Unterstützung und Verköstigung bedanken.

Danke auch an die Gemeinde Wippenham die das Schulgebäude für diese Veranstaltung zur Verfügung stellte.

Auch einen recht herzlichen Dank an Sabine und Franziska und Barbara (OE5BSP) die die Anmeldung und das Projekt Bügelperlen organisierten.

Danke auch an die Funker Dieter (OE5DZL) und Florian (OE5RFL).

Ein besonderen Dank an das Bastelteam – Reini (OE5RLN), Fritz (OE5MML), Florian (OE5RFL) die diesen Job perfekt machten – gesponsert wurden die Bastelsachen vom LORYHOF, recht herzlichen Dank dafür.

Letztlich möchte ich noch den OMs danken die sich via Funk als Gesprächspartner zur Verfügung stellten. Ohne gesprächsbereite Funkamateure wäre so ein Projekt gar nicht möglich.

Der ADL 507 freut sich schon auf den nächsten KidsDay 2015.

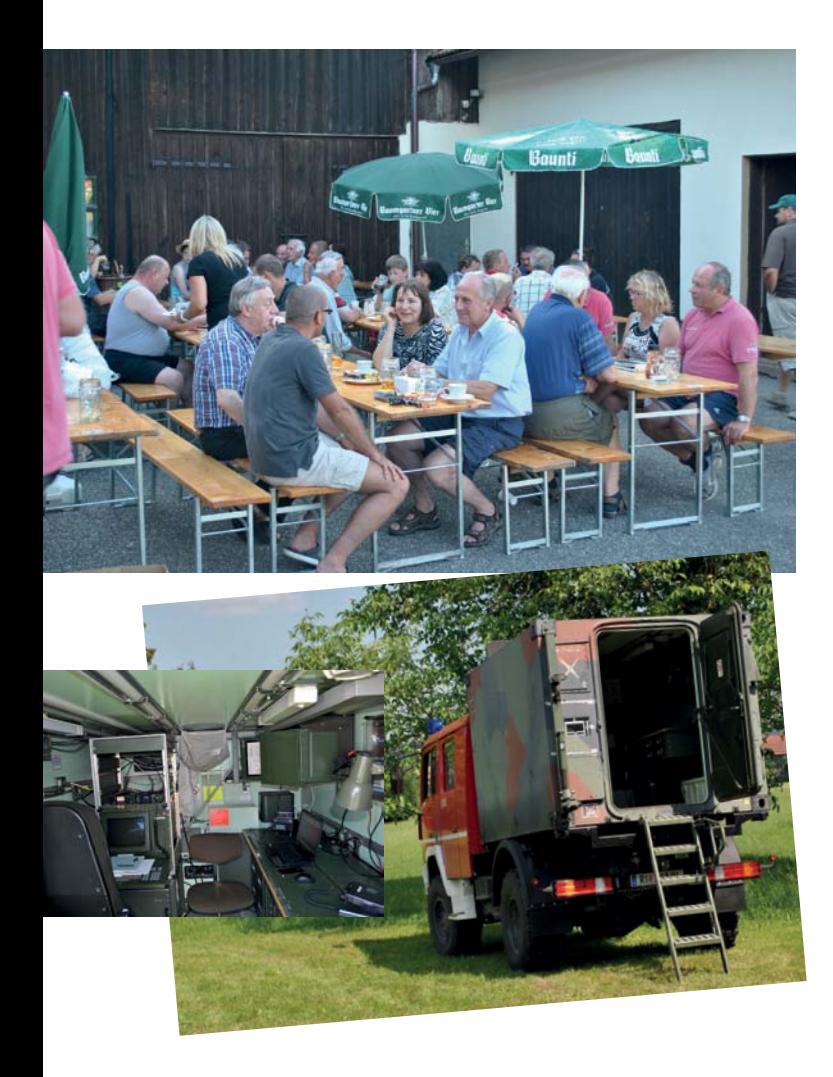

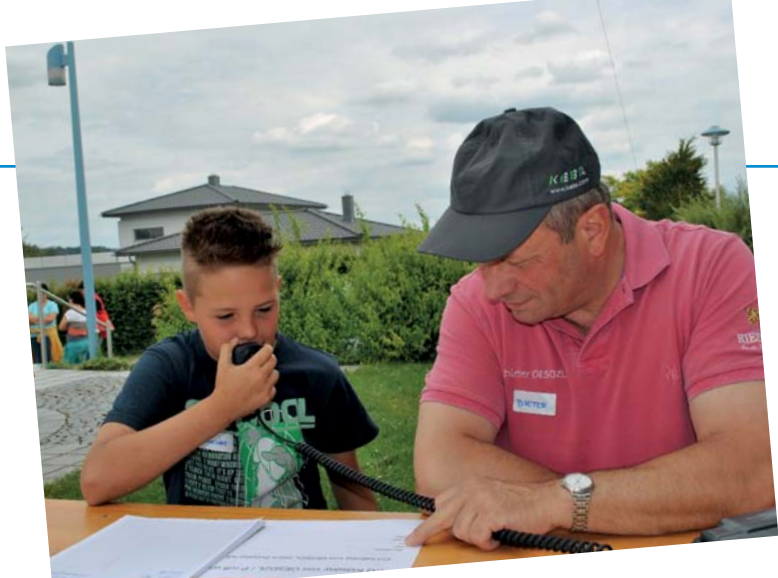

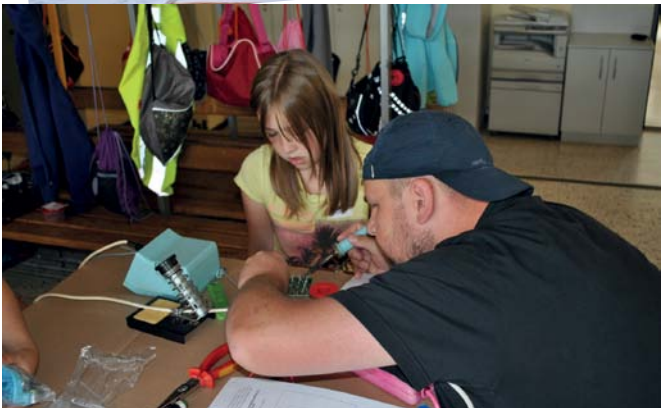

## **Grillnachmittag bei OE5FKL**

Am Samstag, dem 19. Juli 2014 fand unser alljährlicher Grillnachmittag der Ortsgruppe Ried Grieskirchen bei traumhaftem Wetter statt.

Die Funkamateure trafen sich wie in den vergangenen Jahren bei Karl Feichtenschlager in Kirchheim.

Die Highlights dieser Veranstaltung lieferten: OE5KTM kam mit der fahrbaren Klubstation OE5XTM. Aber auch die fahrbaren Funkstationen von OE5NCL konnten bestaunt werden. Ganz neu dabei war der mobile Funk-Container dem noch der letzte Anstrich fehlt, aber trotzdem wurden viele QSOs gemacht.

Bernhard's Modelflugzeuge brachten die Augen von manchem Funkamateur zum Funkeln. Aber auch der Überflug von OE5MGM Georg mit seinem Tragschrauber begeisterte.

Eine besondere Freude machte uns OE5RFL Florian und OE5RDM Robert als sie mit einem Puch Haflinger eintrafen.

Das sportliche Highlight war natürlich die Fuchsjagd, die unser neuer OE5-ARDF-Referent OE5RLN Reini plante und ausführte. Nähere Infos unter der Rubrik Fuchsjagd auf **www.adl507.at**.

Natürlich warteten auf unsere Besucher sowie Fuchsjäger tolle Preise.

Da für das leibliche Wohl bestens gesorgt war, konnte zu späterer Stunde das Lagerfeuer genossen werden. Der Ein oder andere fachsimpelte bis ins Morgengrauen.

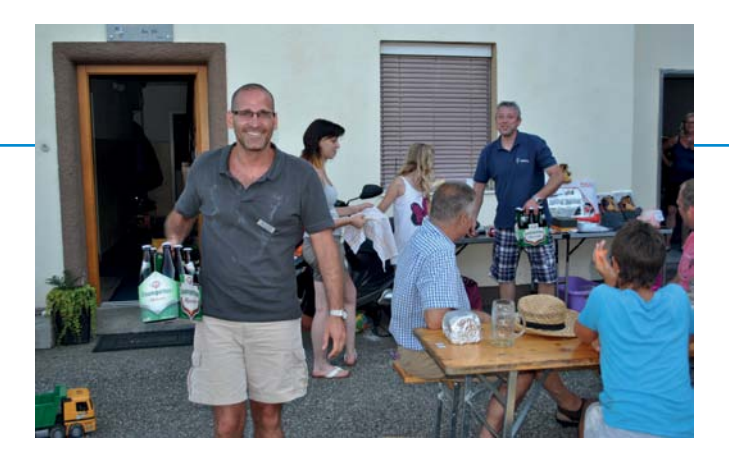

Unser Gästebuch verzeichnete 107 Einträge! Ich möchte mich natürlich bei allen fürs kommen bedanken.

Bedanken möchte ich mich bei allen die uns mit Sachpreisen unterstützten.

Ganz besonderen Dank an OE5RFL, OE5RDM, OE5RLN, OE5BSP, OE5HEL, Siggi, Steffi und Jürgen die von Freitag bis Sonntag ihre

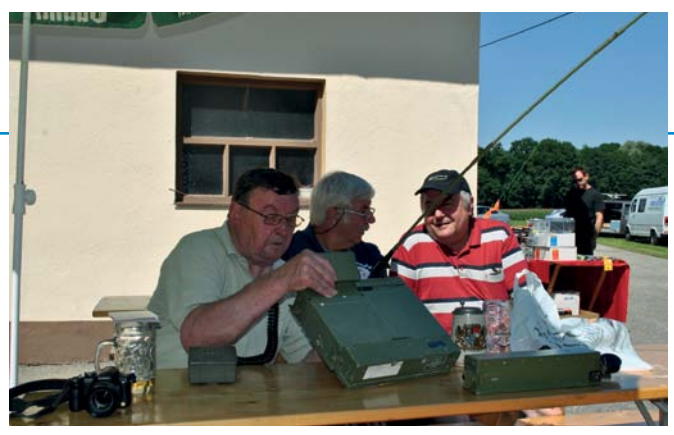

Freizeit und Muskelkraft opferten, sowie OE5NCL für die Bereitstellung der Fahrzeuge.

Ich sage Danke und freu mich schon aufs nächste Jahr.

*euer Karl, OE5FKL – 73*

## ADL 509 – Steyr

## **Auch heuer laden wir wieder zum Wandertag der OG-Steyr ADL 509 ein! ACHTUNG heuer neu!!!**

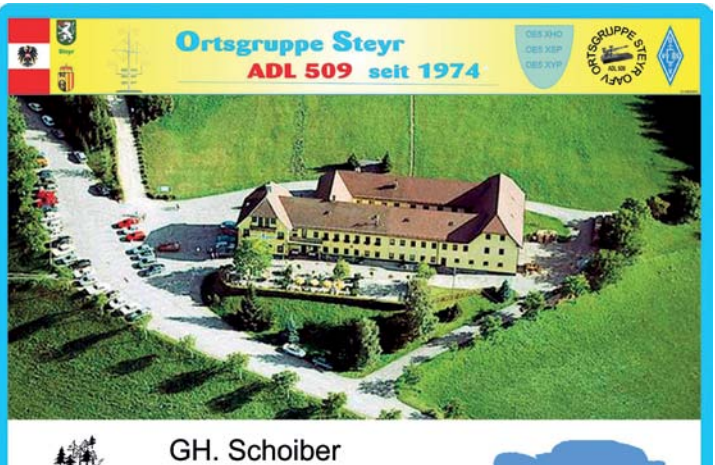

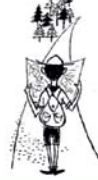

Koordinaten zum Stützpunkt

48°00'28.1"N 14°27'11.1"E

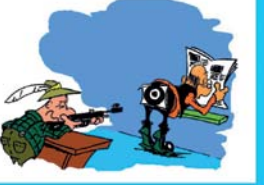

Um es für alle etwas interessanter zu gestalten, haben wir uns diesmal zusätzlich etwas einfallen lassen. Doch zuerst mal zu den Bergfexen.

Wir gehen über den Damberg zum Schwarzberg, Rast beim Gipfelkreuz und wieder retour zum Ausgangspunkt.

## **Leichte Schuhe und eventuell Regenschutz sollten mitgebracht werden.**

Die Wanderung findet unter der bewährten Führung von OE5AN, OM Helmut bei jeder Witterung statt. Reine Gehzeit "gemütlich" maximal 3 Stunden.

Anschließend für **alle** der gemütliche Ausklang im Gasthaus Schoiber mit Zusatzprogramm.

### **Wie sieht unser Zusatzprogramm aus?**

Wer nicht Wandern möchte oder kann, der kann sich an unserem im Freien eingerichteten Schießstand beim Luftdruckgewehrschiessen versuchen. Die besten drei Scheiben werden ermittelt und prämiert. Gilt natürlich auch für alle Bergfexe im Anschluss der Wanderung! Näheres direkt am Stand. **ACHTUNG! Schießstand nur bei guter Witterung!**

Weiters wollen wir einen **AFU-Tauschbasar** einrichten. Wer also etwas herumliegen hat und nicht mehr braucht, (Antennen, Netzteile, Mikrofone, Koaxkabel, usw.) der sollte es mitbringen. **Bitte nicht zu verwechseln mit einem Flohmarkt!**

## **Treffpunkt:**

Sonntag, dem 28. September 2014

Abgang der Wanderung spätestens um 9.30 Uhr beim Gasthaus Schoiber am Damberg.

## **Für das Navi:**

Dambergstrasse 14, 4400 St.Ulrich bei Steyr oder 48°00`28.1 N 14°27`11.1 E

### **Lotsendienst:**

QRG S22 (145,550 Mhz) oder (438.750 Mhz) OE5XHO Relais Steyr

Wir freuen uns schon auf eine große Teilnahme aller Ortsgruppen und eurer Familie!

*vy 73 Josef OE5ATL für die Ortsgruppe ADL 509 Steyr*

## **Bericht vom Fieldday Prandegg 2014**

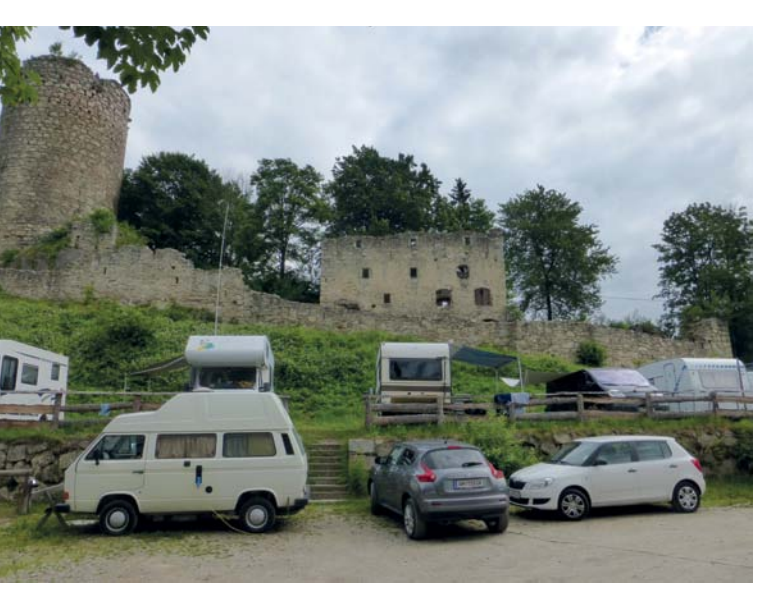

Durch den Feiertag vor dem Fieldday Prandegg vom 27. bis 29. Juni bot es sich heuer geradezu an, ein schönes verlängertes Wochenende so quasi als Kurzurlaub bei der Burgruine zu verbringen. So fuhren wir mit unserem Wohnwagen bereits Mittwochabend hoch und staunten nicht schlecht, als bereits acht Wohnmobile dort standen. Der Zustrom an Wohnmobilisten setzte sich Donnerstagvormittag fort und so konnten wir bereits erahnen, dass wir heuer wieder deutlich mehr Besucher zu erwarten hatten als die Jahre zuvor.

Da das offizielle Fielddayprogramm erst Freitag anfing, ergab sich der Donnerstag fließend. Laufend wurden die Neuankommenden begrüßt, Antennen errichtet, Vorbereitungen für das Programm an den nächsten drei Tagen getroffen und nach einem ausgedehnten Mittagessen konnten wir noch dem Training und einer Vorführung von Schwertkämpfern nach mittelalterlicher Tradition am Fuße der Ruine beiwohnen.

Freitag ging es dann richtig los. Da die vorgesehenen Stellplätze für Wohnmobile und Zelte bereits voll waren, siedelten sich die Neuanreisenden an der Wiese vor und hinter der Taverne an. An

dieser Location steht glücklicherweise im Umfeld ausreichend Platz zur Verfügung, so mussten nur zusätzliche Kabeltrommeln für Strom und weitere WLAN Sender für die Internetversorgung aufgestellt werden, was für unser gut vorbereitetes Team vom Funkstammtisch kein Problem darstellte.

Der Fieldday wurde mit einer kurzen Präsentation und der offiziellen Einweihung unseres neuen Clubrufzeichens mit Sekt und Brötchen eröffnet. Sogleich konnte auch ein Diplom zur erfolgreichen Aktivierung des Calls erarbeitet werden, was von einigen YLs und OMs problemlos gemeistert wurde. Später machten knapp dreißig Personen bei unserem "SuperQuiz" mit und nach einer dreiviertel Stunde konnten wir einen nagelneuen Duobander seinem neuen Besitzer Peter (OE5ITL) überreichen. Der Abend fand seinen Ausklang bei Kesselgulasch in frisch gebackenem Brotlaib und Musik.

Am Samstag war das Programm ein dicht gestecktes. Zahlreiche Teilnehmer der Fuchsjagd, ausgelegt von Hans-Christian (OE6HCD), erkundeten mit Karte und Peilempfänger das Gelände. Ein spannendes Schätzspiel mit zahlreichen Preisen fand ebenfalls reichlich Anklang. Der Vortrag von Erwin (OE5VLL) über Messtechnik begeisterte die Technikfans und der Vortrag von Wolfgang (OE6WOG) über Mikrowellenfunk für Einsteiger faszinierte auch die weniger technisch versierten Zuhörer. Nachmittag konnte bei einer Schnapsverkostung die oberösterreichische mit der niederösterreichischen Brennertradition verglichen werden und der dabei entstehende Appetit war dann gerade recht für den abendlichen "RuinenMampf", ein All-you-can-eat Grillbuffet der Spitzenklasse. Der Tag klang dann bei einem gewaltigen Sonnwendfeuer aus, wobei viele bis spät in der Nacht verweilten.

Der Sonntag begann mit einem weit in den Vormittag ausgedehnten Frühstücksbuffet, da viele der Nachtschwärmer noch etwas Schlaf nachzuholen hatten. Dann ging es los mit einem Vortrag von Hannes (OE5UNO) über DMR für Einsteiger. Wieder ein neues Digizeugs, oder doch etwas Sinnvolles? Angeregte Diskussionen rundeten den Vormittag ab und einige bisher skeptische OMs konnten ihre Vorurteile nochmals überdenken.

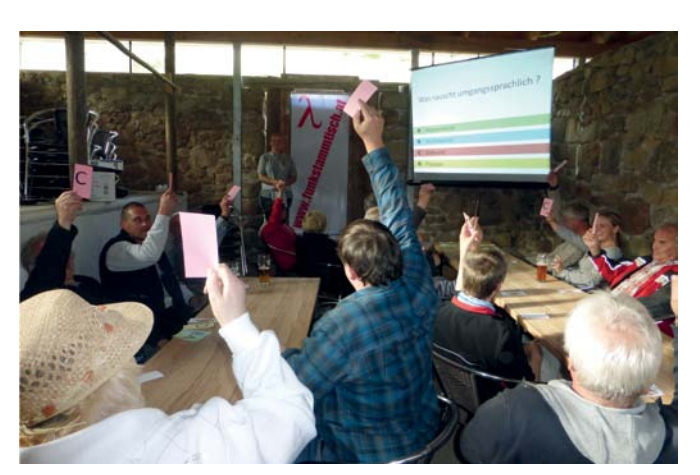

Nach dem Mittagessen ging es dann ans Fliegen mit unserem Hexacopter. Ausgestattet mit einer On-Board-Funk-Kamera, mehreren Kameras am Boden, einem Videoregieplatz und schließlich

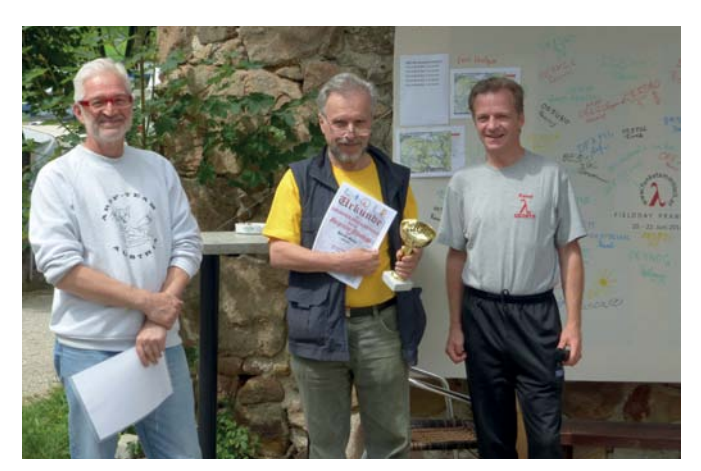

dem 23 cm-ATV-Sender waren wir zur Übertragung bereit. Leider konnte keine Verbindung zum Geiersberg hergestellt werden, da zum einen der Geländeschnitt nicht ideal und zum anderen leider die 23 cm-Empfangsantenne am Umsetzer beschädigt war. So schalteten wir einfach auf den Rundstrahler und sendeten als Einzelstation.

Rene (OE5DRO) steuerte das Gerät hoch über das Gelände, zur Burgruine, über Wald und Wiesen und rund um die Taverne hinweg über Wohnmobile, Antennen und viele staunende Beobachter. Das Livebild übertrugen wir nicht nur per ATV, sondern stellten dieses auch auf einer Großbildleinwand mit einem Videobeamer dar, wo eindrucksvolle Bilder aus der Vogelperspektive die Besucher begeisterten.

Am Nachmittag war es dann wieder soweit, die Zeit zur Abreise war gekommen. Beim Verabschieden wurde uns dann noch viel Lob und Dank für die schönen Tage hier oben entgegen gebracht und das war die Bestätigung, dass sich die Mühe, so einen Event vorzubereiten, doch gelohnt hatte.

**Bericht zum "XXX. Internationalen Jubiläums-Amateurfunktreffen in Gosau am Dachstein vom 3. bis 6. Juli 2014"**

Siebzig Funkamateure, deren Angehörige und Besucher aus HZ (Saudi Arabien, Jeddah), DL (unter anderem aus Teisnach, Obrigheim, Hamburg, Berlin, Witten a.d. Ruhr, Himmelpforten, München, Nürnberg, Wolnzach, Bernburg, Bad Salzuflen, …), sowie OE1, 2, 3, 5 und 6 nahmen bei überwiegendsonnigem Sommerwetter an diesem Jubiläumstreffen teil. Die Teilnehmerzahl von 70 Personen stellt in 30 Jahren Gosau-Treffen (das älteste und traditionsreichste Amateurfunktreffen Österreichs) einenneuen Rekord dar!

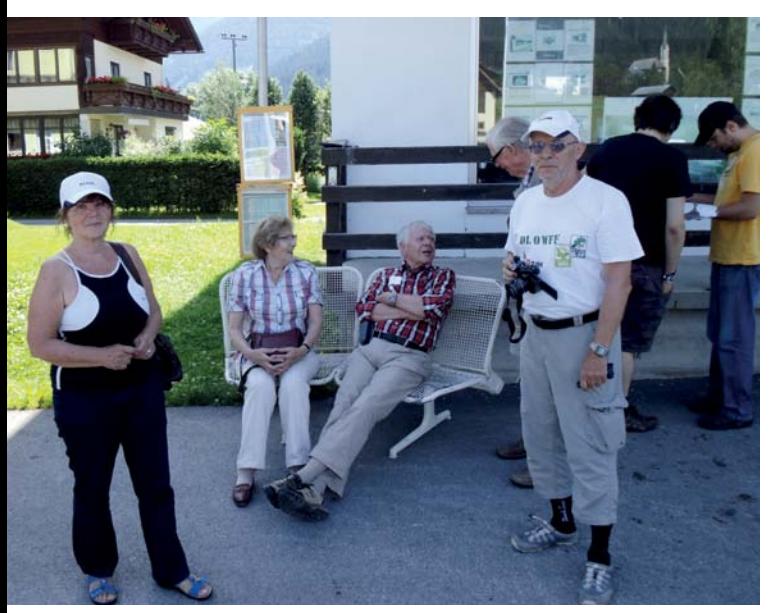

*v.l.n.r.: Eve DL2JIL, XYL Anni de DJ8CG, Horst DJ8CG, Sig DL2JIM, SWL Matthias und SWL Benjamin*

Ich bedanke mich bei allen Mitwirkenden, Helfern und Sponsoren, sowie natürlich bei Franz von der Taverne zu Prandegg. Ohne euch allen wäre so ein Event nicht machbar!

> *Peter (OE5RTP) Obmann des Funkstammtisch*

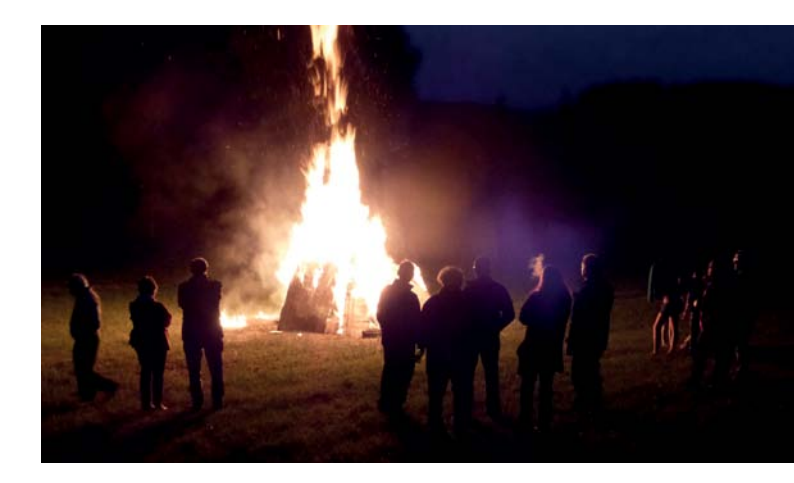

Da man 30 Jahre Amateurfunktreffen in Gosau gebührend feiern wollte dauerte das Treffen in diesem Jahr um einen Tag länger, weshalb die ersten Teilnehmer bereits am Donnerstag-Nachmittag (einige auch schon zu Beginn der Woche) in Gosau eintrafen. Zwanglos traf man sich schon am Donnerstag-Abend ab 20.00 Uhr im Gasthof/Pension Kirchenwirt, welcher wie immer unser Treffpunkt war.

Auch bei diesem Treffen wurden wir von unseren Wirtsleuten aufs Beste betreut, wofür wir hiermitganz herzlich Danke sagen möchten!

Die **Sonder-Clubstation OE5XXM (mit dem Sonder-ADL: 553)** war während des Treffens auf 2 m/70 cm und Kurzwelle ständig besetzt und konnte eine Menge QSOs in ihrem Logbuch verzeichnen. Besonderer Dank gebührt in diesem Zusammenhang OM Christian (OE5CCN) und OM Franz (OE5FSL) für die Aktivierung des Calls in den verschiedenen Betriebsarten! **www.qrz. com/db/oe2xxmund www.qrz.com/db/oe5xxm**

Während des Treffens wurden zwei "Gosauer Amateurfunk-Leistungsnadeln" in Silber (DD2DF u. DL4HBB) sowie 12! Goldnadeln (SWLs Benjamin und Matthias, DG8MH, DK9CL, DL1HSY, DL2JIL, DL2JIM, DL7AHF, DL7ALP, OE1LZA, OE5AGP und OE5NIP) erarbeitet werden. OM Bernd (DL2BMH) erreichte das "Gosauer Fossilien-Diplom + Trophäe" welches ihm dann 2015 offiziell verliehen wird. Herzliche Glückwünsche an alle neuen Nadelträger und Fossilien-Diplom-Halter!

Freitag stand ein Ausflug nach Hallstatt auf dem Programm. In einer langen Wagenkolonne ging es ab 10.30 Uhr von Gosau aus nach Obertraun am Hallstätter See. Verbindung wurde ständig auf 433,300 MHz bzw. über das Krippenstein-Relais OE5XKL (R4x) gehalten. Von Obertraun ging es mit dem Schiff nach Hallstatt, wo wir im "Bräu-Gasthof" unser Mittagessen einnahmen. So gestärkt fuhren wir im Anschluß mit der Salzbergbahn zum Rudolfsturm auf den Salzberg, von wo aus sich uns ein traumhafter Ausblick über Hallstatt und den See bot. Mit dem Schiff ging es gegen 16.30 Uhr zurück nach Obertraun und weiter nach Gosau.

Am Samstag ging es ab 10.00 Uhr mit dem "Hochgebirgs-Express" von Gosau aus über den Vorderen Gosausee und die Lacke zum Hinteren Gosausee auf die "Holzmeisteralm". Diese erwies sich als "Bermuda-Dreieck für HF", es waren keine QSOs über OE5XKL oder OE5XDM möglich. Trotzdem tatdies der Stimmung keinen Abbruch. Gegen 15.30 Uhr trat man gestärkt und mit vielen schönen Eindrücken von einer atemberaubenden Naturlandschaft den Rückweg nach Gosau an.

Unser "Gosauer Urgestein" Herbert (OE1HWA) ließ es sich nicht nehmen und unterbrach seinen Urlaub in der Steirischen Ramsau um mit XYL Uta und Enkelin Amelie für einen Tag, von Samstag auf Sonntag beim Treffen dabei sein zu können!

Der Samstag-Abend stand ganz im Zeichen der Rückschau auf 30 erfolgreiche Jahre Internationale Amateurfunktreffen im Juli in Gosau, sowie der Verleihung von erarbeiteten Leistungsnadeln und Ehrengeschenken.

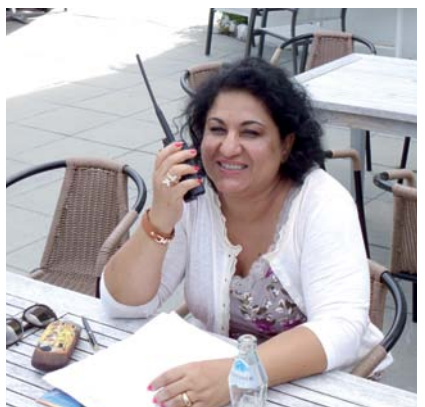

*XYL Laila HZ1HZ/OE1LZA*

begrüßt werden. Als Ehrengäste unter den Funkfreunden aus dem In- und Ausland gaben uns der Alt-Vize-Präsident des ÖVSV und Alt-LL.-OE5, OM Klaus Tiede (OE5TKL) und seine XYL Waltraud (OE5YTL), der DV-ÖVSV-Referent für Jugend, OM David Reiter (OE5DFL), der Landes-QSL-Manager von OE5, OM Franz Sonnleitner (OE5FSL), die Ortsverbandsvorsitzenden von Berlin DOK D13, OM Herbert Frühling (DL7AHF) sowie Steyr ADL: 509,

Als Ehrengäste konnten Bürgermeister Gerhard Gamsjäger, Alt-Vizebürgermeister Ernst Urstöger, Elisabeth Grill (Büroleiterin TV-Gosau) und unsere Senior-Wirtin vom "Kirchenwirt"

Unser ganz besonderer Ehrengast war bei diesem Treffen aber XYL Mag<sub>a</sub>. Laila Zaidan (HZ1HZ/OE1LZA) aus Jeddah. Die Tochter des 2010 verstorbenen Scheichs Ahmad Zaidan bestand am

OM Jürgen Gerald Gschwandtner (OE5NIP) die Ehre.

# funk-elektronik **HF-Communication**

www.funkelektronik.at

**Grazerstraße 11, 8045 Graz-Andritz** Tel. 0043 (0) 316-672 968

verkauf@funkelektronik.at

## Vertrieb von Communicationsgeräten und Zubehör

**FlexRadio Systems** Distributor of FlexRadio System Products

Beratung - Verkauf - Service - Reparatur - Garantie

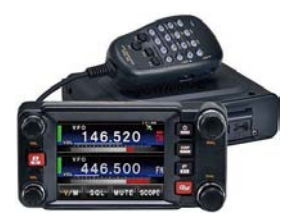

## **Yaesu FTM-400DE**

ein 2m / 70cm Mobiltransceiver für Analog, Digital, APRS inkl. GPS Touch-Farbdisplay und vieles mehr weiteres unter **www.funkelektronik.at**

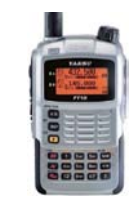

## **Yaesu FT-1DE**

2m / 70cm (VHF / UHF) Duoband Handfunkgerät, Vollduplex, Analog, Digital mit dem neuem C4FM / FDMA Digital Mode und eingebautem GPS, APRS u.v.m.......weiteres unter.... **www.funkelektronik.at** 31.12.2013 als einzige Dame unter 21 Kandidaten die schwierige Amateurfunkprüfung in ihrem Heimatland Saudi Arabien und bekam das Call ihres vor 4 Jahren verstorbenen Vaters HZ1HZ. Nicht nur, dass Laila die anderen 20 männlichen Prüfungskandidaten übertraf und als Einzige bestanden hat, ist sie nun eine von nur zwei Funkamateurinnen in HZ! CONGRATS zu dieser Leistung Laila, welche durch die Erarbeitung der Leistungsnadel in Gold noch das berühmte "Tüpfelchen auf dem i" bekam!

Zahlreiche Ehren-Geschenke und Preise konnten im Anschluß an die Verleihung der erarbeiteten Gosau-Leistungsnadeln unter anderem an DB4XI & DJ7FN, DL7AHF, DK3LG, DK9CL, DL2JIL & DL2JIM, DJ8CG, HZ1HZ/OE1LZA und an viele andere Funkfreunde verliehen werden. Der Abend klang in fröhlich-familiärer Stimmung weit nach Mitternacht aus.

Der Sonntag stand zur freien Verfügung, welche einige Freunde für eine musikalische "Alm-Roas" auf die Zwieselalm nutzen. Für den Großteil der Besucher hieß es aber nach drei schönen Tagen im Gosautal Abschied nehmen und die Heimreise antreten. Das Treffen schloss traditionell um 14.00 Uhr.

Dieses Jubiläums-Treffen war aus Sicht aller Teilnehmer ein voller Erfolg! Als Ausrichter bedanken Elfie und ich uns bei allen Funkfreunden sehr, sehr herzlich welche zum Gelingen des Treffens beigetragen haben.

Unsere beiden SWLs Benjamin und Matthias aus Bad Aussee haben am 14. Juli in München ihre Amateurfunkprüfung für die CEPT-KLasse I mit Bravour bestanden! Herzliche CONGRATS und auf ein baldiges awdh auf den Bändern!!!

Wir freuen uns schon heute auf ein awdh und awds beim "XXVIII. Internationalen Herbst-Field-Day in Gosau am Dachstein vom 12. bis 14. September 2014", beim "XX. Internationalen Jubiläums-Amateurfunktreffen in Gössl a. Grundlsee am 11. und 12. Oktober 2014", sowie beim "XXXI. Internationalen Amateurfunktreffen in Gosau im Juli 2015"!

> *mit vy 55 es 73 (es 88) es gd DX Euer Ingo – OE2IKN + TEAM, oe2ikn@cablelink.at*

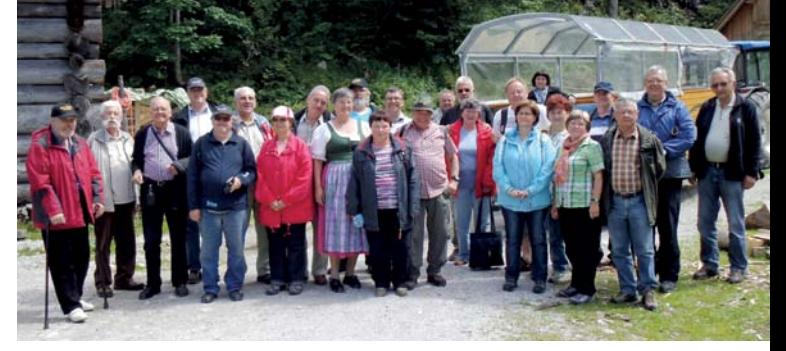

*Nur einige der insgesamt 70 Teilnehmer auf der "Holzmeisteralm"*

## **Einladung zum "XXVIII. Internationalen Herbst-Field-Day in Gosau am Dachstein vom 12. bis 14. September 2014"**

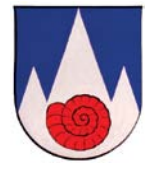

Am zweiten Septemberwochenende (12. bis 14. September 2014) findet in Gosau am Dachstein der traditionelle Herbst-Field-Day auf dem Gelände der **Gasthofes Kirchenwirt** statt (QTH-Loc.: JN67SN).

Organisatoren der Veranstaltung sind wieder OM Ingo König (OE2IKN), mit tatkräftiger Unterstützung von XYL Elfie Klier (OE6YFE), des Teams des Gasthof Kirchenwirt sowie des Tourismusbüros Gosau am Dachstein.

Bei diesem Treffen haben auch heuer wieder alle Funkfreunde und SWLs die Möglichkeit, eine der drei "Gosauer Amateurfunk-Leistungsnadeln" (Gold, Silber, Bronze) zu erwerben, bzw. aufzustocken. Träger der Gold-Nadel können darüber hinaus auch das "Gosauer Fossilien-Diplom + Trophäe" erarbeiten!

Die **SONDER-CLUBSTATION OE5XXM mit dem Sonder-ADL: 553** ist – wie schon im Juli – qrv und soll in möglichst allen Betriebsarten aktiviert werden! Infos unter: **www.qrz.com/db/oe2xxm** bzw. **www.qrz.com/db/oe5xxm**.

## **Vorgesehenes Programm:**

## **Freitag, 12. September 2014:**

20.00 Uhr: Zwangloses Treffen der schon angereisten Funkfreunde im Gasthof Kirchenwirt in Gosau (open end).

## **Samstag, 13. September 2014:**

9.00 Uhr: Treffpunkt ist das Tourismusbüro in Gosau. Weiterfahrt zum Field-Day-Gelände beim Gasthof Kirchenwirt. Die Einweisung erfolgt über das Relais am Krippenstein OE5XKL (R4x: 145,712,5 MHz). OE5XKL hat die Node-Nummer: 534058 (Kurzwahl in OE: 504)! Um den Umsetzer nicht zu lange zu belegen, wird um kurze Durchgänge gebeten sowie kurz vor Gosau auf die Frequenzen 438,725 MHz (Relais Hunerkogel OE5XDM), 145,500 MHz (S 20) oder 433,300 MHz, zwecks weiterer Einweisung oder Information, QSY zu machen. D-STAR-Umsetzer OE5XKL: 430,900/438,500 MHz)! Alle etwaigen Teilnehmer werden schon heute gebeten ihre Kurzwellen-, 2 m-, 70 cm- und 23 cm-Transceiver sowie dazugehörige Endstufen, Netzgeräte und Antennen mitzubringen. Auch die Freunde von Paket Radio, ATV, SSTV, PSK31, SOTA, etc. sind ebenfalls wieder herzlich eingeladen.

11.30 Uhr: Gemeinsames Mittagessen im Gasthof Kirchenwirt.

14.00 bis 16.00 Uhr: **NUR bei einer Teilnehmerzahl Ab 20 Personen!** Die "GOSAUER GEMSENJAGD". Dieser Funkwettbewerb(er) fordert die Geschicklichkeit und Betriebstechnik der Teilnehmer. Peilgerät bzw. körperliche Kondition sind dabei jedoch nicht erforderlich! Ein Empfangsteil mit rascher Suchmöglichkeit im 2 m-Band ist jedoch vorteilhaft! Jeder Teilnehmer erhält ein Diplom, der Sieger einen Pokal. Teilnahmebedingungen am Start, eventuell kleine Nenngebühr (4,- €). Siegerehrung um 20.30 Uhr im Rahmen des Begrüßungsabend. Die Idee zur Gemsenjagd hatte OM Herbert (OE1HWA).

19.00 Uhr: Gemeinsames Abendessen beim Gasthof Kirchenwirt.

20.00 Uhr: Offizieller Begrüßungsabend mit Siegerehrung zur "Gosauer Gemsenjagd" sowie Verleihung von erarbeiteten Leistungsnadeln und Fossilien-Diplomen +Trophäen im Gasthof Kirchenwirt (open end).

## **Sonntag, 14. September 2014:**

ab 9.00 Uhr: Fortsetzung des Field-Days auf dem Gelände des Gasthof Kirchenwirt in Gosau.

15.00 Uhr: Offizielles Ende des Field-Days und individuelle Heimreise.

OM Ingo steht für nähere Auskünfte gerne unter: +43 (0) 6227 7000 (ab 20.00 Uhr), GSM: +43 (0) 664 1422982 (von 8.00 bis 23.00 Uhr), per E-Mail: **oe2ikn@cablelink.at** sowie auf den Bändern zur Verfügung. Adresse für eventuelle schriftliche Rückfragen: Ingo König (OE2IKN), Mondseer Straße 45; A-5340 St. Gilgen – Austria – (bitte SASE oder 1 IRC/1US-\$ beilegen!).

Zimmerreservierungen, Ausschreibungsbedingungen und Bedingungen für den Erwerb der "Gosauer Amateurfunk-Leistungsnadel" in Gold, Silber oder Bronze, des "Gosauer Fossilien-Diploms+Trophäe" (Nur für Goldnadelträger!) sowie Ortsprospekte, etc. können **NUR** beim/vom Tourismusbüro Gosau getätigt bzw. angefordert werden (nicht bei OE2IKN)!

Anschriften: \* Tourismusverband Dachstein Salzkammergut Ortsstelle Gosau A-4824 Gosau 547 Tel.: +43 (0) 6136 8295; Fax: 8295-34 E-Mail: **gosau@dachstein-salzkammergut.at www.gosau.com** oder **www.dachstein-salzkammergut.at**

\* Gasthof/Pension "Kirchenwirt" Familie Peham-Nutz A-4824 Gosau 2 Tel.: +43 (0) 6136 8196; Fax: 8196-15 E-Mail: **gasthof.kirchenwirt@aon.at www.kirchenwirt-peham.at**

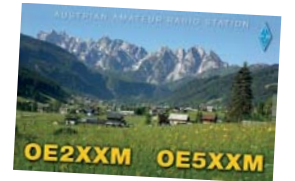

\* "Haus der Begegnung" A-4824 Gosau 438 Tel.: +43 (0) 6136 8242; Fax: 8242-4 E-Mail: **hausderbegegnung@speed.at www.hausderbegegnung.at**

Die Idee zur Leistungsnadel hatte OM Harald Mösli, OE5MHM (silent-key 1996)! Fossilien-Diplom/Trophäen-Erfinder: TV-Gosau, DL5ED, OE6YFE, OE5IAM(+) und OE2IKN.

**"Gosauer-Veteranen-Runde"**: Zwanglos von Montag bis Freitag ab 11.00 Uhr ME(S)Z zwischen 7,160,oo und 7,165,oo MHz +/- QRM. Eventuell geloggt im VE7CC-Cluster!

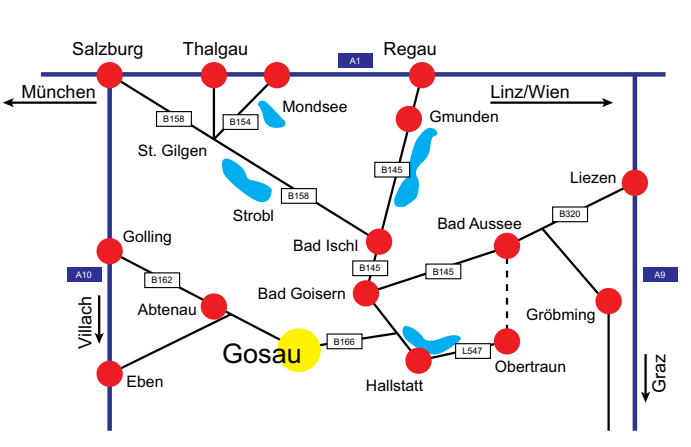

*mit vy 55 es 73 es gd DX Ingo König OE2IKN*

## **4. OE5-SOTA Tag**

Werte SOTA-Freunde in OE5 und jene die es noch werden wollen!

Wie in den vergangenen Jahren wird es auch heuer wieder einen OE5-SO-TA-Tag geben und ich möchte Euch hiermit animieren, wieder sportlich und aktiv daran teilzunehmen.

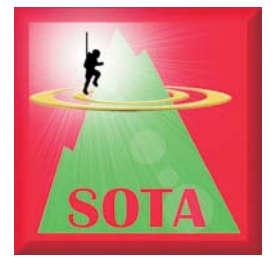

Stattfinden wird der 4. OE5-SOTA Tag am **Samstag, dem 6. September 2014** im Raum Gmunden. Gerätschafts- und sicherheitsbedingt nur bei trockenem Wetter! Bei Schlechtwetter wird die Veranstaltung jeweils um eine Woche verschoben. Ankündigungen sowie auch bei Verschiebung des Termins verfolgt man am Besten unter den SOTA-Watch/Alerts Planungseintrag von "OE5HCE". Tragt euch selber auch ein, wer-wo-wann zu hören sein wird. Übrigens wir haben unter **Facebook** auch eine neue

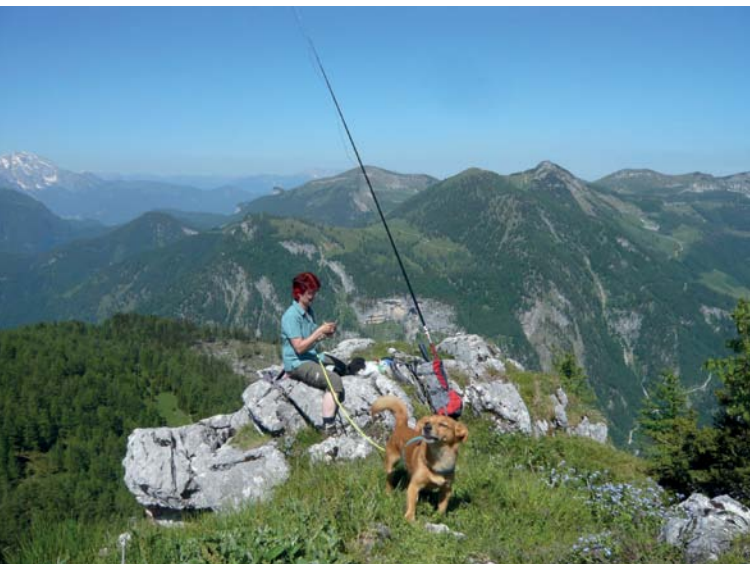

*OE5YYN Silvia, unsere neue OE-Managerin OE5HCE Christian, OE5-Regionalmanager*

Gruppe gegründet, die "SOTA-Austria" heisst, dort erfährt man sehr viele Neuigkeiten! ;-)

Im Raum Gmunden kann jeder seinen Berg und die Schwierigkeitsstufe selber auswählen. Damit wird auch gewährleistet, dass wir uns gegenseitig viele Jägerpunkte zuspielen können.

Teilnahmeberechtigt sind in erster Linie alle OE5-SOTA-Aktivierer und Jäger und weiters freuen wir uns natürlich auch auf Gäste aus dem In- und Ausland, die mit uns die zahlreichen und schönen OE/OO-xxx Summits aktivieren wollen!

Von jedem Aktivierer wird ersucht als Mindestausstattung ein 2 m-Handfunkgerät (S20 145.500 kHz) mitzuführen, damit viele S2S-Verbindungen (Summit-to-Summit) zustanden kommen. Wünschenswert wäre es auch, wenn jeder 2-3 Fotos (können natürlich auch mehr sein) von seinem Gipfelsieg machen könnte, damit ich im Anschluss in altbewährter Manier ein umfangreiches

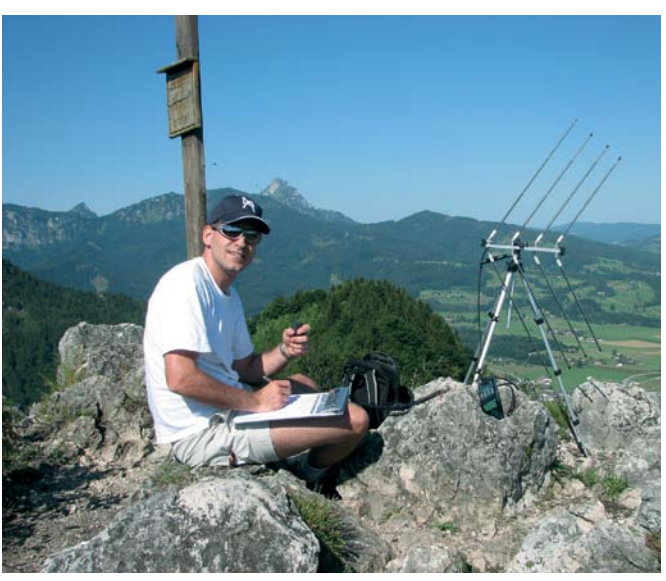

und gemeinsames Video für Youtube erstellen kann. Wenn möglich sind mir Fotos im Breitbildformat 16:9 und im Querformat am liebsten! Zusendung der Fotos an meine E-Mail-Adresse **oe5hce@gmail.com**. Jene, die meine über 125 verschiedenen SOTA-Videos noch nicht kennen, können sich unter **www.youtube.de/oe5hce** ihren Guster holen!

Nach den Aktivierungen treffen wir uns **ab 16.00 Uhr LT beim Berggasthof URZN www.urzn.at** am Gmundnerberg, wo wir gemeinsam zum gemütlichen Teil übergehen und mit Speis und Trank stärken können. Persönliches Wiedersehen und Fachsimpeleien stehen wie immer im Vordergrund. Als Veranstalter möchte ich noch erwähnen, dass ich keine Haftung und Regressforderungen für div. Unfälle und Schäden übernehme! Jeder Teilnehmer ist für sich selbst verantwortlich.

> *in diesen Sinne: Berg Heil – Berg Frei vy 73, Christian OE5HCE (SOTA OE5-Regionalmanager)*

## ADL 613 – Leibnitz

## **20 Jahre ATV Umsetzer OE6XLE**

Am 3. August 2014 wurde das 20-jährige Bestehen des ATV Umsetzer OE6XLE in Khünegg (Südoststeiermark) bei Kuchen und Kaffee in gebührender Weise gefeiert.

Die Systemverantwortlichen von OE6XLE nützten die Gelegenheit sich bei den Verantwortlichen der Freiwilligen Feuerwehr Khünegg für die Zurverfügungstellung ihres Rüsthauses als Standort für den ATV-Umsetzer und für die ausgezeichnete Zusammenarbeit zu bedanken.

*OE 6 berichtet* **Landesverband Steiermark:** 8572 Bärnbach, Lärchenstraße 6b, Tel. 0664/735 816 47

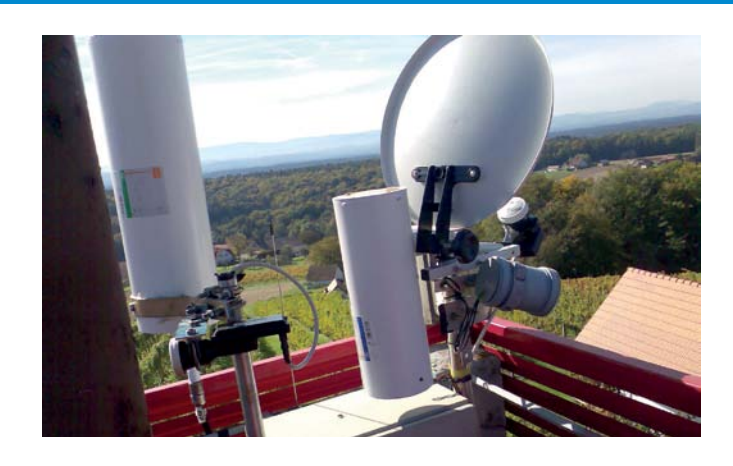

An der Jubiläumsfeier nahmen der Bürgermeister Herr Reinhold **www.gasthofhofmann.at - QTH-Locator: JN 67 XP** Ebner, die Hauptbrandinspektoren der FF Khünegg Manfred Kargl, Rudolf Ebner, Franz Kargl, die Familie Ertl, welche von Beginn an die ATV-Aktivitäten unterstützt haben, die Systemverantwortlichen von OE6XAD (OE6THH), OE6XZG (OE6PWE) weiters OE6SUG, OE6KIG, S51L sowie viele YLs und OMs vom ADL 613 teil. Programm. Unternehmungen und Ausflüge richten sich nach dem jeweils

Besonderen Dank in diesem Zusammenhang gebührt den Relaisverantwortlichen Konrad OE6GKD und Willi OE6WLG für die Errichtung und jahrelange Betreuung des ATV-Umsetzers OE6XLE.

*OE6WIG Ortsstellenleiter ADL 613* diesem soll das Fachsimpeln über das gemeinsame Hobby Amateurfunk und der per=

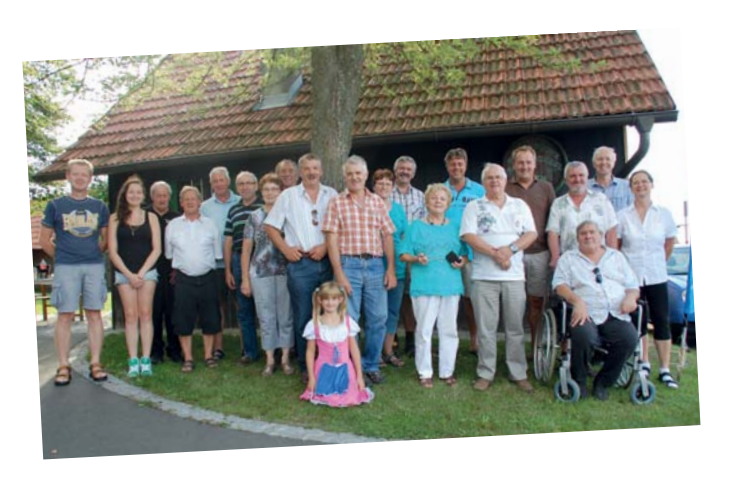

## Einladung zum XX. Jubiläums-Amateurfunktreffen in Gössl am Grundlsee am 11. und 12. Oktober 2014

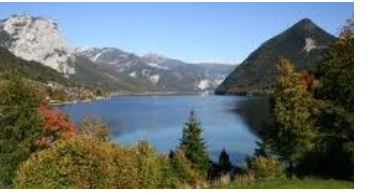

Organisatoren

Das beliebteste Amateurfunktreffen Österreichs findet auch in diesem Jahr wieder am zweiten Oktober-Wochenende, **Samstag 11. und Sonntag 12. Oktober 2014**, statt.

**Treffpunkt** ist – wie alle Jahre – der **Gasthaus Hofmann** am men puntus on the allessare<br>Grundlsee. *Salzkammergut*

> Anschrift: Gössl 150, A-8993 Grundlsee Tel.: +43 (0) 3622 8215-0 E-Mail: **info@gasthofhofmann.at www.gasthofhofmann.at** QTH-Locator: JN 67 XP

Man trifft sich am Freitag-Abend ab 17.00 MESZ im Gasthof Hofmann. Da viele Tages-Besucher auch während des Tages eintreffen, gibt es kein fixes Programm. Unternehmungen und Ausflüge richten sich nach dem jeweils herrschenden Wetter und werden kurzfristig vereinbart.

Erreichbar sind wir vorwiegend über das Krippenstein-Relais OE5XKL/R4x auf 145.712.5 MHz bzw. D-STAR OE5XKL auf 438.500 MHz.

Im Vordergrund steht ein gemütlich-familiäres Treffen im Kreise Gleichgesinnter. Bei diesem soll das Experimentieren, Fachsimpeln und Testen beim bzw. über das gemeinsame Hobby Amateurfunk sowie der persönliche Kontakt der Funkfreunde untereinander gepflegt werden.

*auf eine zahlreiche Teilnahme aus dem In- und Ausland freuen sich schon heute die Organisatoren Elfie OE6YFE (oe6yfe@gmx.at) und Ingo OE2IKN (oe2ikn@oevsv.at)*

## **Einladung zum Thermenland-Treffen am Samstag, dem 27. September 2014**

Die Ortsstelle Fürstenfeld des ÖVSV und der AC-Fürstenfeld laden alle Freunde des Amateurfunks zum "Zehnten Thermenland-Treffen" beim Thermenheurigen in der Nähe der Therme-Loipersdorf herzlichst ein.

Wir treffen uns ab 9.00 Uhr beim Thermenheurigen (gegenüber des "Feldherrenhügels").

Ab 10.30 Uhr Anmeldung zum 2 m-ARDF-Bewerb.

11.00 Uhr Start des Peilwettbewerbes unter der Leitung von OM Christian OE6HCD.

Es steht ausreichend Platz für Flohmarkt zur Verfügung. Tische bitte selbst mitbringen!

Wie immer ist auch für das leibliche Wohl unserer Gäste gesorgt.

Auf Euren Besuch freuen sich der OV-608 und der AC-Fürstenfeld.

*Der Ortsstellenleiter des OV-608 OE6AXG und der Obmann des AC-Fürstenfeld OE6TVG*

## **Einladung:**

## **OE7-Landesfieldday 2014 in Mutters**

Der LV Tirol gemeinsam mit der Ortsstelle Innsbruck (ADL 701) lädt dich und deine Familie zum diesjährigen Landesfieldday recht herzlich ein.

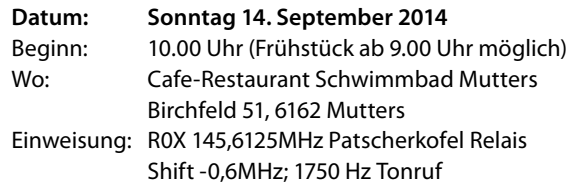

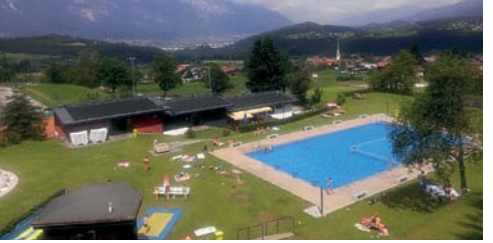

Der Tiroler Landesfieldday ist wie jedes Jahr die beste Gelegenheit viele Funkfreunde aus Nah und Fern zu treffen.

Das Cafe am Orts-

rand von Mutters hat eine schöne Sonnenterasse und auch bei Schlechtwetter kann man die herrliche Aussicht über das Innsbrucker Mittelgebirge und das Inntal geniesen.

## **Anreise mit öffentlichen Verkehrsmitteln:**

Vom Hauptbahnhof Innsbruck ab um 9.17 Uhr vom Steig B mit der Linie STB in Fahrtrichtung Mutters-Kreith. Ausstieg in Mutters, Birchfeld – Ankunft um 9.50 Uhr. Von dort in zirka 20 Minuten zu Fuß bis zum Schwimmbad Mutters.

## **Anreise mit dem PKW:**

Autobahnabfahrt Innsbruck Süd (Exit 3) – weiter Richtung Mutters und in Mutters der Beschilderung zum Schwimmbad Mutters folgen.

## **Geplante Aktivitäten (je nach Wetterlage):**

- Spaßfuchsjagd
- Amateurfunkflohmarkt
- Funkbetrieb an der Klubstation

Das gesamte Fielddayteam und Wirt Robert Nagele freut sich schon auf deinen Besuch.

## **Der Fieldday findet bei jeder Witterung statt.**

*Othmar OE7MOH, Ortstellenleiter Innsbruck Manfred OE7AAI, Landesleiter*

### **Bericht: UKW-Referat OE7:**

**Inbetriebnahme der Foto-Webcam auf der Seegrube http://www.foto-webcam.eu/webcam/innsbruck/** Am Sonntag, dem 6. Juli 2014 wurde in einer kurzfristig angesetz-

## *OE 7 berichtet* **Landesverband Tirol:** 6060 Hall in Tirol, Kaiser-Max-Str. 50, Tel. 05223/443 89

ten Aktion von Florian DL8MBT und Thomas OE7OST eine Foto-Webcam am Standort vom Digi und HAMNET-Knoten **OE7XLR-Innsbruck/Seegrube** installiert. Das besondere an dieser Webcam-Lösung ist, dass eine Spiegelreflex-Kamera über eine selbstgebaute Steuerung betrieben wird und so Webcam-Bilder in hervorragender Qualität im Internet zur Verfügung stehen.

Besonders bei den Nachtbildern sind bereits einige wunderschöne Aufnahmen von Innsbruck mit Blick Richtung Süden/Wipptal) dabei.

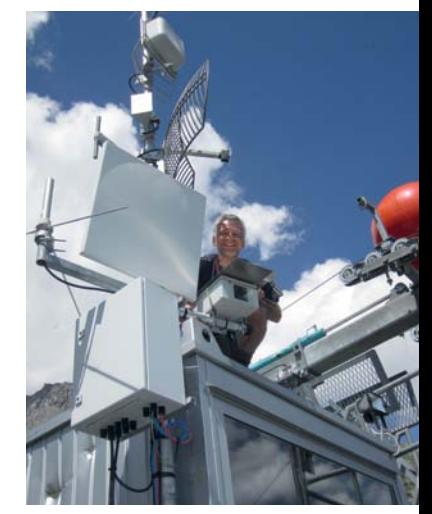

*Bild: Florian, DL8MBT, bei der Montage der Foto-Webcam auf der Seegrube*

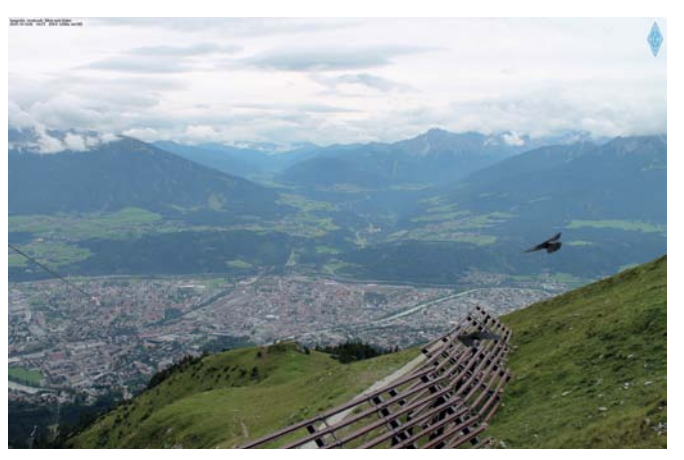

*Blick der Foto-Webcam auf der Seegrube (Quelle: www.foto-webcam.eu)*

Detailierte technische Beschreibungen zum Auf- und Nachbau sind auf der Homepage von Florian DL8MBT unter **http://www. foto-webcam.eu/wiki/** zu finden.

Bereits seit 1. August 2013 ist auch am Wanglspitz (2.420 m üNN) mit Blick ins Tuxer Tal eine baugleiche Foto-Webcam in Betrieb.

## **Bericht: ADL 704 Ortsstelle Reutte-Außerfern Erneuerung Hahnenkammrelais OE7XRT:**

Am 31. Juli 2014 wurde das Hahnenkammrelais, OE7XRT an seinem neuen Standort wieder dauerhaft in Betrieb genommen.

Alle OMs der Ortsstelle Reutte-Außerfern, ADL 704, haben tatkräftig zum Gelingen dieses Projektes beigetragen.

In einem neu beschafften Installationskasten wurde das Relais in

## OE7 berichtet

einen Innenkasten eingebaut. Das Relais wurde im Zuge des Umbaus auf Solarbetrieb umgerüstet.

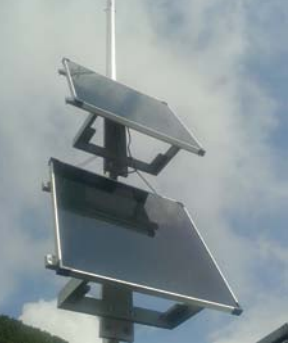

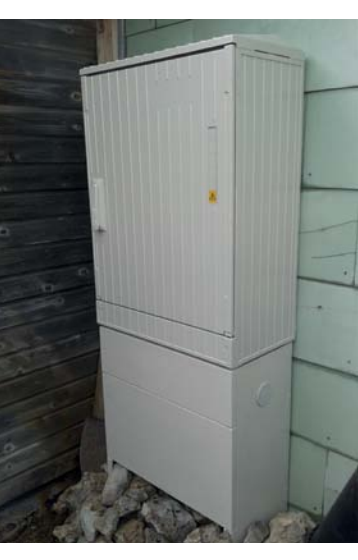

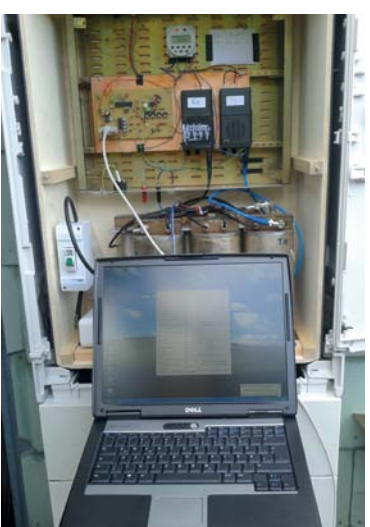

## **Chronologie:**

- 03-05/2014 Vorarbeiten Beschaffung Kasten und Standfuß Bau Innenkasten Umbau Relais auf Solarbetrieb
- 24. Mai 2014 Relais-Kasten transportiert und aufgestellt Innenkasten eingebaut (Vielen Dank für die Mithilfe aller OMs!)
- 1 Juni 2014 Errichtung Antennenmast und Antenne Antennen- und Solar-Stromkabel verlegt
- 19. Juni 2014 Erstes Solar Panel, Akku und Laderegler installiert
- 28. Juni 2014 Installation Relaisweiche und Relaiselektronik Aufnahme Probebetrieb
- 23. Juli 2014
- Installation zweites Solar Panel
- 31. Juli 2014 Neue stromsparende Steuerung eingebaut Aufnahme Normalbetrieb

## **Weitere geplante Arbeiten:**

Vor dem Winter ist noch geplant die Halterung der Solar Panels zu verstärken.

## **Besichtigung:**

Am Sonntag, dem 21. September 2014 laden wir Interessierte ein, das neue Relais zu besichtigen.

Anmeldungen bitte an Ortsstellenleiter Oskar, OE7OFT (E-Mail: **oe7oft@oevsv.at**; Tel.: 05672/64617).

Wir würden uns über regen Betrieb über das neue Hahnenkammrelais OE7XRT auf 145,700 MHz und entsprechende Empfangsberichte sehr freuen.

## *Werner, OE7WRH Stationsverantwortlicher OE7XRT*

## **Ankündigung:**

## **Rotes Kreuz - Landesverband Tirol und LV Tirol des ÖVSV Funkübung am Tag der österreichweiten Sirenenprobe 4. Oktober 2014**

Auf Anregung des Technischen Leiters (S6 – Kommunikation) des Landesrettungskommandos des LV Tirol des Roten Kreuzes Ing. Michael Werhonig, OE7MWH, planen wir eine gemeinsame Durchführung einer Funkübung am Tag der österreichweiten Sirenenprobe am ersten Samstag im Oktober.

Ziel der Übung wird es sein innerhalb eines zeitlich begrenzten Übungszeitraumes am 4. Oktober 2014 von 13.00 bis 15.00 Uhr die Meldestelle beim Landesverband Tirol des Roten Kreuzes in Rum auf einer UKW-Frequenz im Amateurfunkband zu erreichen und eine spezifische Information (wird noch bekanntgegeben) aus dem eigenen Umfeld in Form einer standardisierten Meldung abzusetzen.

Selbstverständlich ist auch das Weiterleiten dieser Meldungen im exakten Wortlaut von Funkamateuren, die die Meldestelle nicht direkt per Funk erreichen können, mit Amateurfunkmitteln erwünscht.

Dazu wird vom Landesverband Tirol des ÖVSV auch ein mobiles Crossband-Relais mit Notstromversorgung errichtet und betrieben werden um die Funktionsweise einer Adhoc Relaiskette für den Katastropfenfall zu testen.

Für Meldungen aus Osttirol ist geplant diese über eine Pactor Verbindung an die Meldestelle in Innsbruck weiterzuleiten.

Freiwillige, die uns beim Übungsablauf und der Übungsvorbereitung unterstützen wollen melden sich bitte ab sofort bei Landesleiter Manfred, OE7AAI.

Nähere Details zum Übungsablauf und Meldeinhalt werden wir noch auf unserer Homepage ab Mitte September bekanntgegeben.

Informationen zu dieser Übung können ausschließlich beim LV Tirol des ÖVSV eingeholt werden.

**Wir bitten um Vormerkung des Termines: 4. Oktober 2014 von 13.00-15.00 Uhr und um zahlreiche Teilnahme sowie disziplinierten Funkbetrieb.**

> *für den Notfunkreferenten Manfred Mauler, OE7AAI Landesleiter*

## **Ankündigung: Amateurfunkblockkurs in Innsbruck im Oktober/November 2014**

Im kommenden Oktober (geplant ab 10. Oktober 2014) wird wieder ein Amaterfunkblockkurs (3 Schulungsblöcke Fr/Sa) in Innsbruck stattfinden.

## **20 Jahre FIRAC-Repeater OE8XFK am Dobratsch**

Im Juli 2014 jährt sich zum 20. Mal die Inbetriebnahme des 70 cm FIRAC-Umsetzers OE8XFK am Dobratsch – eine Geschichte, die von Pioniergeist und viel Amateurfunkenthusiasmus erzählt.

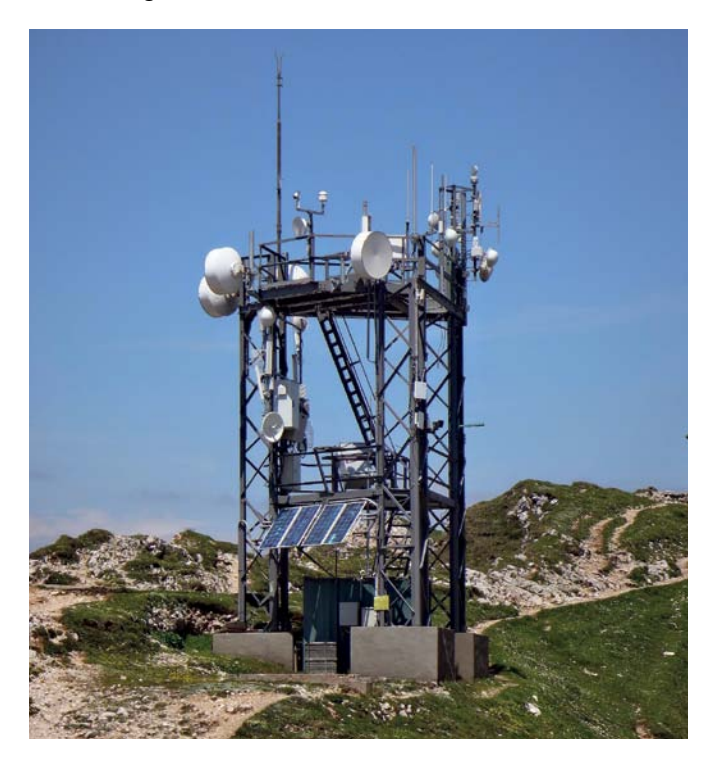

Der Anfang war 1992 die Ham Radio in Friedrichshafen, wo der Vater des Umsetzers, OE8PTK Peter, einen Eigenbaurepeater für 70 cm erworben hat. Als er nach der Ham Radio nach Hause kam, begannen die Planungen im Shack von OE8PTK, wo der Umsetzter stehen sollte. Bald fiel die Entscheidung auf den Hausberg von Peter, den 2.166 Meter hohen Dobratsch. Viele OMs belächelten die Standortwahl bezüglich der ORS-Sendeanlage. Ein kleines Team von Amateurfunkern und nicht OMs ließen sich aber von dieser Idee nicht abbringen.

Die erste Standortwahl fiel auf die Windische Kirche am westlichen Ende des Dobratschgipfels. Die Genehmigung hierfür war bald eingeholt und der zuständige Pfarrer von Saak, zu dem die Kirche am Dobratsch gehört, war sogar ein wenig begeistert, dass das Gotteshaus am Berg Herberge für eine solche Einrichtung sein sollte.

Interessierte können sich jederzeit auf der ÖVSV-Newcomerseite anmelden: **http://afukurs.oevsv.at/**

> *Manfred Mauler, OE7AAI Landesleiter*

*OE 8 berichtet* **Landesverband Kärnten:** 9500 Villach, Pestalozzistraße 11/6, Tel. 0650/721 53 83

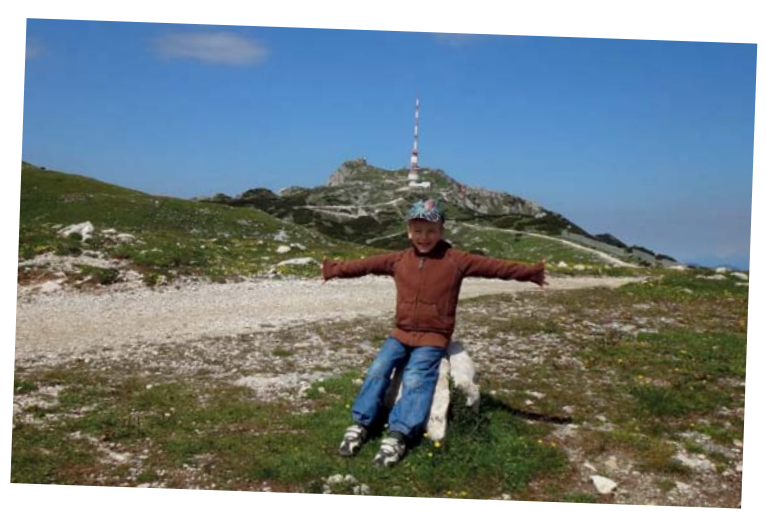

Nun begannen die ersten Planungen für die Unterbringung, die Stromversorgung und die Antennenanlage. OE8PTK Peter und OE8MNK Norbert verbrachten unzählige Stunden damit, wie dieses Projekt geplant und umgesetzt werden sollte.

Als der Repeater von Norbert abgeglichen war, startete der erste Versuch am Berg. OE8PTK Peter startete mit seinem Harmonischen an einem Sonntag mit dem geliehenen Geländeauto vom Nachbarn, dem Umsetzer, einer LKW-Batterie und einer X50 von Diamond bergwärts zu ersten Tests und siehe da, er sollte recht behalten, dass der Dobratsch doch ein Funkberg ist.

Zurück im Tal wurde mit Norbert und Siggi eifrig diskutiert, wie der Umsetzer einen Bergwinter überlebt. Omas Kühltruhe wurde für die Kältetest zweckentfremdet und so verbrachte der Repeater eine Woche bei minus 20 Grad in dieser und hielt zur Verwunderung aller durch. Weiters wurde an der Photovoltaikanlage für die Stromversorgung gefeilt und die benötigten Baugruppen hergestellt. OE8MNK Norbert lötete eigens einen Laderegler für 2 Bärenbatterien, damit diese den Winter am Berg überlebten.

Nach ausgiebigen Tests im Tal und einem alten Kühlschrank als Gehäuse für Relais, Elektronik und Batterien und einer neuen Kathrein – Weiche, die wir im Kathreinwerk abholten, wurde es im Juni 1994 ernst und es ging an die Montage des Umsetzers am Berg. Das ganze Material wurde mittels Geländewagen und Anhänger bis zum ehemaligen Ludwig Walter Haus transportiert. Von dort ging es 40 Höhenmeter hinauf zur Windischen Kirche, wohin das Material händisch befördert wurde.

Bei der Kirche angekommen mussten der Kühlschrank, die Batterien, der Umsetzer und alles andere Zubehör über eine Leiter in den Dachboden der Kirche befördert werden. Mit viel Eifer und Muskelkraft ging gegen späteren Nachmittag OE8XFK on Air und es konnten die ersten Verbindungen gearbeitet werden.

In den Monaten bis zum ersten Schneefall waren noch einige Bergwanderungen notwendig, um alles genau einzustellen und den Repeater für den ersten Winter fit zu machen. Der Grund für die ersten Probleme war die Photovoltaikanlage, die bei Schnee nicht genug Energie für den Umsetzter lieferte. Dieser Umstand führte dazu, dass OE8XFK bald als Schönwetterrelais gehänselt wurde.

An einem schönen Sonntag im Jänner ist nach längerem Ausfall OE8GPK Eckhart mit den Tourenski auf den Berg aufgestiegen, um die PV-Anlage vom Schnee zu befreien. Diese waghalsige Aktion wurde vom Tal aus beobachtet und nach zirka einer Stunde meldete sich der Repeater wieder mit seiner Kennung. Auch Norbert OE8MNK musste einige Male mit den Tourenski auf den Berg um Wartungsarbeiten durchzuführen.

Fast auf den Tag genau ein Jahr später im Juli 1995 übersiedelte der Repeater in den neu errichteten Container der ZAMG Wetterstation, wo er bis heute seinen Dienst versieht. Ein bewährtes Team um OE8PTK bestehend aus Norbert OE8MNK, Hans OE8NPK, Helmut OE8LBK, Eckhart OE8GPK und dem Hüttenwirt vom LW-Haus, Sepp wurde in einer 2-Tagesaktion ein neuer Antennenträger, eine Photovoltaikanlage mit 4 Paneelen, die Batterien und natürlich das Geburtstagskind OE8XFK in den Container auf der Messplattform der ZAMG montiert. Da hier auch Netzspannung vorhanden war und der Container auch mit Notstrom vom ORS-Sendeturm versorgt wird, sollten die Ausfälle jetzt kein Thema mehr sein. Unter widrigsten Umständen wurde gebohrt, geschweißt und Kabel verlegt und so ging dann OE8XFK an seinem neuen Standort in Betrieb.

Im Geburtstagsjahr 2014 wurde der alte FM-Umsetzer OE8XFK durch einen Hytera-Repeater ersetzt, so dass nun in DMR und FM Betrieb gemacht werden kann. OE8PKR Paul und OE8OWK Norbert haben dieses Vorhaben unter widrigsten Wetterverhältnissen erfolgreich umgesetzt.

In den 20 Jahren hat sich am Dobratsch einiges getan. Einige Zeit war auch der bekannte 2 Meter Umsetzer R0 OE8XKK hier heroben in Betrieb. Dieser musste aber nach massiven Störungen vom großen Bruder nebenan wieder demontiert werden. Auch die Antennenanlage wurde immer wieder umgebaut, erweitert und verändert. Mittlerweile versehen am Dobratsch das Geburtstagskind OE8XFK, ein APRS Digipeater, das 23 cm Relais und ein Hamnet-Knoten ihren Dienst am Berg.

Wenn das Wetter mitspielt geht demnächst auch die neue Richtfunkverbindung der Hamnet Südspange Hohenwart – Dobratsch – Sonnblick in Betrieb. Weiters soll eine Webcam in Zusammenarbeit mit der ZAMG verwirklicht werden.

Am 27. August 2013 ist der Vater und Relaisverantwortliche OE8PTK Peter bei einem Arbeitsunfall ums Leben gekommen und es musste ein neuer Relaisverantwortlicher gefunden werden. Nach einer kurzen Überbrückung durch OE8PKR Paul und OE8MNK Norbert hat mit 1. Mai 2014 OE8URQ Uwe, der Sohn vom Relaiserbauer und Verantwortlichen OE8PTK, die Verantwortung am Dobratsch übernommen.

Ich möchte den 20. Geburtstag vom FIRAC-Relais OE8XFK zum Anlass nehmen und mich bei allen OMs, die in den letzten 20 Jahren Hervorragendes am Dobratsch geleistet haben, bedanken. Ein großes Danke auch an die FIRAC, die für unsere finanziellen Anliegen immer ein offenes Ohr hat. Ich freue mich auf meine Tätigkeit als SYSOP am Dobratsch und habe für die Zukunft einige Ideen, die auf Ihre Umsetzung warten.

*73 de OE8URQ, Uwe* 

## *AMRS berichtet* **ÖVSV-Sektion Bundesheer AMRS:** 1100 Wien, Starhembergkaserne, Gußriegelstraße 45, Tel. 0676/505 72 52

**Einladung zum 13. Amateurfunkaktivitätstag in Pöttsching** Am Wochenende 13. und 14. September 2014 findet der bereits 13. Amateurfunkaktivitätstag in Pöttsching, unter Leitung der AMRS, in Zusammenarbeit mit der Gemeinde Pöttsching, dem ADL 309 und dem BARC statt.

Die Eröffnung und Begrüßung der Veranstaltung findet am Samstag um 14.00 Uhr LT statt. Diese wird durch Landtagsabgeordneter Dr. Manfred Moser und unserem Franz Panis OE4PFU vorgenommen.

Ort: Meierhof (direkt neben der Kirche) in Pöttsching Die Veranstaltung dauert bis Sonntag 14.00 Uhr LT.

## **Geplantes Programm:**

- 24 Stunden Funkbetrieb in SSB, CW und digitalen Betriebsarten mit den Rufzeichen OE4XRC und OE4C
- es werden 4 Kurzwellenstationen aufgebaut. Lizensierte Besucher können sich dabei als Operator betätigen.
- Vorführung von DX-Peditionsvideos und QSL-Karten über einen Videobeam
- Funkgeräteschau (Nostalgiegeräte)
- OE3WTS wird mit seinem neuen Funk LKW anwesend sein
- es findet auch wieder der obligatorische Flohmarkt statt. Tische stehen zur Verfügung
- Informationsstand der Blauhelme Österreichs (ehem. UN-Soldaten)
- Rudi's Funkshop wird auch heuer wieder mit seinem Stand vertreten sein
- Stand der ADXBOE (Kurzwellenhörer Österreichs)
- Herbert OE1BGW präsentiert wieder Nostalgiemeßgeräte
- Smalltalk über und rund um den Amateurfunk
- Für das leibliche Wohl wird auch heuer wieder gesorgt

Wir laden alle herzlich ein, uns auch heuer wieder zu besuchen, und auch aktiv an diesem Event teilzunehmen.

## *vy 73+55 de Robert OE4RGC und Franz OE4PFU*

## *† Silent key*

Die Ortsstelle 608-Fürstenfeld und der ACF trauern um ein langjähriges Mitglied. Unser OM Franz Rauscher – OE4FRW – ist nach langer Krankheit am 22. Juli 2014 im Alter von 82 Jahren von uns gegangen. Wir werden ihm stets ein ehrendes Andenken bewahren.

## *für den ADL 608 und ACF, Günter OE6TVG*

OE8JM legte am 20. Juni 2014 seine Taste für immer zur Seite. Die Ortsstelle Wolfsberg trauert um Josef als Gründungsmitglied von ADL 803. Der Landesverband Kärnten wird sein Ehrenmitglied, der heuer sein 60-jähriges Vereinsjubiläum feiern durfte, stets ein ehrendes Andenken bewahren.

Am 2. August 2014 verstarb OM Norbert Quendler OE8RNK, Landesbediensteter i.R. im 83. Lebensjahr. Unser Mitgefühl gehört seinen Angehörigen, vor allem seiner Gattin Maria. Wir werden ihn immer in bester Erinnerung behalten.

## *Christof OE8BCK für den LV8*

Der Ortsstellenleiter des ADL 618 und Vorstandsmitglied des ÖVSV Landesverband Steiermark, OM Horst Donik OE6DK, ist am 7. Juli 2014 verstorben. Wir trauern um einen guten und sehr aktiven Funkfreund.

Hans Joham, OE6JHD, geboren am 9. Juni 1930 starb im Alter von 84 Jahren. Das Begräbnis fand am Mittwoch, dem 16. Juli 2014 statt. Unser Mitgefühl gilt seinen Angehörigen.

## *Gerhard OE6DRG für den ADL 618*

Ein Langjähriges Mitglied Om Harald Pfeffer OE6HPD hat für immer sein Mikrofon aus der Hand gelegt. Wir trauern mit seiner Familie um einen guten Funkamateur den wir sehr vermissen werden. OM Harry hat für immer im 78. Lebensjahr am 11. Juni 2014 QRT gemacht.

## *der Vorstand des ADL 623 Graz Vulkanland*

Am 17. Juni 2014 hat unser langjähriges treues Mitglied OM Johann Faistnauer, OE7SFH aus Innsbruck – nach über 25 Jahren Mitgliedschaft – seine Taste für immer aus der Hand gelegt. Auch sein letztes Abenteuer hat er mit Würde angenommen und konnte zu Hause friedlich einschlafen.

Vorbereitungen dazu können auf unserer website unter E-News

*Ing. Manfred Mauler, OE7AAI, Landesleiter*

## *MFCA-Amateurfunkaktivitäten*

## **Liebe Marinefunkfreunde,**

zum **ÖSTERREICHISCHEN MARINEGEDENKTAG** waren wir diesmal am 20. und 23. Juli aktiv.

Am 20. Juli (Seeschlacht bei Lissa 20. Juli 1866) auf dem Patrouillenboot NIEDERÖSTERREICH unter OE6XMF/3 im ehemaligen Museumshafen Korneuburg. An Bord waren der Marinebuchautor W. Aichelburg von der "Marinekameradschaft Admiral Erzherzog Franz Ferdinand" als Gastgeber sowie unsere Funkcrew mit Franz, OE3FFC und Hanno, OE1JJB. Hanno war zuletzt erst Anfang Juni beim "International Museum Ships Event" auf der "NÖst" grv. Die "NÖst" stand uns diesmal nur von 8.00-12.00 Lt inklusive Auf- und Abbau zur Verfügung. Als Besonderheit muss erwähnt werden, dass Franz mit eigener Motoryacht QUIRAX von Luberegg donauabwärts zum Museumshafen schipperte. Die umfangreichen

*QSL-Karte von der "NÖst"*

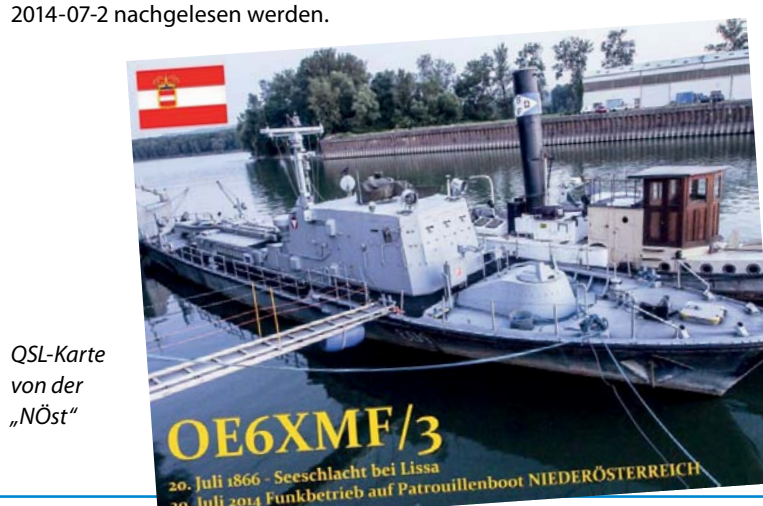

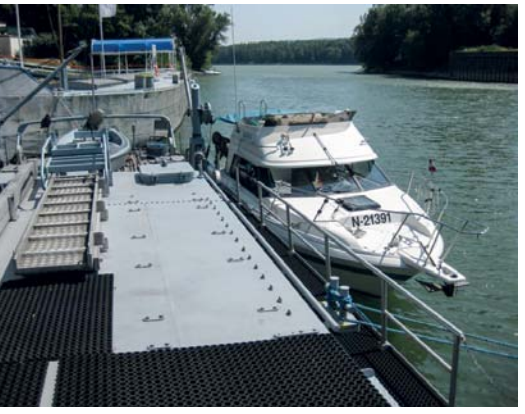

*Motoryacht QUIRAX von OE3FFC längsseits der "NÖst"*

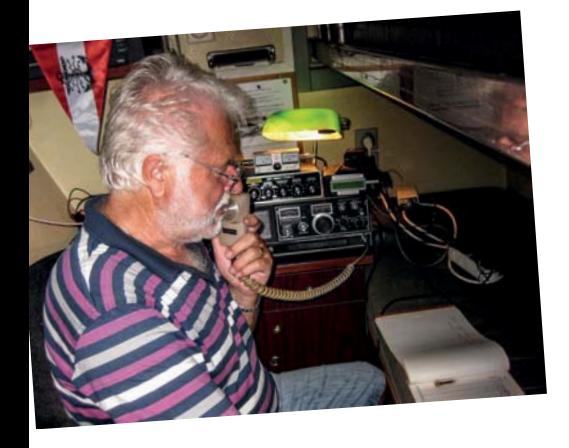

*OE3FFC und OE1JJB im Funkraum am Atlas 210X bei +35°*

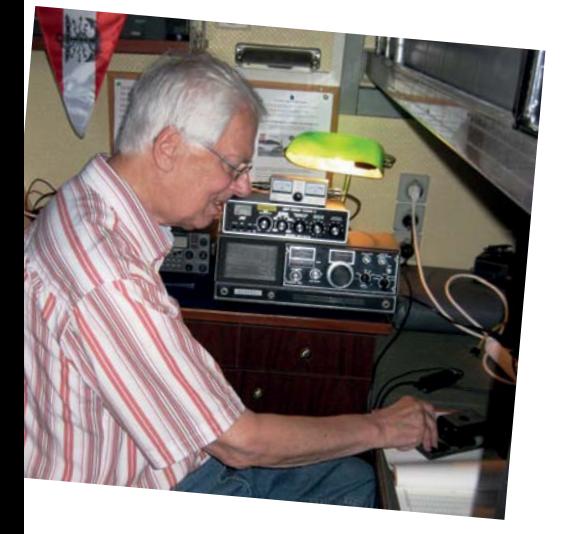

QSLs gingen an DK7FX, OE6GWG, HB9DAR, DK0ED, DK5DR, PB5X, OE3IDS, HB9CVE und SWLs.

Mit dem zweistündigen Funkverkehr auf der "NÖst" wurde an die Seeschlacht bei Lissa wieder würdig erinnert.

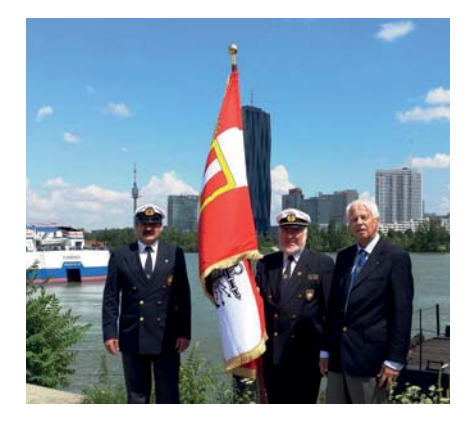

Die Lissa-Feier des Marineverbandes fand drei Tage später am 23. Juli beim Schifffahrtszentrum in Wien statt. Wie in den Vorjahren auch mit Abordnungen aus Italien und den Donaustaaten. Gardemusik, Ehrensalut und Kranzniederlegung auf der Donau waren wieder die Höhepunkte dieser beeindruckenden Gedenkveranstaltung.

Als MFCA-Abordnung waren OE6NFK, OE1EOA und OE1JJB mit Fahne vertreten.

## **INTERNATIONAL MUSEUM SHIPS EVENT**

wir danken unseren Funkcrews auf dem 100-jährigen Museumsdampfer FREDERIC MISTRAL (OE100FM), am Patrouillenboot NIEDERÖSTERREICH (OE1JJB/3) und am Raddampfer HOHENTWIEL (OE6XMF/9) für ihren ufb Funkeinsatz. Auf den drei OE-Schiffen waren die MFCA-OPs Helmut OE1TKW, Gustav OE3GGS, Sepp OE3OLC, Gerhard OE1WED, Hanno OE1JJB und Josef HB9DAR am 7./8. Juni on air.

Längsseits der "NÖst" lag PB OBERST BRECHT und der 107-jährige Dampfer PASCAL in Korneuburg.

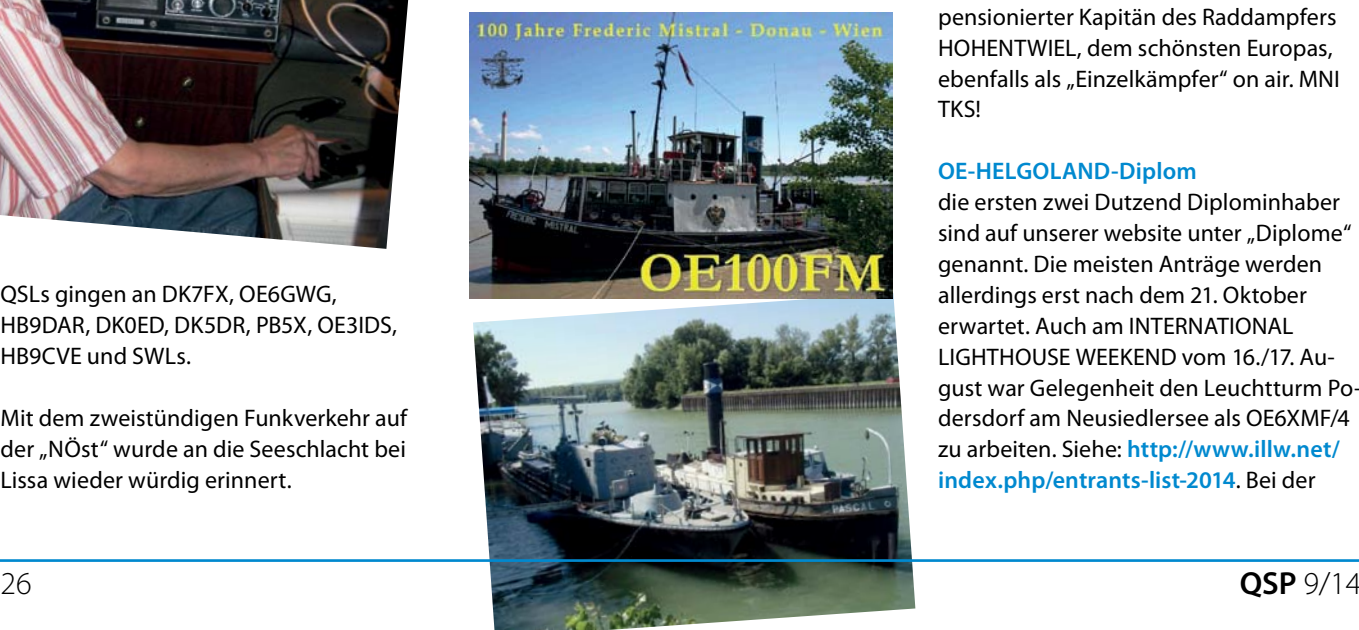

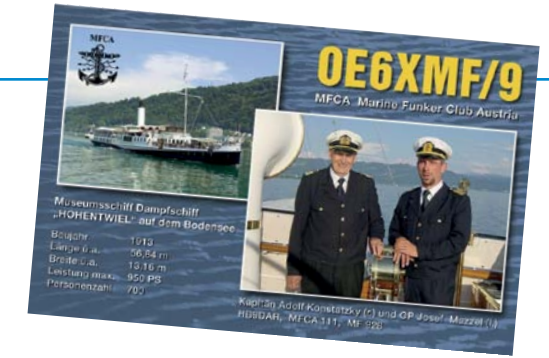

Unter den rund 400 QSOs sind besonders die ship-to-ship-QSOs hervorzuheben. Laut Shiplist (**http://wwwnj2bb.org/ museum/**) waren diesmal 104 Schiffe weltweit registriert. Über 2/3 aus Übersee (W, VK) und 33 aus Europa. Davon stellte DL mit 11 Schiffen die mit Abstand größte Flotte, gefolgt von RA mit 4, dann SM, I und OE mit je 3 Schiffen. Noch weniger "Dampfer" hatten EA, F, PA, CT, GB und OZ on air. Mit drei Nostalgieschiffen war unser Binnenland also im Vergleich zu den seefahrenden Nationen mit einem Bodensee-Dampfer, einem 100-jährigen kleinen Dampfer mit special call OE100FM sowie dem letzten österr. Patrouillenboot sehr gut vertreten. Am Ende solcher offshack-Events muss hingewiesen werden, dass das Funken auf Schiffen sehr aufwendig ist. So war unser Hanno, OE1JJB beim Patrouillenboot "NÖst" diesmal ganz auf sich alleine gestellt; von der Erkundung, Antennen- und Stationsauf-/abbau, Funken bei brütender Hitze. Respekt unserem Hanno, der es mit 80 "Windungen" dennoch vorzieht vom Schiff als vom bequemen Wohnzimmer zu funken. Auf der FREDERIC MISTRAL war unser "Old Man" Sepp, OE3OLC Teil der vierköpfigen Funkcrew. Sepp hat bereits vor 70 Jahren auf einem Kriegsschiff gemorst und ist mit seinen 88 "Windungen" noch gerne von Bord mit Taste aktiv. In Hard am Bodensee war unser Mitglied Josef, HB9DAR, pensionierter Kapitän des Raddampfers HOHENTWIEL, dem schönsten Europas, ebenfalls als "Einzelkämpfer" on air. MNI TKS!

## **OE-HELGOLAND-Diplom**

die ersten zwei Dutzend Diplominhaber sind auf unserer website unter "Diplome" genannt. Die meisten Anträge werden allerdings erst nach dem 21. Oktober erwartet. Auch am INTERNATIONAL LIGHTHOUSE WEEKEND vom 16./17. August war Gelegenheit den Leuchtturm Podersdorf am Neusiedlersee als OE6XMF/4 zu arbeiten. Siehe: **http://www.illw.net/ index.php/entrants-list-2014**. Bei der

15. MFCA-JHV am 13. September am Achensee ist OE6XMF/7 von 10.00-13.00 Lt auf 7.020 kHz erneut qrv. Am 21. Oktober endet dann unser OE-HELGOLAND-Diplom. Die Sonder-QSL-Karten zu OE150CUX sind schon seit Mitte Juni auf dem Weg zu unseren Funkpartnern.

## **OE6XMF/MM:**

unser Webmaster Gerhard, OE4GTU wird während seines diesjährigen Segeltörns auch unter OE6XMF/MM aktiv sein. Damit kann OE6XMF für die OE-HELGOLAND-TROPHY auch in MARITIME MOBILE gearbeitet werden. Der Segeltörn findet vom 28. September bis 20. Oktober statt. Wenn der Wind passt könnte der Törn so verlaufen: Alghero/Sardinien-Balearen-Algier-afrikanische Nordküste-Melilla-Ceuta-Gibraltar-spanische Süd- und Ostküste-Barcelona-Alghero. Details zum

Funkbetrieb (UTC & QRGs) sind zuvor unserer website unter den aktuellen E-News zu entnehmen. Wir freuen uns auf den Abschluss unseres "OE-HELGOLAND-Diplomes" mit Kontakten zu OE6XMF/MM aus dem Mittelmeer.

## **CONGRATS**

Walter, OE4PWW konnte die begehrte RA-EM-Plakette anlässlich des 110. Geburtstages des legendären sowjetischen Funkers Ernst Krenkel sowie auch die schöne MF-Aktivitäts-Plakette arbeiten. Ernst Krenkel war in den 1930er Jahren als Polarforscher auf verschiedenen Polarstationen, auf der nördlichsten Funkstation der Welt und auf der einst österreichischen Inselgruppe Franz-Josephs-Land in der Arktis tätig. Durch Funkkontakt rettete Krenkel als Seefunker über 100 Menschen von einer Eisscholle nach dem Untergang seines

Schiffes. Krenkel wurde als besondere Anerkennung dafür das Schiffsrufzeichen RAEM verliehen.

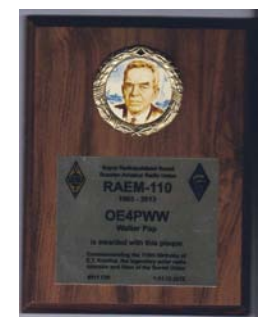

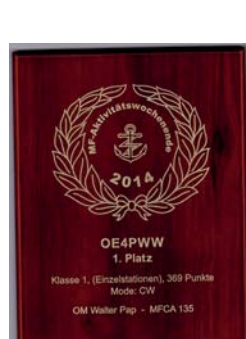

*vy 73 de Werner, OE6NFK, 1. Vorsitzender MFCA http://www.qth.at/mfca/*

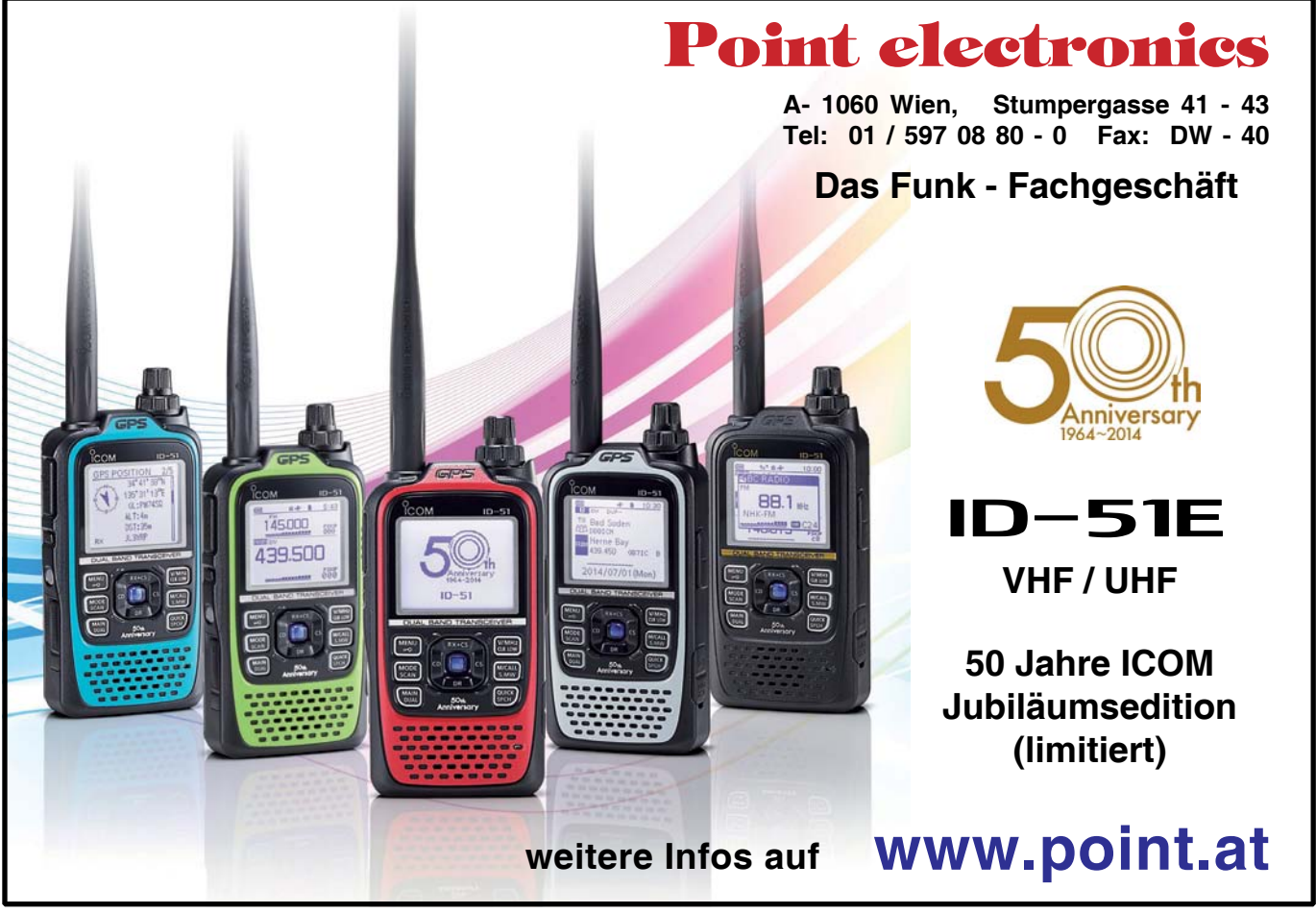

**QSP** 9/14 27

*Mikrowellennachrichten* **Bearbeiter:** Wolfgang Hoeth, OE4WOG **E-Mail:** mikrowelle@oevsv.at

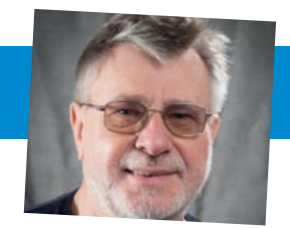

## **Ergebnisse der VHF / UHF / Mikrowellen Aktivitätstage 2014**

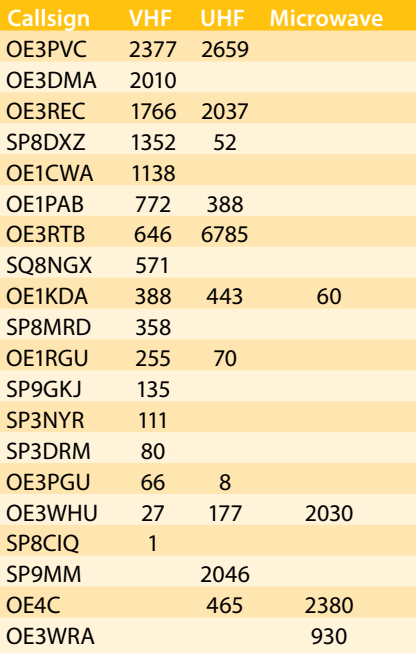

Für Nachrichten/Benachrichtigungen betreffend Mikrowellen und/oder AktivitätsContest, bitte folgende E-Mailverteiler abbonieren:

## **http://ml.oevsv.at/listinfo/aktivitaetskontest** und **http://ml.oevsv.at/listinfo/ mikrowelle**

Ein Verzeichnis aller derzeit bestehenden E-Mail Listen (auch zu anderen Themen) findet man unter: **http://ml.oevsv.at/ listinfo**

## **microwave-ticker:**

ein Vortrag über den Einstieg in das 3 cm-Band wurde am Samstag den 21. Juni 2014 anläßlich des Fielddays des Funkstammtisches auf dem Gelände der Ruine Prandegg, JN78HJ 99xm abgehalten. Anschließend fand am Sonntag eine 3 cm Live Vorführung und die Teilnahme am Alpe Adria UHF Kontest statt. Es wurden Funkverbindungen von 3 cm bis 122 GHz getätigt. Als Vortragender bedanke ich mich für die Gastfreundschaft und wünsche dieser Veranstaltung weiterhin noch viel Erfolg.

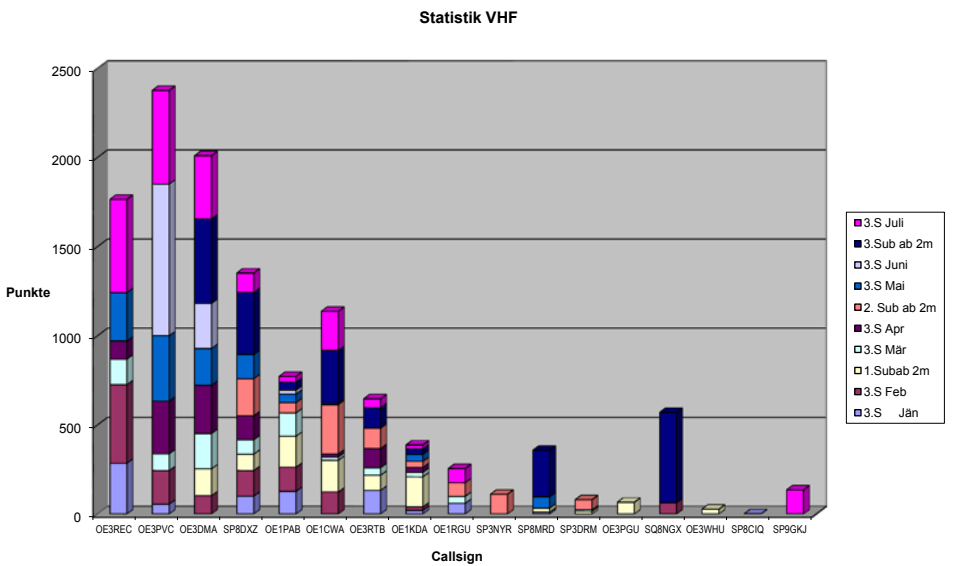

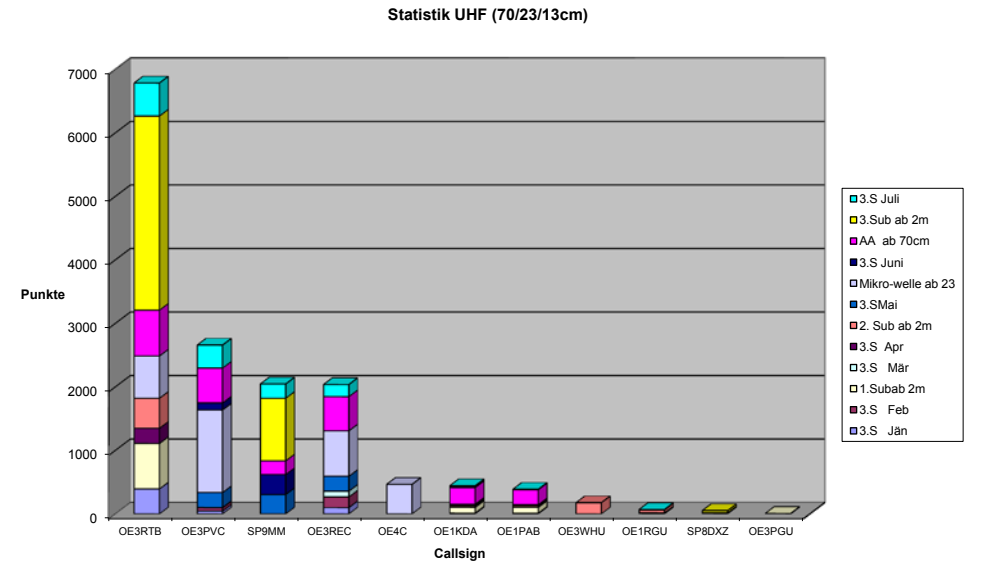

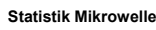

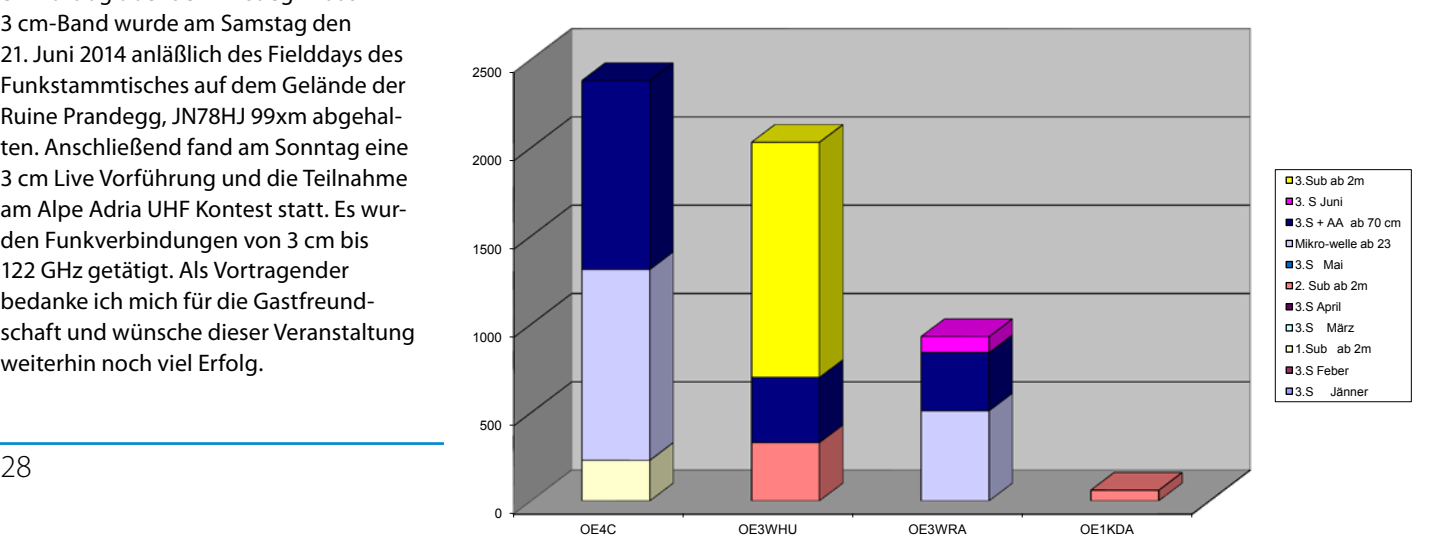

Schreibe einen technischen Artikel über Software Defined Radio, der in den ÖVSV-

**Gewinne ein HackRF One!**

wurde – als Reminder:

Hier ist noch mal die Ausschreibung der HackRF One-Verlosung, welche in der QSP vom November 2013 veröffentlicht

Das Crowdfunding-Projekt "HackRF One" von Michael Ossmann wird zum Redaktionsschluss für diese QSP-Ausgabe abgeschlossen und die ersten Platinen der Serienproduktion sollten mit erscheinen dieser QSP-Ausgabe in Europa eingetrof-

**Hast du Erfahrungen mit Software Defined Radio?**

FN Splitter: Neben den üblichen Angebot an Neugeräte waren am Flohmmarkt nur wenige Mikrowellenkomponenten verfügbar. Antennen, Feeds, Stative mit Schwenkköpfe und gebrauchte Mikrowellentransverter waren eher rar. Messgeräte für den Mikrowellenbreich wurden jedoch in relativ hoher Stückzahl angeboten. Positiv aufgefallen ist der professionelle eingerichtete Messestand des ÖVSV.

Am Kaiserkogel wird eine 3 cm-Frequenzbake auf der Frequenz 10.368,930 MHz den Betrieb aufnehmen, Sysop: OE3KLU

## **Termine:**

**6.-7. September 2014** European Conference on Amateur RA, Bad Münstereifel-Eschweiler, D

**12.-14. September 2014** 59. UKW Tagung Weinheim, D **September 2014** Crawley Round Table

**10.-12. Oktober 2014** RSGB Convention

**18.-19. Oktober 2014** Microwave Update, Ronchester, NY, USA

**1. November 2014** Scottish Round Table

CJ2015, Seigy, Frankreich

Hamvention, Dayton, USA

*Bild nachgereicht zum Artikel Austria meets Australia aus der QSP-Ausgabe 07-08/2014*

fen sein.

**HackRF One: ein Software Define Radio TRX (10 MHz bis 6 GHz)** HackRF One ist ein Software Defined Radio

TRX, der den Bereich 10 MHz bis 6 GHz mit einer Bandbreite von maximal 20 MHz abdeckt.

Sowohl Hard- als auch Software sind unter einer OpenSource Lizenz frei verfügbar.

Details sind auf der Homepage **https://**

**greatscottgadgets.com/hackrf/** abrufbar.

In Europa kann HackRF One z. B. bei Wimo um zirka 300,- € bestellt werden (**http://www.wimo.com/hackrf-sdrtransceiver\_e.html**).

## **11. April 2015**

**15.-17. Mai 2015**

**Artikel nehmen an der Verlosung von einem "HackRF One" SDR-TRX teil. Ein-**

Möglich sind alle technischen Artikel – z. B. theoretische Beschreibung der SDR-Technik, Vorstellung von SDR-Hardware, Beschreibung von SDR-Software, sowie Beschreibung eigener Hard- und Softwareentwicklungen (z. B. mit GnuRadio,

**sendeschluss ist der 1. Oktober 2014**.

**http://gnuradio.org**, oder Redhawk, **http://redhawksdr.github.io/Documentation/**).

Bitte auf den korrekten Umgang mit dem Urheberrecht achten. Viel Spaß mit SDR!

> *vy 73 de Thomas OE7OST ÖVSV-UKW-Referat*

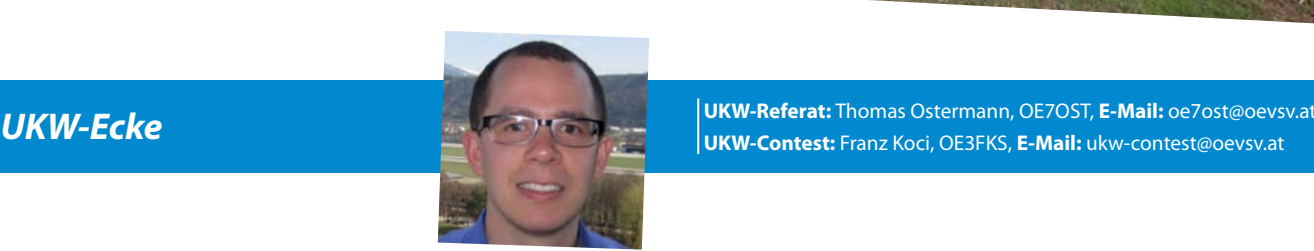

## **ATV-Ecke**

Kurzwelle:

E-Mail an die Rundspruchredaktion: *ATV-Ecke* **Bearbeiter:** Ing. Max Meisriemler, OE5MLL Beiträge (Termine, Berichte) in schriftlicher (txt oder doc) oder **E-Mail:** atv@oevsv.at

## *OE-Rsp:* OE1XNB, op Karl, OE3NZ auf 3,640 MHz und 7,155 MHz **Einladung zur Digitaltagung am Samstag, dem 20. September 2014 rundspruch@oevsv.at nach Geiersberg bei Ried i.I. (Standort des 2 m Relais OE5XUL)**

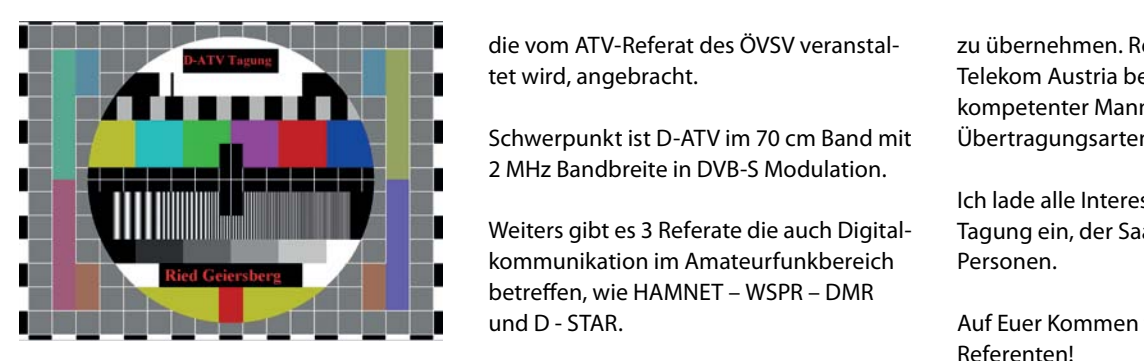

der fortschreitenden Digitalisierung im **OM Reinhold Autengru** Nach einer längeren Pause ist auf Grund Amateurfunkbereich wieder eine Tagung,

der Sonnenflecken Nr. 11785 – während

dass ein weiterer Anstieg der Sonnenak-

**rundspruch@oe1-oevsv.at** tet wird, angebracht.

Schwerpunkt ist D-ATV im 70 cm Band mit 2 MHz Bandbreite in DVB-S Modulation.

Weiters gibt es 3 Referate die auch Digitalkommunikation im Amateurfunkbereich betreffen, wie HAMNET – WSPR – DMR und D - STAR.

Ich darf mich im Voraus bei OE5RNL OM Reinhold Autengruber bedanken. Er hat sich bereit erklärt, die 3 Referate

der Aktivität der sporadischen Schicht

spürbar, wenn auch durch die Öffnung

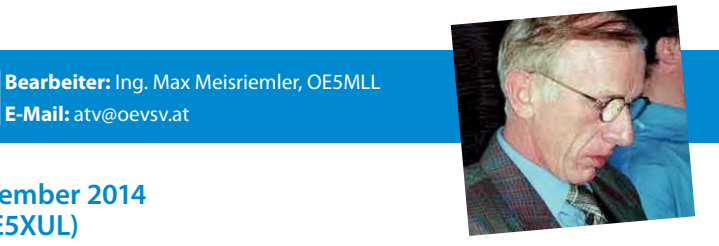

*Guten Empfang wünscht*  kompetenter Mann in den Digitalen zu übernehmen. Reinhold ist bei der Telekom Austria beschäftigt und ein Übertragungsarten.

Ich lade alle Interessenten zu dieser Tagung ein, der Saal fasst über 200 Personen.

Auf Euer Kommen freuen sich die Referenten!

## *OE5MLL – ATV Referent im ÖVSV*

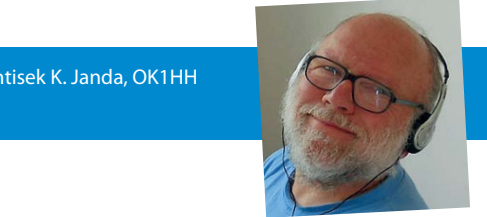

### ihres Defilee im Süden vom Äquator – in ruinvorliersuge deutete uns andere und de

**Funkvorhersage** auf dem Kurzum der Bearbeiter: Dipl.-Ing. Frantisek K. Janda, OK1HH<br>E-Mail: ok 1 hoger ver- den Kurz-Signale auf den Kurz-Signale auf der Kurzwellen traditionell ver- den Kurz-Si wellen war ihre Anwesenheit f<mark>E-Mail:</mark> ok1hh@quick.cz bunden ist, nähert sich aus der Muffen aus der Muffen in der

### KW-Ausbreitungsbedingungenvorhersage für September 2014 Kw-Ausbreitungsbeaingung der kürzesten Bänder – sog. Shortskips – rnersage für September 2014

Fallende Aktivität und größere ruhige Gegenden der Sonnenscheibe sind Zeichen, dass das sekundäre Maximum des Elf-Jahres-Zyklus hinter uns liegt. Die Senkung der Sonnenstrahlung wird wenig Auswirkung im Sommer haben und die hohen KW-Bandsignale beleben die KW-Kanäle durch die sporadischen E-Schicht. Trotzdem sind diese beiden Faktoren nicht die einzigen Verursacher der geringen Anzahl von Stationen auf Amateurfunkbändern. Es reicht zum Beispiel das Einstellen von Leuchtturm-Frequenzen um feststellen, dass die Bänder offen sind.

In den vier Hauptvorhersagezentren sind für September folgende Sonnenfleckenzahlen zu erwartet: SWPC  $R = 76.2 +$  $-8$ , IPS R = 73,3 und SIDC R = 78 +  $-7$  mit klassischen Methoden oder  $R = 78 + -8$  für die kombinierte Methode. Dr. Hathaway (NASA) gibt  $R = 65,1$ . Für Radioamateur Verwendung, wählen wir 77, das heißt Solar-Fluss  $SF = 125$  s.f.u.

Obwohl sich im Juli die Erwartungen der Optimisten nicht erfüllt haben, gab es eine Reihe von sehr günstigen Tagen und sogar einige Überraschungen. Zu diesem gehört die transpolare Öffnung des 6 m-Bandes zu Beginn des Monats nach Mittelamerika z.B. Venezuela (5. Juli) Darüber hinaus gibt es Verbesserungen in den Bedingungen der Ausbreitung in positiven Störungsphasen.

Im September wird die Ionosphären Sommer fast hinter uns sein und es werden uns nur ein paar Tage daran erinnern. Der Raum zwischen der LUF und MUF wird nach und nach höher sein und vor der Tagundnachtgleiche kommt es zur Öffnung der kürzesten Kurzwellenbändern. Für eine breitere Öffnung des 28 MHz-Bandes, brauchen wir eine höhere Sonnenaktivität. Teilweise kann man es durch 24 MHz ersetzen, 21 MHz ist aber besser. Durch die Polarregionen werden die Signale meistens auf 14 MHz durchgängig und wie immer bei Sommerende fällt der Dämpfungspegel von atmosphärischen Störungen auf den unteren KW-Bändern.

*OK1HH OK1HH*

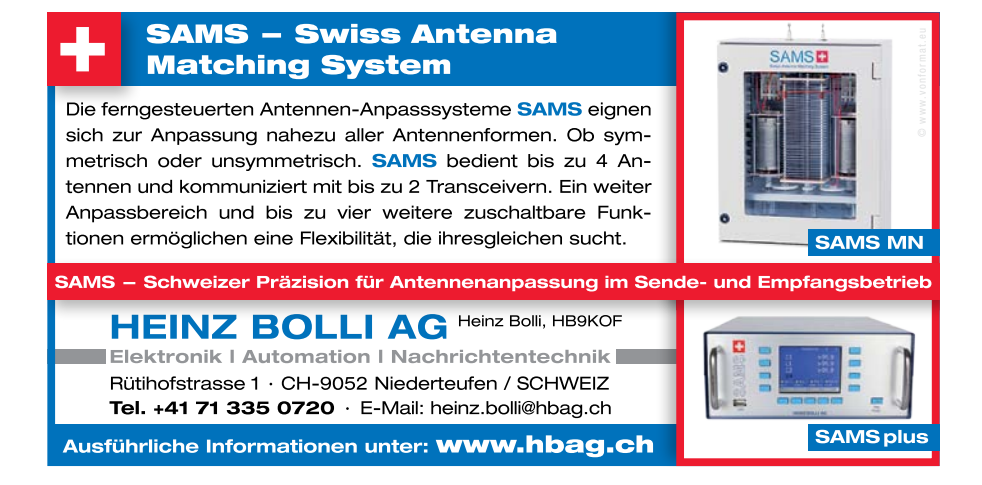

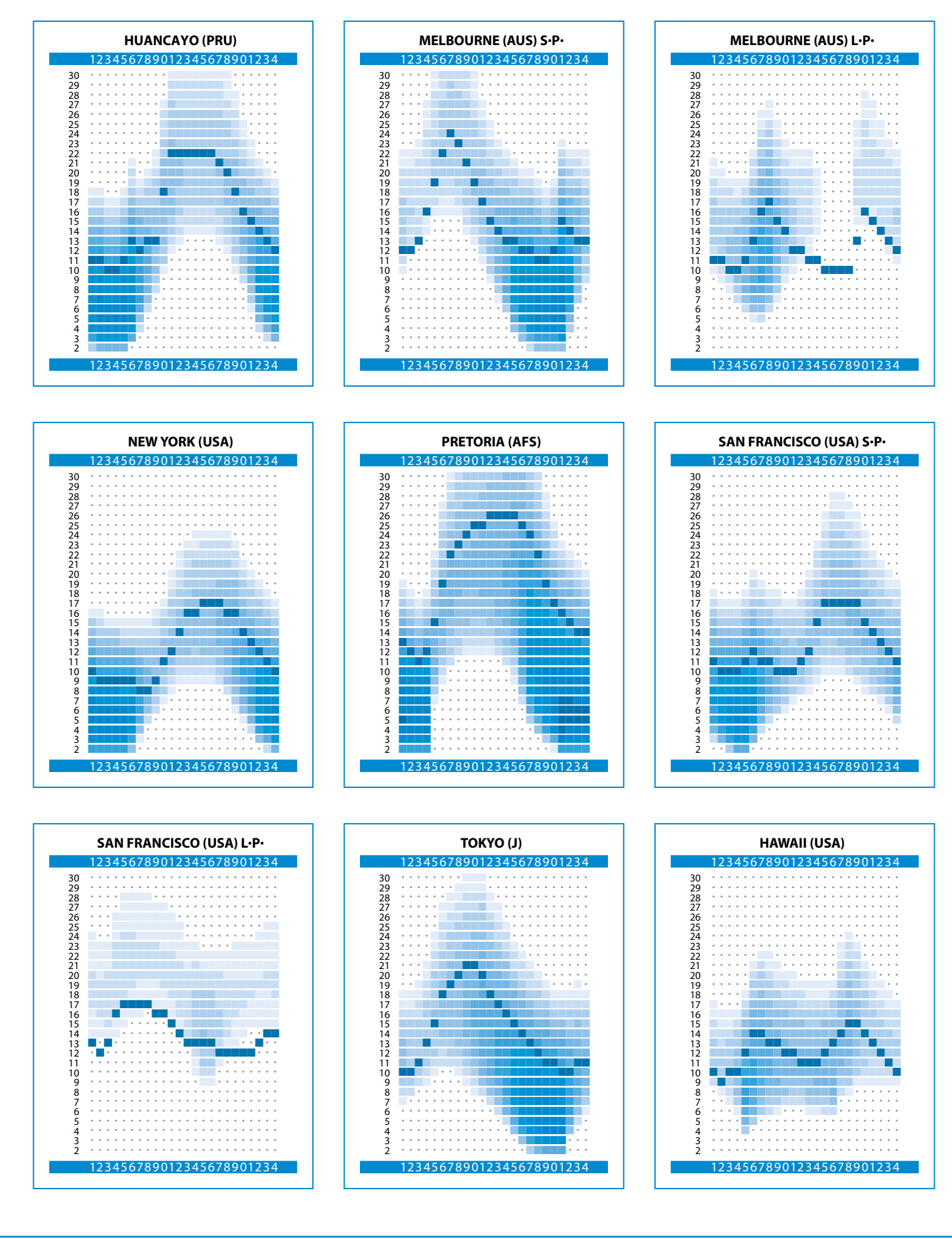

**Projektkoordination Bearbeiter:** Ing. Kurt Baumann, OE1KBC **E-Mail:** oe1kbc@oevsv.at

## **Das ÖVSV Team konnte das Projekt HAM Radio 2014 erfolgreich beenden.**

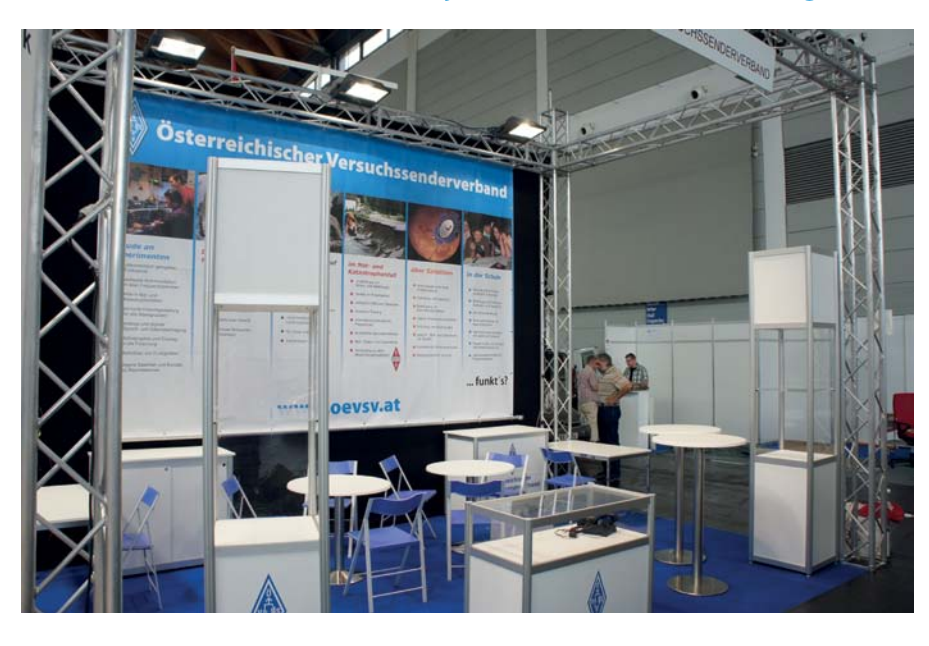

Zahlreiche Mitglieder des ÖVSV, und auch welche die es noch werden, haben von Mittwoch 25. Juni bis Sonntag 29. Juni 2014 tatkräftig in der Halle A1 am Stand 145 am Messeauftritt HAM Radio 2014 mitgeholfen. Beim Standaufbau, dem Aufbau der Vitrinen und beim platzieren der Standeinrichtung wurde emsig gearbeitet und alles für Freitag früh bereitet. Ein ganz besonderer Dank geht da an Florian OE3FTA mit seinem "noch" unlizenzierten Freund. Beide haben unermüdlich alle schwierigen Tätigkeiten zu ebener Erde und am Standgerüst mit viel Einsatz erledigt. Es ist nicht leicht ein 3x5 m großes Plakat am Stand "faltenfrei" zu befestigen.

Am Standgerüst wurden Antennen montiert, verkabelt und in betrieb genommen. Eine besondere Herausforderung waren die Linkstrecken für unsere HAMNET-Vorführungen. Bernhard OE7BHK, Norbert OE7NGI und Markus OE7FMI kletterten auf das Vordach der Halle A1 und montierten die HAMNET Linkantennen und legten 150 m Kabel von Dach bis zum Messestand.

Die Mühe hatte sich gelohnt: wir konnten unsere Livebilder via HAMNET nach OE senden und somit die "Daheimgebliebenen" mit aktuellen Bildern und am Nachmittag auch noch via MUMBLE mit aktuellem Ton versorgen. Ich glaube den Verbindungs-Contest hat Max OE3MSU gewonnen, danke Max.

Lucas OE2LSP und Mike OE2WAO zeigten einer großen Zahl an Interessierten die APRS Lösungen von OE5DXL. Natürlich konnten unsere Standhelfer auch sehr viele Fragen zu HAMNET und den digitalen Sprachbetriebsarten beantworten. Die vorbereiteten ÖVSV-Flyer waren eine große Hilfe bei der Projektpräsentation – danke an Roland OE1RSA und Sebastian OE3SBU. Gemeinsam mit einem ÖVSV-Kugelschreiber wurden diese Informationen von Besuchern aus vielen Ländern immer wieder gerne als Erinnerung mit nach Hause genommen.

Karin OE1SKC versammelte einige ÖVSV-Damen zum Besuch des YL-Treffens anlässlich der HAMRADIO. Es wurde Kontakte geknüpft und gemeinsame Themen rund um unsere Hobby erörtert. Mike OE3MZC und auch Michael OE1MCU nützten immer wieder die Zeit zwischen den bilateralen Gesprächen den ÖVSV-Stand zu besuchen um bei der Beantwortung der Besucherfragen voll einzusteigen.

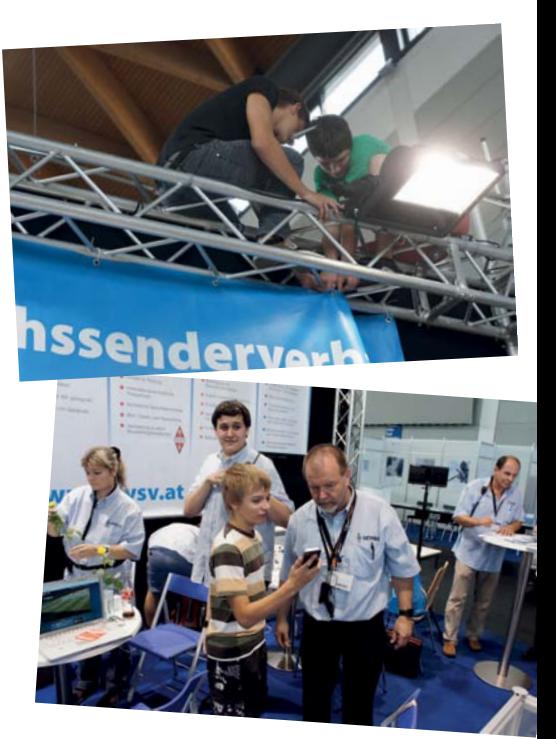

Freitag und Samstag war der ÖVSV-Stand ab 17.00 Uhr immer randvoll. Zu Brötchen gab es kühle Getränke und heiße Musik. Wolfgang OE1WBS und Sylvia OE1YXS brachten dazu Profi-Lautsprecher aus Wien mit so dass die Musik aus den Laptops von Roland OE3CTS und Lukas OE1LBS den Stand "rockte".

Der ÖVSV-Stand war auch eine Drehscheibe für nationale und internationale Kontakte. Kurt OE1KBC konnte Mitglieder der zu HAMRADIO neu gegründeten DMR-EUROPE immer wieder zu Gesprächen am Stand begrüßen.

Ich möchte zum Abschluss einen mir ganz wichtigen Satz anmerken.

"Lasst uns noch viele HAM-Treffen in dieser Harmonie abhalten".

Ich danke allen Besuchern für ihr Kommen und besten Dank an das Team für die tolle Leistung.

> *Bis zum nächsten Mal, Kurt OE1KBC*

## **IARU Information "WRC 2015"**

## *IARU Information "WRC 2015"* Bearbeiter: Michael Kastelic, OE1MCU

## **1. ITU (International Telecommunication Union)**

In Telekommunikationsfragen haben sich 193\* Länder in der ITU zusammengeschlossen. Die ITU ist nach dem Völkerrecht eine internationale Organisation, eine Sonderorganisation der Vereinten Nationen, mit Sitz in Genf.

Die ITU gibt die Radio Regulation (Deutschland und Österreich: VO-Funk, Schweiz: Radioreglement) heraus. Dieses umfassende Werk beschreibt alle Funkdienste und die zugewiesenen Frequenzen. Darin sind die Frequenzen festgehalten, die Funkamateure nutzen können. Rechtlich sind alle Mitglieder an die Radio Regulation gebunden. Die Radio Regulation kann unter http://www.itu.int kostenlos heruntergeladen werden.

Ziel der ITU ist es, weltweit eine reibungslose Kommunikation über Funk sicherzustellen.

## **2. Weltweite (unabhängige) Telekommunikations-Organisationen**

Es haben sich weltweit 6 Organisationen gebildet, welche regulatorische Themen im Post- und Telekumunikationssektor abdecken und ihre Mitglieder in der Zusammenarbeit und Koordination unterstützen.

## **IARU Region 1**

- CEPT (Europa) **www.cept.org** European Conference of Postal and Telecommunications Administrations
- ATU **www.atu-uat.org** African Telecommunications Union
- RCC (Gemeinschaft Unabhängiger Staaten) **www.en.rcc.org.ru** Russland und Regional Commonwealth in the field of Communications

• ASMG Arab Spectrum Management Group

## **IARU Region 2**

• CITEL (Amerika) **www.citel.oas.org** Comisión Interamericana de Telecomunicaciones

## **IARU Region 3**

- APT **www.aptsec.org**
- Asia-Pacific Telecommunity

## **2.1 CEPT in Europa**

Die CEPT ist folgenermaßen unterteilt:

• ECO – European Communications Office (Sekretariat der CEPT)

**E-Mail:** oe1mcu@oevsv.at

- Com-ITU The Committee for ITU Policy
- ECC Electronic Communications Committee
- CERP European Committee for Postal Regulation (keine Vertretung der IARU)

## **Für die Frequenzplanung in der CEPT ist die ECC zuständig:**

## **Die für den Amateurfunk relevanten Bereiche sind:**

Die Conference Preparatory Group (CPG) ist verantwortlich für die Entwicklung von Studien und der verschiedenen European Common Proposals (ECPs) für die World Radio Conference. Die Arbeit ist in vier Projektgruppen aufgeteilt.

Die Working Group Frequency Management (WG FM) ist verantwortlich für die Entwicklung von Strategien, Plänen und Empfehlungen für die Verwaltung des Frequenzspektrums.

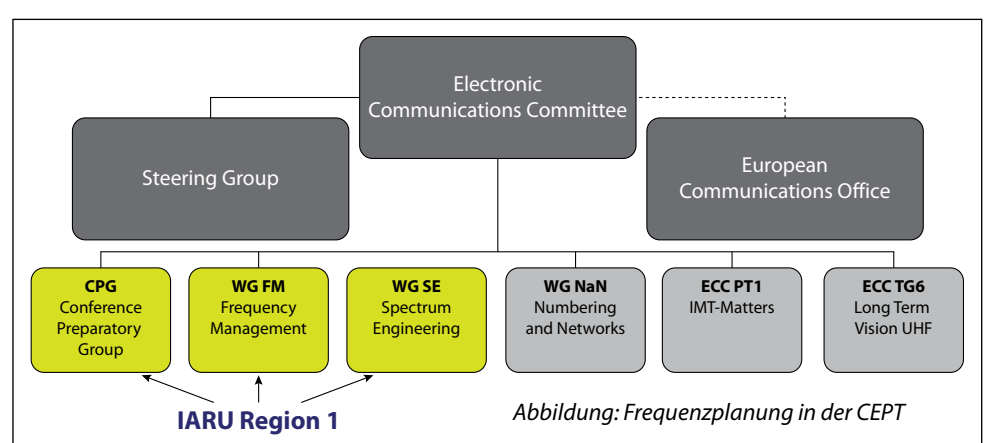

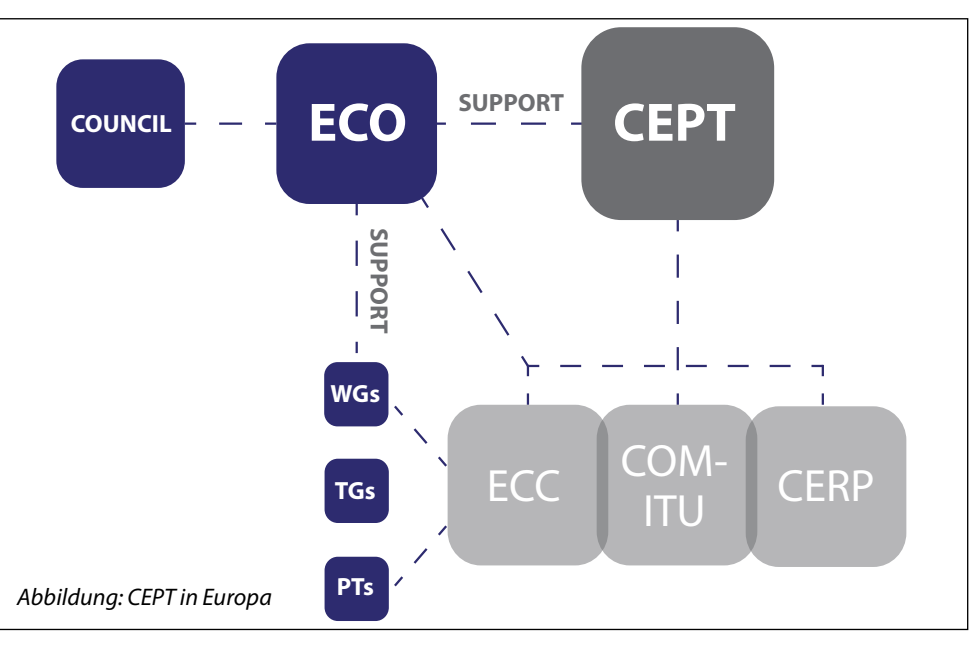

*\* Stand Mai 2014*

Die Working Group Spectrum Engineering (WG SE) ist verantwortlich für die Entwicklung technischer Richtlinien und Vereinbarungen zur Kompatibilität für die Nutzung des Frequenzspektrums durch verschiedene Telekommunikationsservices, welche die gleiche oder unterschiedliche Frequenzbereiche nutzen.

## **3. Vergabe neuer Frequenzen für den Amateurfunkdienst**

**Weltweite Zuteilung der Frequenzen:** Die ITU hält alle 3-4 Jahre die Weltfunkkonferenz (WRC – World Radio Conference) ab. In dieser werden unter anderem die Nutzung der Frequenzen, Satellitenbahnen und Standardisierung der Informations-, und Kommunikationstechnologie abgestimmt. Die WRC dauert zirka 8 Wochen und wird in Genf abgehalten. Jedes Land hat in der WRC eine Stimme.

Die Vorbereitungen für die WRC werden von allen sechs regionalen Telekommunikation-Organisationen unabhängig getroffen. In weiterer Folge betrachten wir die Vorbereitungen in Europa durch die CEPT.

In Europa werden von der CEPT im Vorfeld der WRC die European Common Proposals (ECP) durch die Conference Preparatory Group (CPG) erstellt. Bei der Erstellung des ECP werden die verschiedenen Interessensgruppen vorstellig und bringen ihre Interessen ein. Für ein ECP werden die Stimmen von 10 Nationen benötigt und nicht mehr als 6 Gegenstimmen. Ebenso sind die Funkamateure hier durch die IARU vertreten. Trotzdem wir keine Stimme haben, kann die IARU sehr gut die Interessen der Funkamateure vertreten.

Dem European Common Proposal (ECP) folgen dann die Staaten der CEPT bei den Abstimmungen in der WRC. Bei den Abstimmungen hat jedes Land eine Stimme, die ITU arbeitet bei den Abstimmungen nach einem konsensualen Prinzip, um eine möglichst hohe Akzeptanz zu erzielen.

Basierend auf den Ergebnissen der WRC gibt das European Communiations Office (ECO) die European Table of Frequency

Allocations and Applications (ECA Table) heraus (zu finden auf: http://www.efis.dk). Die ECA-Tabelle beinhaltet auch die europäischen Fußnoten der einzelnen Länder (wie die EU 17\* ) und die ITU-Region 1 Fußnoten.

## **4. Bandpläne**

Nachdem bei der WRC 2015 neue Frequenzbereiche dem Amateurfunkdienst zugewiesen wurden, werden diese in der VO-Funk niedergeschrieben. Danach wird bei der nächsten IARU Region 1 Konferenz, die alle 3 Jahre stattfindet, ein Antrag von einem Mitglied (wie USKA, DARC oder ÖVSV) eingebracht. Nach der Diskussion im HF Komitee oder VHF/UHF/ MICROWAVES Komitee wird der Bandplan im Final Planary Meeting zur Abstimmung gebracht. Die Bandpläne werden dann über die IARU Region 1 Homepage veröffentlicht. Die Bandpläne sind als Spielregeln für die verschiedenen Interessen und Betriebsarten zu sehen. Diese Bandpläne ermöglichen es allen Funkamateuren ihr Hobby ausüben zu können.

Die IARU ist gerüstet für die WRC-15 vom 2. bis 27. November 2015 in Genf (Schweiz).

**www.iaru-r1.org**

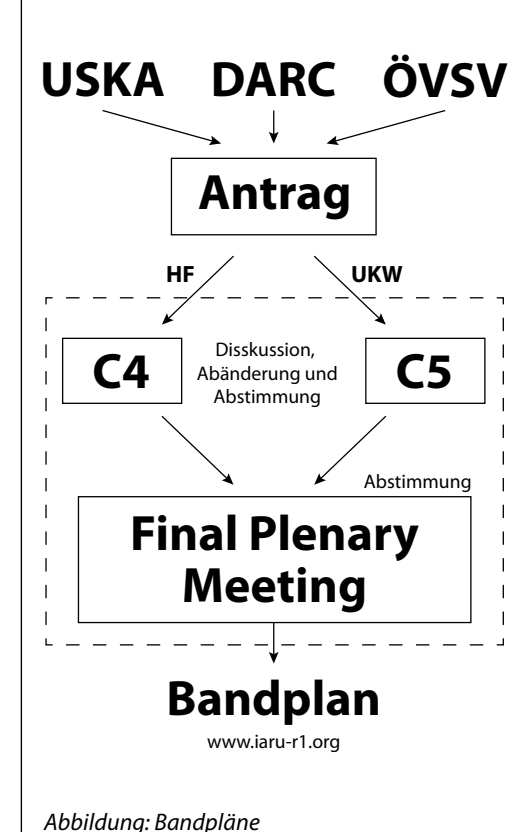

*\* Die Fußnote EU 17 weist dem Amateurfunkdienst den Frequenzbereich von 3.400 bis 3.410 MHz aus sekundärer Basis zu*

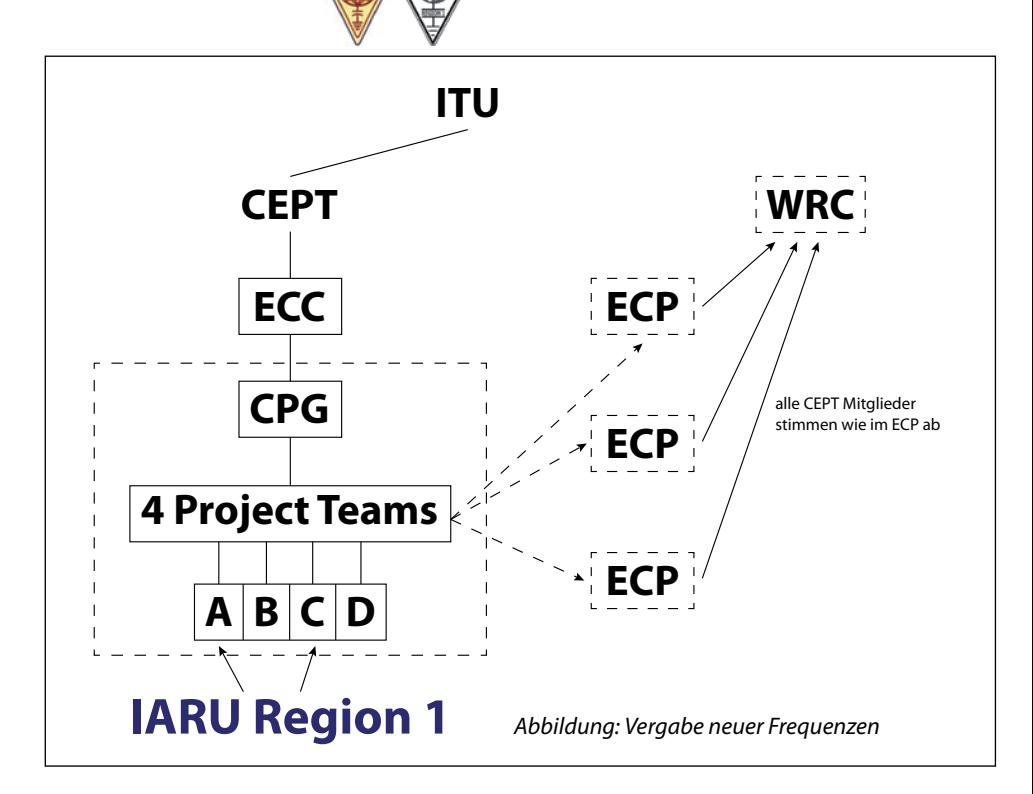

## **ILT setzt dem Morsen ein Denkmal – CW-Sensation: Der Morsix lebt weiter!**

**Morsen lernen wirklich jederzeit und überall** *Ein Bericht von Ludwig F. Drapalik, HB9CWA*

**Schon dazumal, als wir vor einigen Jahren die Produktion des Morsix wegen Bauteile-Beschaffungsproblemen aufgeben mussten, träumte Ludwig, HB9CWA von einem baldigen Revival des weltbesten Morseübungsgerätes. Und das natürlich möglichst mit modernster Technik realisiert.**

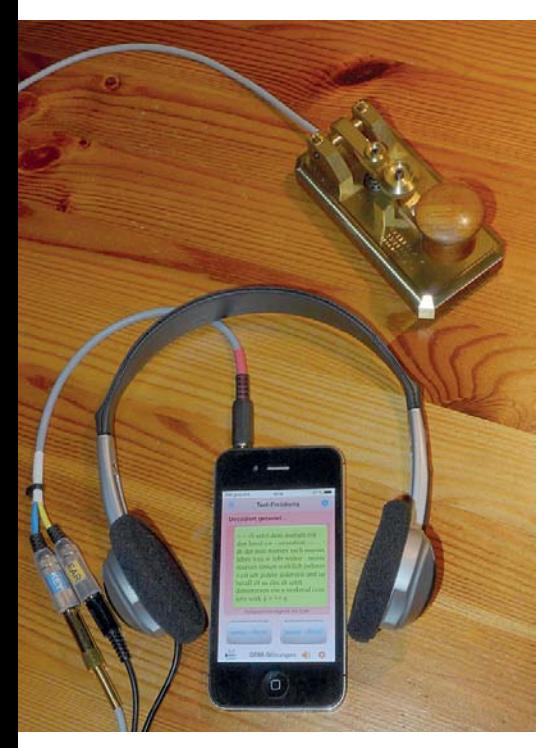

Aber es dauerte immerhin noch einige Zeit bis es soweit war. Michel, ein leidenschaftlicher App-Programmierer und Willi, HB9LCZ, seines Zeichens ILT-Morselehrer konnten schliesslich die Träume von Ludwig realisieren! Es brauchte aber zusätzlich mehr als ein Jahr harter Zusammenarbeit der zwei Spezialisten zusammen mit Ludwig, bis aus dem Morsix der **iMorsix** wurde. Die ganze ausgeklügelte Lernmethodik der Morsix-Familie, der Morsix-Grundkurs in zehn Lektionen, der echte und immer wieder neue Klartext, der Shuffle Mode, und die QSO-Academy, wo echte QSO gefahren werden können, konnten elegant in eine App verpackt werden.

Mittels eines Kommunikations-Kabels kann sogar eine Handtaste und ein

Iambic-Keyer an das Smartphone angeschlossen werden: Eine wahre Programmier-Meisterleistung.

Nun liegt das kleine Wunderwerk vor, in Form einer App, fertig zum Herunterladen vom Apple AppStore. Es gibt keine Probleme mehr zum Sofort-Beginn mit CW lernen. Und natürlich auch keine Ausreden mehr von wegen keine Zeit und so … Auf, auf zum grossen DX-Happening!

## **InApp heisst das Geheimnis vom iMorsix**

Der gesamte iMorsix wurde aufgeteilt in eine Grund-App und mehrere InApps. So kann man ganz bescheiden anfangen: Für den Betrag einer Tasse Kaffee lässt sich bereits komfortabel mit der App arbeiten. So günstig ist weltweit kein echter Morsekurs zu haben.

Und noch eine Vision von Ludwig, HB9CWA, ist Realität geworden: Ich kaufe mir die iMorsix App und zwei InApps zu Hause und lade sie auf mein iPhone. Und ich arbeite damit auf meinem iPhone.

Dann reise ich ins Ausland, nach Deutschland oder nach Kalifornien in die USA in die Ferien. Und während der Reise bekomme ich Lust auf mehr Texte zum Üben. Dann lade ich mir am Ferienort über Internet und iTunes die restlichen InApps auf mein iPhone drauf und habe so dann alles in meiner iMorsix App drin: iMorsix – das globale CW-Wunder!!

Ist doch absolut genial, nicht wahr?!!

Die Preise des Apps (3,59 €) und der momentan 11 InApps (die InApps kosten auch je 3,59 €) sind sehr moderat und kundenfreundlich. "Ich möchte der Betriebsart Morsen (CW) mit dem iMorsix dadurch ein Denkmal setzen und so CW dem Amateurfunk möglichst lange erhalten!", meint Ludwig, HB9CWA zu dieser Preispolitik. Das war nur möglich, weil auch die Entwickler und Mitarbeiter alle zu einem sehr bescheidenen Ansatz mit dabei waren: Pure Leidenschaft eben. Selbst wenn alle InApps heruntergeladen werden, kommt man nur auf einen

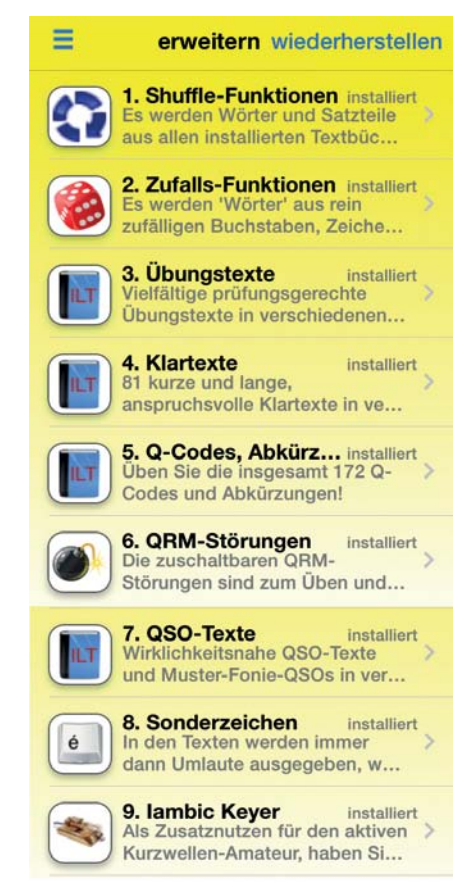

*InApps*

bescheidenen Betrag für einen solchen Hi-Tech Morsetrainer. Auch wenn man bedenkt dass der damalige HW-Morsix immerhin einige Hundert Franken oder Euro gekostet hat!

Die Technik der InApps ist in dieser Form neu und muss auch vom Benutzer zuerst mal gelernt und begriffen werden. Dass man ein Hi-Tech Gerät, wie der iMorsix durch die InApps jederzeit erweitern und auf den neuesten Stand bringen kann, ist absolut einzigartig.

Nun ist sie da: Die grosse Freiheit, Morsen zu üben jederzeit und überall – unabhängig von Schulen, Lehrern, konventionellen Morseübungsgeräten und starren Kursen: Die iMorsix-App bringts wirklich. Eine neue Dimension im Morse-Training.

Und so einfach kann man beginnen: Die App vom AppStore herunterladen und

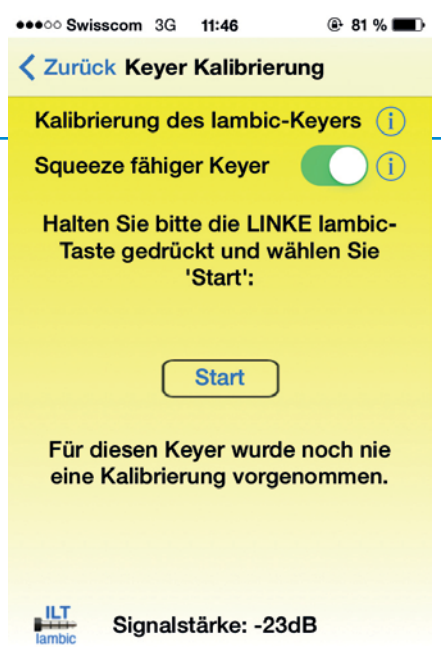

gleich anfangen. Ohne Anmeldung, ohne Einhaltung von Kursdaten und Kursorten. Sie können gleich heute Abend schon anfangen oder morgen früh, noch vor der Arbeit. Nicht nur der CW-Lehrling oder CW-Anfänger profitiert so von modernster Unterrichtsmethodik. Auch vergessene oder eingerostete CW-Kenntnisse kann man mit dem iMorsix schnell und bequem wieder aufpolieren.

Zum Anschluss einer Handtaste und eines Iambic-Keyers ist ein Kommunikationskabel notwendig. Dieses Kommunikationskabel ist zum Preis von 25,- € bei den Morsix-Vertriebsstellen erhältlich oder kann bei Deitron, 8620 Wetzikon, Tel. +41 044 431 77 30 bestellt werden. Bei **ilt@bluewin.ch** oder auf der ILT-website **www.ilt.ch/** Morsix gibt es mehr Infos über den iMorsix und sein Zubehör.

Bereits am Anfang arbeitet die App mit modernsten Unterrichtsmethoden, das ist ein Erlebnis besonderer Güte. Die iMorsix-App wird zudem laufend weiter entwickelt: Durch regelmässige updates profitiert so der Benutzer. Mit der InApp-Technik ist die App jederzeit auf dem modernsten Stand zu halten. Und man braucht nur diejenigen Kursteile zu kaufen, die man wirklich will oder braucht. Falls man mal im weiteren Studium weitere Funktionen braucht, ladet man sich einfach ein weiteres InApp auf seinen iMorsix. Eine absolut einzigartige Möglichkeit für einen Morse-Trainer, die es so nirgends gibt.

Die ILT-Schule hat mit dem iMorsix einen elektronischen Morsetrainer geschaffen,

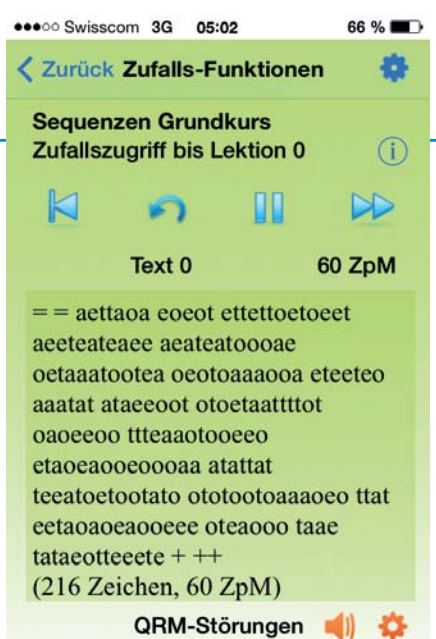

*Kalibrierung Sequenzen Grundkurs*

der nicht nur einzigartig ist, sondern auch die Tradition der Morsix-Familie bestens fortsetzt. Und der neben richtigen und immer wieder neuen Klartexten auch als interaktiver QSO-Partner jederzeit zur Verfügung steht.

Bereits mit der GrundApp lässt sich CW kreativ üben. Und mit jedem InApp erweitern sich die fantastischen Möglichkeiten laufend.

Hilfreich ist auch die Funktion in der GrundApp, das eigene Rufzeichen nicht nur in den iMorsix eingeben zu können, sondern auch in Morsezeichen ertönen zu lassen. Für Viele vielleicht das erste Mal, wo sie ihr eigenes Rufzeichen in Morsetönen hören können.

## **Vorsicht: Suchtpotenzial**

Wenn man das erste Mal mit der App arbeitet, kommt sofort grosse Freude auf. Endlich lässt sich das Morsen aus purer Freude erlernen. Vorbei das mühsame "Indie-Schule-gehen-müssen" und schwitzen bei den Klopfzeichen. Natürlich muss auch beim iMorsix geübt werden, aber das geschieht mit dem Smartphone auf eine solch angenehme Art, dass Morsen lernen wieder wirklich echt Freude macht. Schon das simple Abhören von Morsezeichen regt zum Aufnehmen mit Schreiben an. Und die optimale Lernmethodik des ILT-Morsekurses kommt wieder neu so richtig zur Geltung. Und man kann üben, wirklich überall und jederzeit, ganz wie man Lust dazu verspürt.

Und wenn man dann das Kommunikationskabel ansteckt, mit seiner Morsetaste

oder dem Iambic-Keyer Morsezeichen in den Kopfhörer zaubert und auf das Smartphone-Display bringt, fühlt sich der Benutzer schon fast im CW-Himmel. Ich hab es ja selbst erlebt, ich musste die Morsezeichen früher auch einmal mühsam erlernen. Zudem bin ich absolut kein CW-Talent, ich bin ja auch nicht mit dem Morsen auf die Welt gekommen. Wenn ich aber heute die iMorsix App und mein iPhone in die Finger nehme, läuft eine seltsame Lust zum Morsen ab: Einfach mega-geil, würde man das Gefühl mit den heutigen Worten charakterisieren. Morsen macht Freude. Und sogar ein echter Morseprofi aus England hat feuchte Augen bekommen, als er zum ersten Mal mit der App arbeitete. Berührender Augenblick: Er hat mir für die Entwicklung spontan und innig gedankt!

## **Der Anfang ist schnell gemacht**

Aber auch schon das simple Aufnehmen von Morsezeichen ist Freude genug, man wird mit einem modernen Smartphone behutsam in die Welt des Morsens entführt. Die ersten Kommunikationszeichen in einem modernen Smartphone: moderne Zauberei. Was würde wohl Samuel Morse dazu sagen?

Der iMorsix eignet sich auch für den frisch lizenzierten Amateur: Bevor man, in die Luft geht kann man mit der QSO-Academy das Abwickeln von CW-QSOs unter realistischen Bedingungen üben – bequem zu Hause am Salontisch. Ohne Funkgeräte und Antennen. Oder im Kaffeehaus während der Partner oder die Frau am Einkaufen ist. Solange bis man sich fit fühlt für echte QSOs. Man braucht dazu keine Extra-Geräte, Computer oder Laptops. Ein kleines Smartphone, ein iPhone, iPad oder iPod Touch reichen aus. Also alles Geräte die man oft sowieso besitzt und/oder sogar meist immer mit sich dabei hat. Man muss also kein separates Gerät, Laptop oder Compi mitschleppen. Nein, man hat mit dem iMorsix sein Übungsgerät einfach immer mit dabei. Genial, je länger man sich den Gebrauch des iMorsix vorstellt, desto vielfältiger werden einem die schier unbegrenzten Möglichkeiten bewusst.

**Vielfältige und einzigartige Funktionen** Der iMorsix wurde vom Programmierer

Michel, vom ILT-Morselehrer Willi, HB9LCZ nach den Ideen von HB9CWA und der ILT-Schule auf der Basis des Ur-Morsix (Hardware-Morsix oder HW-Morsix) entwickelt: Der neue iMorsix ist daher bestens praxisorientiert. Der iMorsix braucht zum Betrieb kein Internet oder WLAN, er ist deshalb wirklich überall einsetzbar. Ein Kommunikationskabel zum Anschluss von Taste, Keyer oder Kopfhörern ermöglicht das vollumfängliche Arbeiten jederzeit und überall.

Viele der Texte konnten vom HW-Morsix überarbeitet und/oder übernommen werden. So auch der Morse-Grundkurs, der in dieser Form auch an der ILT-Schule verwendet wird. Alle Texte sind pädagogisch wertvolle Texte, die zudem nach morsedidaktischen Grundsätzen aufgebaut sind. Die Geschwindigkeit der einzelnen Texte ist beim Morsekurs fest auf 20 BpM eingestellt. Dabei werden die einzelnen Zeichen mit 60 BpM generiert, die Pausen sind aber drei Mal so lang, wie normal. Dadurch ergibt sich eine Relativgeschwindigkeit von 20 BpM. Für den gesamten Betrieb sind aber Geschwindigkeiten von 20 BpM bis zu 300 BpM einstellbar. Eine Bandbreite die sicher für die meisten Benutzer ausreicht.

Es können die weltweit wichtigsten **Geschwindigkeitsnormen** Codex-Norm, Paris-Norm und die vvvvv-Norm (Schweizer Armee) eingestellt erden.

Das Punkt-Strichverhältnis kann von 1:2,3 bis 1:4,3 eingestellt werden, die Normaleinstellung entspricht einem Verhältnis von 1:3.

## **Einige InApps**

Hier nun einige der Funktionen des iMorsix. Alle Funktionen aufzulisten würde den Rahmen dieses Artikels bei weitem sprengen. Am besten ist es, vom AppStore die GrundApp herunter zu laden und die einzelnen InApps auszuprobieren. Im iMorsix ist eine Liste der verschiedenen InApps enthalten. Auf der ILT-Webseite befindet sich eine genaue Beschreibung der InApps. **www.ilt.ch/ morsix**.

Die App und die InApps müssen nur einmal auf den iMorsix geladen werden, alles wird in der App gespeichert. Man muss auch nur einmal bezahlen, will man die App oder die InApp auf ein zweites Smartphone laden, ist dies im gleichen Apple-Account kostenlos. Bereits in der GrundApp ist der berühmte Shufflemode für den Morsekurs inbegriffen. Hier sucht sich der iMorsix aus seinen gesamten Textvorrat der einzelnen Lektionen 0 bis 9 einzelne Sequenzen lektionsbezogen heraus und formiert diese zu immer wieder neuen Klartexten. So ist der fatale Memory Effekt, wie er beim im Lernen mit herkömmlich Übungsmethoden auftritt, völlig ausgeschaltet. So, und nur so, ergibt sich ein wirklicher Lernerfolg.

In einer eigenen InApp wird **der Shufflemode für alle Texte (InApp 1)** eingeschaltet. Dies ist vor allem dann interessant, wenn der Benutzer schon über die Kenntnisse des gesamten Morse-Alphabets verfügt.

Durch eine weitere InApp können verschiedene **QRM-Störungen (InApp 6)** eingeschaltet werden, wie zum Beispiel Rauschen, Dauerton, langsame und schnelle Morsezeichen, die CQ rufen und zufällige Lautstärke-, Geschwindigkeitsund Tonhöhe-Schwankungen. Und das alles in wählbaren Schwierigkeits-Leveln.

## Die **Sonderzeichen-Funktion (InApp8)**

ist einzigartig für Schüler, die Sonderzeichen lernen wollen oder müssen (Armee, Seefunk, etc.). Es wirkt wie eine Zauberei: Aber bei der Ausgabe eines Textes wechselt zum Beispiel dann "zuerich" zu "zürich". Das heisst aus dem "ue" wird ein "ü" und aus den beiden Buchstaben "c" und "h" wird das Morsezeichen "ch". Dagegen bleibt das Wort "zuerst" in beiden Modi gleich, da das "ue" in diesem Fall keinem Umlaut entspricht.

Auch das **Tasten** kann mit dem iMorsix ausgiebig geübt werden. Nach Anschluss eines Kommunikationskabels können entweder eine Handtaste oder ein Iambic-Keyer an das iPhone angeschlossen werden. Bereits in der GrundApp ist der Betrieb mit einer Handtaste kostenlos inbegriffen.

Aber selbst ohne externe Tasten können Morsezeichen erzeugt werden. Eine

Finger-Fläche (für eine Handtaste) und zwei Fingerflächen für einen Iambic Keyer erscheinen auf dem Display. Damit kann zwar keine wirkliche Tastschulung absolviert werden, aber als Rhythmus Kontrolle ist diese Methode bestens geeignet. Als Besonderheit bei dieser Betriebsart wird jede Handtaste und jeder Keyer vom iMorsix individuell kalibriert.

Eine weitere Einzigartigkeit des iMorsix ist das **Tasten und Aufnehmen mit Vergleich (InApp 11)**. Mit diesen Einstellungen können alle 365 Texte des iMorsix, die sich im Speicher befinden, nachgetastet werden. Dazu ist der gewünschte Text zuerst einmal auszugeben und korrekt aufzuschreiben. Werden jetzt die Zeichen nach der Vorlage getastet, so vergleicht der iMorsix die getasteten Zeichen mit den korrekten Zeichen im Speicher. Die fehlerhaften Zeichen erscheinen dann in Eckigen Klammern (z. B. [a]). Falsche Abstände werden ebenfalls angezeigt.

Die ILT-Methode **Synchron-Tastkontrolle mit Doppelton (InApp 10)** hat sich im ILT-Schulbetrieb sehr bewährt. Man geht so vor, dass ein ausgewählter Text aus dem gesamten Textvorrat des iMorsix zuerst einmal korrekt niedergeschrieben wird. Dann wird an den Anfang dieses Textes zurückgesprungen und bei einer erneuten Ausgabe gleichzeitig im gleichen Rhythmus mitgetastet werden. Die mitgetasteten Zeichen ertönen nun in einer anderen Tonlage als die ausgegebenen Zeichen. Durch diese Doppelton-Kontrolle werden Fehler des Tastens sofort und eindeutig erkannt.

## **Einzigartig: Die QSO-Academy**

Die berühmte **QSO-Academy** kommt im iMorsix zu neuem Glanz. Bei der QSO-Academy des iMorsix wird aus einer Auswahl von Hundert echten QSOs zufällig eines ausgewählt. Und je nach Einstellung kann der Benutzer mit dem iMorsix EU-QSOs, DX-QSOs oder Contest-QSOs auswählen. Da die Calls, die Prefixe, die Suffixe, die Rapporte und andere Werte zufällig erzeugt werden ergibt sich so eine grosse Anzahl verschiedener Variationen. Die gesamte QSO-Academy kann mit zwei InApps auf den iMorsix heruntergeladen werden.

Die Funktionen des iMorsix werden zudem ständig weiter entwickelt und die Benutzer können diese in Form von updates oder neuen InApps auf ihren iMorsix laden. Der iMorsix kann so dauernd auf dem neuesten Stand gehalten werden: Absolut einzigartig in dieser Form.

## **Vielfältige Übungstexte**

Über 365 verschiedene Texte bieten zusammen mit dem Shuffle-Mode und den Zufallsfunktionen genügend Übungsmaterial für ein seriöses Morse-Training. Es gibt kurze und lange Klartexte und praxisgerechte QSO-Texte. Und das alles in Geschwindigkeiten bis zu 300 BpM. Alle Texte sind mit verschiedenen InApps abrufbar.

«Mit dem iMorsix ist uns ein einzigartiges Morse-Lern– und Übungsgerät gelungen, resümiert Ludwig, HB9CWA, abschliessend. Wir sind stolz auf diese Leistung

und wünschen uns eine möglichst grosse Verbreitung.» Und natürlich langfristig möglichst lange das Weiterbestehen der Betriebsrat CW. «Morsen, eine gute Sache», meint auch Rolf, HB9CIA, einer der früheren ILT-Morselehrer der vordienstlichen Ausbildung für angehende Rekruten der Schweizer Armee. Das ist wohl das, was, auf die Kürze ausgedrückt, die Faszination dieser Betriebsart ausmacht.

## *Ludwig F. Drapalik, HB9CWA*

## **TVI bei SAT-Anlagen – gibt es das überhaupt noch?**

Seit der Umstellung der analogen TV-Aussendungen aus TV-Band I und III auf digitale Aussendungen im Band IV/V (470-860 MHz) bzw. SAT sind TVI-Fälle, fachlich einwandfreie TV-Installation vorausgesetzt, doch drastisch zurückgegangen. Störungen durch Oberwellen von Amateurfunkanlagen können bei modernen Geräten ja praktisch ausgeschlossen werden.

Dennoch beklagte sich meine XYL kürzlich über TVI, vorübergehendes einfrieren der Bild und Tonwiedergabe, bei Betrieb auf beiden an die SAT-Anlage angeschlossenen Fernsehern. Kein TVI gab es bei einem tragbaren DVB-T Kleingerät mit Stabantenne.

Meine erste Vermutung war, es werde sich um eine HF-Querdurchströmung der beiden TV-Geräte über die langen SAT Koaxzuleitungen in die 230 V-Kabel, eine früher sehr häufige Fehlerursache, handeln. Dieser könnte man mit aufwickeln der Netz und Antennenleitung auf Ferrite, beispielsweise alte Zeilentrafokerne, wirksam begegnen.

Eine Messung dieser Querdurchströmung mit einer rasch aufgebauten HF Stromzange nach DJ7UA **http://notfunk-nrw.org/ index.php?option=com\_content&view =article&id=32&Itemid=52** zeigte auch tatsächlich deutlich common-mode HF-Ströme auf SAT Koax und Netzleitungen.

Abblockungen mit Ferriten in der Netzleitung brachten zwar eine deutliche Reduktion dieser Ströme, jedoch keine TVI Reduktion. Als ich feststellte, dass es dieses TVI nur bei DVB-T Empfang, nicht jedoch bei SAT-Empfang gab, war die Sache für mich schon besser einschätzbar. Denn ich führe sowohl das SAT-Signal als auch das DVB-T Signal über den gemeinsamen Multischalter aus dem Dachboden zu den beiden fix angeschlossenen Fernsehern im Erdgeschoss.

Der terrestrische Eingang von Multischaltern verfügt immer über einen sehr breitbandigen Eingang von oft 5 bis 860 MHz und kann dadurch Störungen durch Übersteuerung durch eine KW/VHF/ UHF Amateurfunkanlagen im Multischalter oder in den angeschlossenen TV-Geräten bei DVB-T Empfang verursachen.

In meinem Fall traten diese Störungen bei Betrieb im 20 m-Band auf, obwohl die Sendeantenne mehr als 6 Meter von der

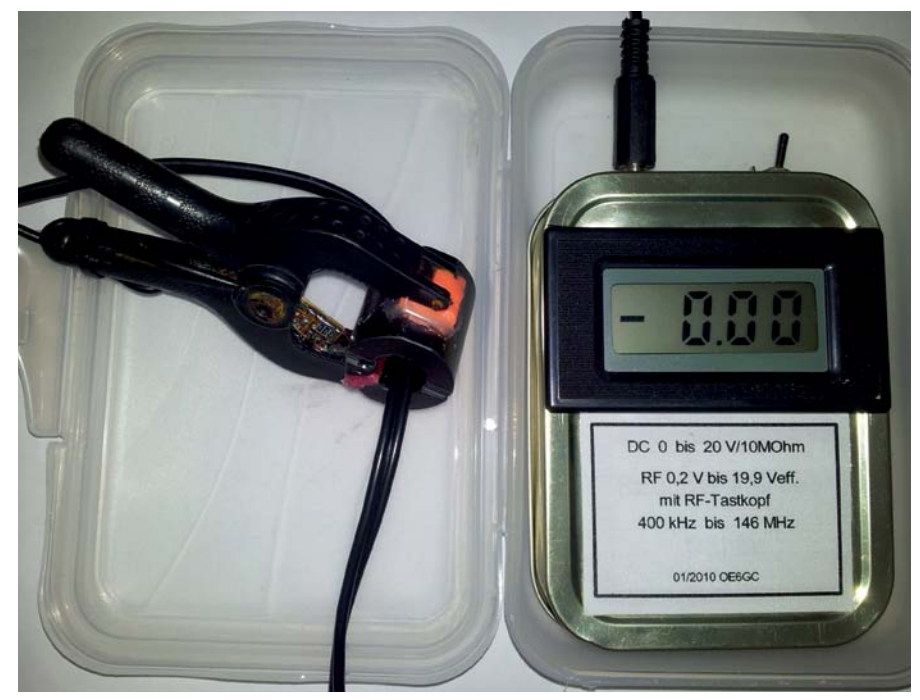

*Strommesszange*

UHF-TV Antenne entfernt war und nur diese Antenne an den terrestrischen Eingang des Multischalters angeschlossen ist.

Was kann man nun in einem solchen Fall tun? Ganz einfach, die störenden Amateurfunkfrequenzen unmittelbar vor dem terrestrischen Eingang des Multischalters sind wirksam abzuschwächen und nur das DVB-T Signal ist an den Multischalter durchzureichen. Ein geeignetes Element dafür wäre ein Kanalfilter für die DVB-T Frequenzen oder wesentlich einfacher ein Hochpassfilter.

Ein solches Hochpassfilter ist so zu dimensionieren, dass es die DVB-T Kanäle ab 474 MHz passieren lässt und die darunter liegenden Frequenzen sperrt.

Da ich fast ausschließlich Kurzwellenbetrieb mache, habe ich rasch ein Hochpassfilter mit einem Durchlassbereich ab zirka 350 MHz mit wenigen Bauteilen fliegend aufgebaut und in einer kleinen Metalldose (Fishermens Friend) untergebracht. Die Dimensionierung und Berechnung der L/C-Werte erfolgte mit Hilfe des "AADE Filterberechnungstools" **http://www.aade. com/filter.htm**. Die Dimensionierung der Luftspulen mittels des "mini Ringkernrechners" **http://www.dl5swb.de/html/ mini\_ringkern-rechner.htm** von DL5SWB. Durch den großen Abstand von Nutz- und Störfrequenz sperrt dieses Hochpassfilter auch ohne weiteren Feinabgleich die KW-Frequenzen ausreichend ohne das DVB-T Band merklich zu schwächen. Die Variante mit Induktivitäten parallel zu den Anschlusskabeln wurde gewählt da diese nur einen weiteren Stützpunkt zwischen den beiden Kondensatoren benötigt und sich daher für einen fliegenden Aufbau anbietet.

## **Schaltung:**

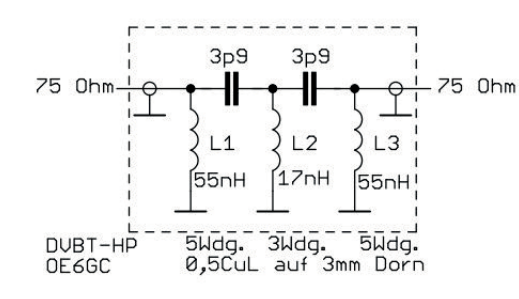

## **Aufbau**:

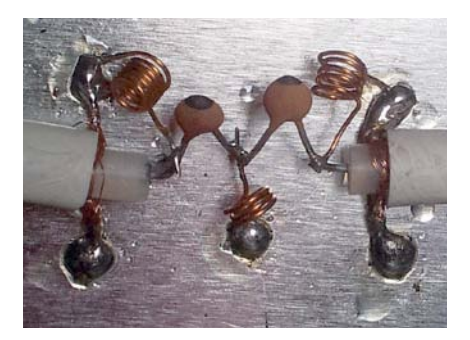

Sollte man auch TVI durch 70 cm Amateurfunk-Sendungen beseitigen müssen, wäre die zusätzliche Anschaltung eines 70 cm Saugkreises an den terrestrischen Eingang des Multiswitch oder einfacher am Ausgang des Hochpasses aus RG58, erfolgversprechend.

Länge = (Lambda/4) x Verkürzungsfaktor, Ende bleibt offen.

Treten die Störungen nicht im Bereich eigener Fernsehgeräte auf, werden solche Bastellösungen leider wohl nicht so gerne akzeptiert werden.

Es gibt jedoch Sperrfilter von kommerziellen Herstellern wie beispielsweise der Firma Auth, **www.wisi.de**, welche in der Vergangenheit und vermutlich auch heute noch zur Störungseingrenzung durch die Funküberwachung verwendet wurden bzw. noch verwendet werden.

Wer noch LMK/U/TV Weichen aus Zeiten der Zusammenschaltung von LMK/U und Band 3 und 4 Antennen an einen TV-Verstärker besitzt, kann auch diese dem Multischalter vorschalten und eben nur den Band 4 Eingang (= Hochpass ab etwa 470 MHz) verwenden. Der LMK Eingang des Filters muss natürlich unbeschaltet bleiben.

*73, Harald, OE6GC*

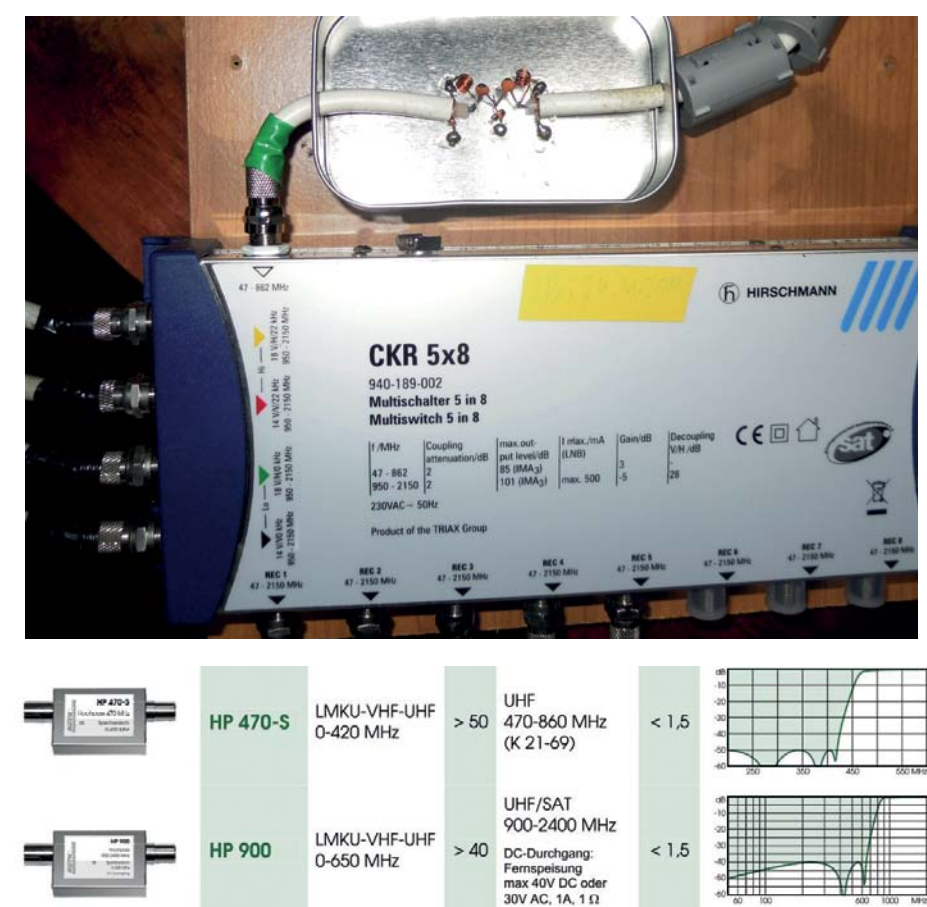

**Anordnung des Hochpasses in meinem Fall:** 

75

75

## **Yaesu FT-817 ND CW-Filter-Installation**

*von Dr. Manfred Hübsch, OE5HIL*

Als leidenschaftlicher Telegrafist wollte ich auch bei meinem Zweit- und Portabelgerät nicht auf ein schmalbandiges CW-Filter verzichten. Aufgrund der Berichte in den einschlägigen Foren der FT-817-Benutzer habe ich mich für das optionale siebenpolige Collins Mechanical Filter YF-122C mit 500 Hz Bandbreite entschieden.

Der Einbau des optionalen Filters ist einfach, wenn auch die deutsche Bedienungsanleitung des FT-817 ND in einigen Punkten ergänzungsbedürftig ist:

- 1. Beim Lösen der Schrauben am oberen Deckel des Transceivers sollte darauf geachtet werden, wirklich nur die in der Skizze angezeigten Schrauben zu lösen. Auf keinen Fall sollten die beiden Schrauben unmittelbar im Bereich des Lautsprecherauslasses geöffnet werden, diese halten den Lautsprecher unmittelbar am Deckelgehäuse. Sollte dies dennoch geschehen sein, müsste der Lautsprecher auf der Innenseite des Deckelgehäuses richtig positioniert und neu verschraubt werden, der Sicherungsbügel sollte dabei exakt in die Bohrlöcher der Schrauben positioniert werden. Anschließend kann das obere Deckelgehäuse vorsichtig vom Transceiver abgehoben werden, dabei ist darauf zu achten, dass das Lautsprecherverbindungskabel nicht beschädigt wird. Dieses ist beim Stecker vom Platinengehäuse abzuziehen.
- 2. Das Filter passt exakt in die dafür vorgesehene Steckvorrichtung der Filter Unit (siehe Bild 1).
- 3. Das Filter ist so zu positionieren, dass die 3-Pin-Verbindung auf der linken Seite und die 4-Pin-Verbindung auf der rechten Seite zu liegen kommt. Das Filter wird so nach oben ausgerichtet, dass die Aufschrift gut lesbar zu sehen ist (siehe Bild 2).
- 4. Nach richtiger Montage des Filters sollte sich folgendes Bild ergeben (siehe Bild 3).
- 5. Damit ist der mechanische Einbau abgeschlossen. Der Transceiver kann in

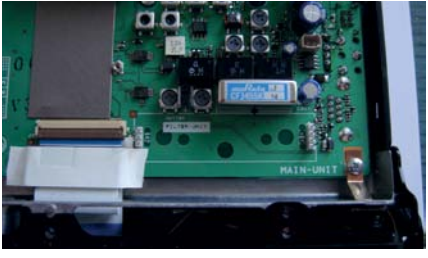

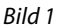

umgekehrter Reihenfolge wieder zusammengebaut werden, Dabei ist nicht auf den Anschluss des Lautsprecherkabels zu vergessen (siehe Bild 4).

- 6. Der Transceiver kann nun eingeschaltet werden. Mit der "F"-Taste kommt man in den Menü-Modus. Mit dem "SEL"-Knopf ist das Menü #38 (OP FILTER) aufzurufen. Mit der Werkseinstellung sollte dieses auf "OFF" stehen. Der Hauptabstimmknopf (DIAL) ist nun so lange zu drehen, bis "CW" (nicht "OFF" oder "SSB") erscheint. Sollte die Einstellung "SSB" gewählt werden, ist festzustellen, dass der Transceiver auf das neu installierte CW-Filter wechselt. Dies ist jedoch kein Grund in Panik auszubrechen, noch verläuft alles nach Plan. Man sollte sich noch einmal vergewissern, dass das Menü #38 auf "CW" eingestellt ist und alles andere ignorieren was der Transceiver an Signalen liefert. Anschließend ist wieder die "F"-Taste zu drücken, um den Menü-Modus zu verlassen.
- 7. Bei der erstmaligen Installation ging es mir wie vielen anderen Funkamateuren. Beim Durchschalten der einzelnen Betriebsarten (USB/LSB/CW/CWR etc.)

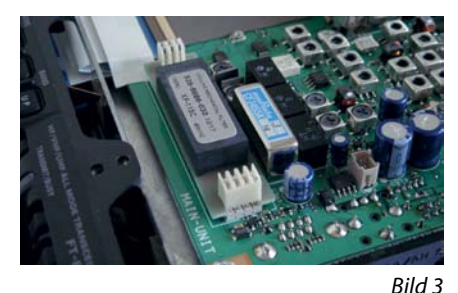

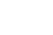

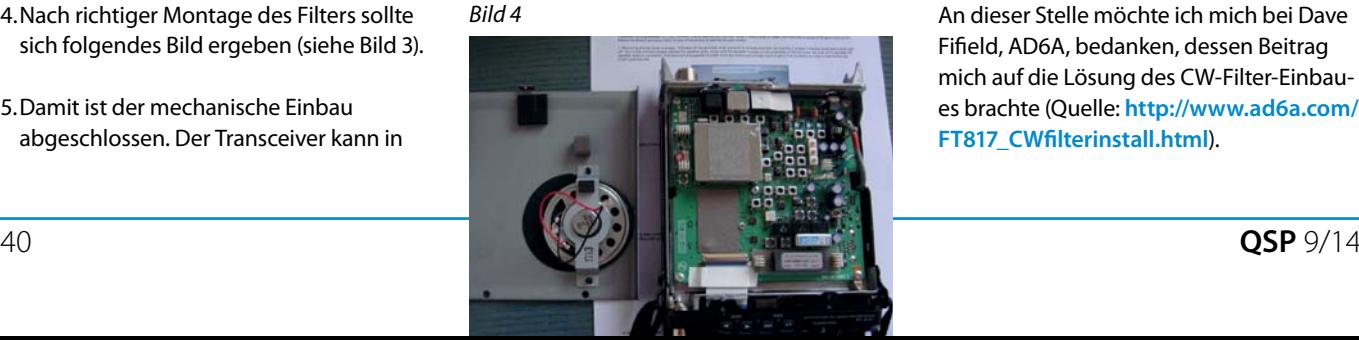

**MATN** 

*Bild 2*

hatte ich den Eindruck, dass der RX im SSB-Filter-Modus arbeiten würde. Deshalb ist es wichtig, dass noch ein Schritt gesetzt wird, damit das CW-Filter korrekt arbeitet. Dies ist leider in der deutschen Bedienungsanleitung nicht ausdrücklich erwähnt. Dazu hilft ein Blick auf Seite 17 der deutschen Bedienungsanleitung. In der Funktionszeile 7 (oben rechts) ist zu sehen, dass die "C"-Taste auf "NAR" zu stellen ist. Dabei ist kurz die "F"-Taste zu drücken, um in die Ebene der Funktionszeilen zu gelangen. Mit dem "SEL"-Knopf so lange drehen, bis die Anzeige "IPO/ ATT/NAR" erscheint. Um den Schmalbandfilter-Modus zu aktivieren (und damit das CW-Filter YF-122C "scharf" zu stellen) ist nun die "C"-Taste zu drücken.

8. Die Installation und die Aktivierung des CW-Filters sind nun abgeschlossen. Der erste Empfangsversuch zeigte, dass der RX sehr empfindlich auf CW-Signale reagiert. Sollte beim Bandbeobachten der Empfangsbereich des Filters zu schmal sein, kann über die Funktionszeile die "NAR"-Einstellung durch nochmaliges Drücken der "C"-Taste die werksseitige Filtereinstellung rasch hergestellt werden.

## **Wie klingt nun das schmalbandige CW-Filter im Echtbetrieb?**

Ich habe auf den dicht umlagerten Bändern sowohl auf 20 m als auch auf 40 m mühelos schwächere CW-Signale klar aufnehmen können. Die Bandbreite des Filters ist ausreichend, um auch im DX-Geschehen benachbarte Stationen von der eigentlichen DX-Station klar abzugrenzen. Die Flanken des Filters wirken exakt und geben ein klares Signal wieder, das durchaus mit höherwertigen ZF-Filtern vergleichbar ist, wie ich sie von meinem Haupttransceiver – einem Elecraft K3 – gewohnt bin.

An dieser Stelle möchte ich mich bei Dave Fifield, AD6A, bedanken, dessen Beitrag mich auf die Lösung des CW-Filter-Einbaues brachte (Quelle: **http://www.ad6a.com/ FT817\_CWfilterinstall.html**).

**Antarktis:** Jorge CE9OJZ (Heimatrufzeichen CE3OJZ) arbeitet für die zivile Luftfahrtbehörde in Chile und wird bis März 2015 vom Teniente Marsh Aerodrome auf King George Island, South Shetland (IOTA AN-010) aktiv sein. QSL nur direkt via XQ7UP sowie über LotW.

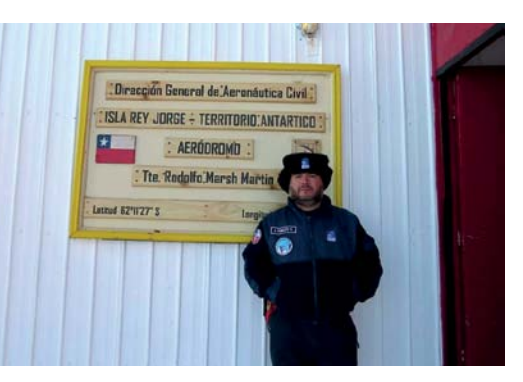

Paride IZ3SUS ist zur Zeit unter dem Rufzeichen IA/IZ3SUS von der Concordia Dome "C" (WAP MNB-03), einer französisch/ italienischen Basis am arktischen Plateau, aktiv. Die Station ist mit einem Rhode & Schwartz XK2100L 150 W-Transceiver mit einem Frequenzbereich von 1.5 bis 30 MHz ausgerüstet. QSL via I1HYW.

Alexander Sinyakov RX0QM ist Teilnehmer der 59. Russischen Antarktis Expedition und um den 10. März Oleg RI1ANU auf der Bellinghausen Station auf King George Island ersetzen (IOTA AN-010). Alexander wird unter dem Rufzeichen RI59ANT arbeiten, seine Lizenz ist bis zum 26. November 2014 gültig.

Will M0ZXA ist seit einigen Monaten auf der Halley VI Forschungsstation und plant, in seiner Freizeit unter dem Rufzeichen VP8DOI aktiv zu sein. Sobald der antarktische Sommer vorbei ist wird er eine bessere Vorstellung haben, wo er am besten die Station errichten kann, ohne andere wissenschaftliche Experimente zu stören. Eine Logsuche auf Clublog wird ebenfalls eingerichtet. Aktuelle Neuigkeiten findet man unter **www.vp8doi.com**.

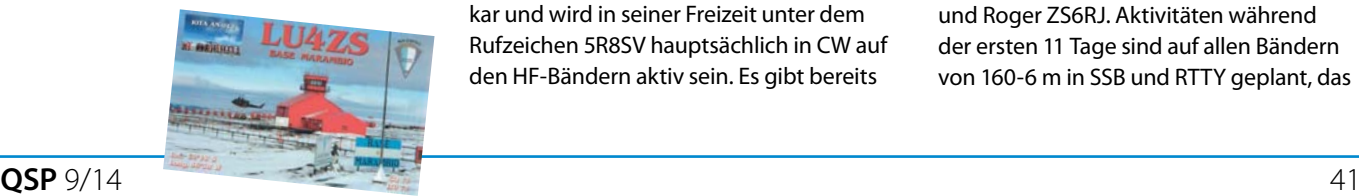

*DX-Splatters* **Bearbeiter:** Ing. Claus Stehlik, OE6CLD **E-Mail:** oe6cld@oevsv.at

> Mike VP8DMH (M0PRL) verbringt den Winter in der Halley VI Station (WAP GBR-37) und ist regelmäßig auf 14.310 MHz zu hören. QSL via M0PRL.

LU4ZS ist regelmäßig von der Marambio Basis (IOTA AN-013) aktiv und vor allem am Abend auf 20 m (um 14315 kHz) zu finden. QSL nur direkt via LU4DXU (siehe QSL-Infos).

**ASIEN-Tour:** Toshi JA8BMK wird vom Oktober bis Dezember aus den folgenden asiatischen Ländern auf 160 m und 80 m aktiv sein (die genauen Tage stehen noch nicht fest):

**Oktober –** Nepal unter dem Rufzeichen 9N7BM, Vertikalantenne, Empfangsantennen.

**November –** Laos unter dem Rufzeichen XW8BM, Aktivität von einem neuen QTH, das HF-mäßig leiser ist und wo mehr Platz für Empfangsantennen zur Verfügung steht.

**November/Dezember –** Vietnam unter dem Rufzeichen XV7BM mit verbesserten Empfangsantennen.

**3D2r – Rotuma:** Die für Ende Juli/Anfang August geplante Reise nach Rotuma ist wegen Schlechtwetter auf der Insel und ausgefallenen Flügen ausgefallen und auf den Zeitraum vom 12.-26. September verschoben worden. Tony wird in seiner Freizeit unter dem Rufzeichen 3D2RG/p auf allen Bändern von 40-6 m in SSB und CW mit einer solarbetriebenen Station mit einer 3el-Yagi und einer Inverted-V aktiv sein. QSL direkt via 3D2AG (siehe auch QSL-Info).

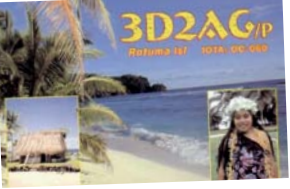

**5R – Madagascar:** Jack AI4SV ist ab Ende August für 3 Jahre beruflich in Madagaskar und wird in seiner Freizeit unter dem Rufzeichen 5R8SV hauptsächlich in CW auf den HF-Bändern aktiv sein. Es gibt bereits

eine rudimentäre Web-

seite unter **www.g3swh.org-uk/5r8sv. html**, in Zukunft wird es dort auch eine Logsuche geben. QSL via G3SWH, wahlweise direkt oder über das Büro (bevorzugt über das OQRS) sowie LotW.

**4W – Timor Leste:** Das VK9X/K7CO Team (K7CO und K7CXN) hat bekannt gegeben, dass es vom 19.-31. Oktober unter dem Rufzeichen 4W/K7CO von Timor Leste aus auf allen Bändern von 80-10 m in SSV und CW aktiv sein wird. Eine Teilnahme im CQWW-DX-SSB-Contest ist ebenfalls geplant. Ein Online-Log sowie ein OQRS werden über Clublog bereit gestellt. Weitere Details in kommenden Ausgaben der QSP sowie auf der Webseite unter **http:// www.nielsen.net/4w/**.

**5V – Togo:** Das Czech-DXpedition-Team hat eine weitere DXPedition organisiert, diesmal nach Togo. Geplant sind 10 Tage, der voraussichtliche Start ist für Ende September geplant. Das Team besteht zurzeit aus David OK6DJ (5V7DB), Pavel OK1FPS (5V7PS) und Petr OK1FCJ (5V7ST). Aktivitäten sind auf allen Bändern von 160 -10 m mit 2x Elecraft K3, 1x KX3 und 2x PA in 2x Spiderbeam, 1x Vertical (40-10 m), 1 Vertical (160/80m) sowie Empfangsantennen für die unteren Bänder in CW, SSB und digitalen Betriebsarten geplant. Eine Teilnahme im CQWW DX RTTY Contest (27./28. September) ist ebenfalls geplant. Unter **http://www.cdxp.cz** wurde bereits eine Webseite eingerichtet. QSL via OK6DJ, direkt oder über das Büro sowie über eQSL und LotW sowie einen OQRS auf Clublog.

**7Q – Malawi:** Mitglieder des Black Mamba Contest & DXpedtion Teams planen, im November und Dezember (der genaue Termin steht noch nicht fest) unter dem Rufzeichen 7QAA (das ist das korrekte Rufzeichen) aktiv zu werden. Das Team besteht zur Zeit aus Chris DL2MDU, Emil DL8JJ, Jo DJ3CQ, Frosty K5LBU, Neil VA7DX, Don VE7DS, Keith VE7KW, Sam ZS6BRZ und Roger ZS6RJ. Aktivitäten während der ersten 11 Tage sind auf allen Bändern von 160-6 m in SSB und RTTY geplant, das

## DX-Splatters

zweite Team wird die nächsten 11 Tage nur in CW arbeiten und auch im CQWW DX CW Contest mitmachen. Folgende Frequenzen werden vorzugsweise verwendet:

- **CW:** 1825, 3520 7018, 10105, 14018, 18075, 21018, 24905 und 28018 kHz **SSB:** 1845, 3790 7085, 14180, 18145,
- 21180, 24960 und 28480 kHz **RTTY:** 3610, 7042, 10140, 14082, 18102, 21082, 24912 und 28082 kHz
- **6 m:** 50110/CW and 50110/SSB

Clublog wird verwendet, eine Webseite unter **http://www.malawidx.org** wird gerade errichtet.

**9H – Malta:** Jose EA5IDQ ist vom 18.-25. September unter dem Rufzeichen 9H3JA von Zurrieq urlaubsmäßig auf allen Bändern von 40-10 m in SSB und digitalen Betriebsarten aktiv. QSL via Heimatrufzeichen, wahlweise direkt oder über das Büro sowie eventuell über das OQRS auf Clublog.

**9Y – Tobago:** Rick AU5P ist vom 23. August bis 1. September unter dem Rufzeichen 9Y4/AI5P von Tobago (IOTA SA-009) auf allen Bändern von 40-10 m hauptsächlich in CW aktiv. QSL via Heimatrufzeichen.

**A5 – Buthan:** Ryo JH7EQW ist im September wieder unter dem Rufzeichen A52EQW aus dem Dochula Resort aktiv. Folgende Aktivitäten sind vorgesehen: **5. September –** 13.00-17.00z auf 21250- 21260, 18150-18160 und 24500 kHz (SSB) **6. September –** 01.00-17.00z auf 21250- 21260, 18150-18160 und 24500 kHz (SSB) **7. September –** 01.00-04.00z auf 21250- 21260, 18150-18160 und 24500 kHz (SSB)

Zusätzlich sind auch zwei seiner Freunde aktiv, Junichi JH3AED (A52AEF) und Jusei JA3IVU (A52IVU). Jusei wird voraussichtlich vom 4.-11. September auf den HF-Bändern in SSB, RTTY und PSK31 aus dem Dochula Resort aktiv sein. QSL via Heimatrufzeichen, wahlweise direkt oder über das Büro.

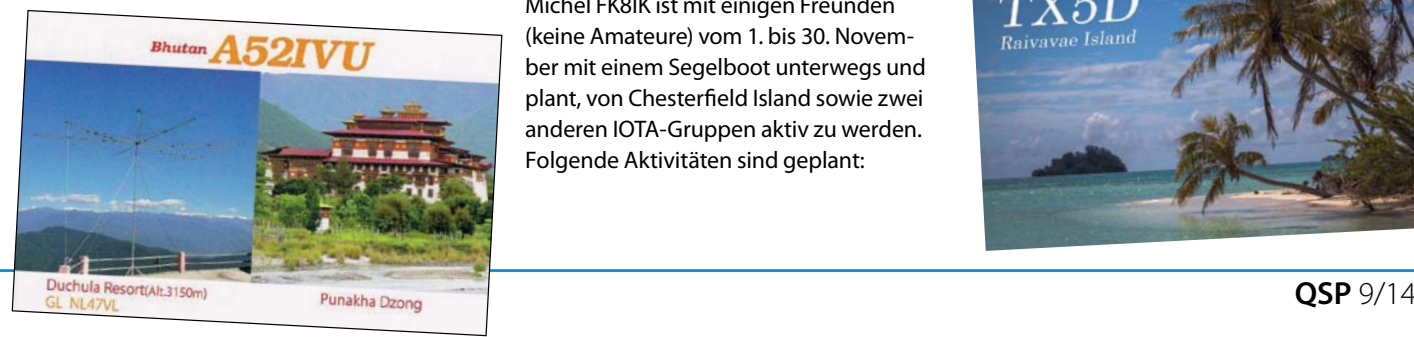

Kuio JH3LSS ist vom 4.-10. September unter dem Rufzeichen A52LSS aus verschiedenen Gebieten in BUthan aktiv. So möchte er vom 4.-8. September vom Dochula Resort (in 3.150 m) und vom 8.-10. September von Paro auf den HF-Bändern in CW, SSB und digitalen Betriebsarten aktiv sein. QSL via Heimatrufzeichen und LotW.

**D2 – Angola:** Craig MM0SSG ist seit dem 16. Januar wieder in Angola, wo er bis Dezember 2014 bleiben wird. Er wird wieder in seiner Freizeit unter dem Rufzechen D2SG aktiv sein. Craig arbeitet auch in CW, jedoch nicht schneller als 25 WpM. QSL via GM4FDM sowie über LotW.

**EI – Irland:** Irlands älteste Stadt Waterford (im Südosten von Irland) feiert heuer ihren 1100. Jahrestag. Mitglieder der South Eastern Amateur Radio Group sind aus diesem Anlass bis zum Jahresende unter dem Sonderrufzeichen EI1100WD auf unterschiedlichen HF-Bändern und in unterschiedlichen Betriebsarten bis zum Jahresende aktiv. QSL via EI2HZB, wahlweise direkt oder über das Büro.

**FK – New Caledonia:** Cezar VE3LYC und Bob KD1CT (Johan PA3EXX kann leider nicht teilnehmen) sind zwischen dem 1. und 9. September für 4 Tage unter dem Rufzeichen TX4A von Matthew Island (IOTA OC-218) aktiv. Sie willen mit einer Station rund um die Uhr auf allen Bändern von 40-10 m in CW und SSB arbeiten. Dan W4DKS wird die Pilot-Station dieser Aktivität sein. Dies ist nicht nur ein sehr schwieriges sondern auch teures Projekt. Das Team sucht aktuell nach finanzieller Unterstützung von Gruppen und Einzelpersonen. Spenden können an Cezar wahlweise über Paypal (**ve3lyc@hotmail.com**) oder über die Post geschickt werden. Matthew Island wurde bis jetzt nur einmal 1996 unter dem Rufzeichen FK5M sowie für einen Tag 1997 aktiviert. QSL via VE3LYC, wahlweise direkt oder über das Büro. Eine Logsuche sowie ein OQRS wird es auf Clublog geben.

Michel FK8IK ist mit einigen Freunden (keine Amateure) vom 1. bis 30. November mit einem Segelboot unterwegs und plant, von Chesterfield Island sowie zwei anderen IOTA-Gruppen aktiv zu werden. Folgende Aktivitäten sind geplant:

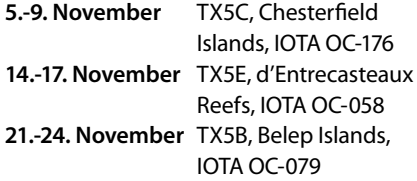

Vom Segelboot wird Michel unter FK8IK/ mm aktiv sein, von den Inseln wird er in CW und SSB mit 100 W in eine Vertikalantenne arbeiten.

**FO – French Polynesia:** Pete K8PGJ ist vom 15.-24. Februar 2015 unter dem Rufzeichen FO/K8PGJ von Bora Bora (IOTA OC-067, DIFO FO-003, WLOTA 0430) im Urlaubsstil auf allen HF-Bändern aktiv. QSL via Heimatrufzeichen, wahlweise direkt oder über das Büro sowie über LotW.

**FO/A – Austral Islands:** Rob N7QT und YL Melanie AB1UH sind vom 3. bis 13. Oktober urlaubsmäßig unter dem Rufzeichen TX5Z von Raivavae Island auf allen Bändern von 80-10 m in CW, SSB, RTTY und PSK aktiv. Hauptaugenmerk soll auf 80 und 40 m gelegt werden. QSL via N7QT, wahlweise direkt oder über das Büro sowie über LotW.

**FO/M – Marquesas Islands:** Grant KZ1W, Jared K7SMI und Keith VE7KW planen, vom 18.-26. Oktober von Nuku Hiva aus unter dem Rufzeichen TX7G zu arbeiten. Keith hat um fangreiche CW-Erfahrung, geplant sind Aktivitäten auf allen Bändern von 80- 10 m in CW, SSB und RTTY. Geplant ist, mit einer High Power Station hauptsächlich auf den unteren Bändern zu arbeiten. Alle Anrufer werden gebeten, den DX Code of Conduct einzuhalten! Auf der Webseite unter **www.tx7g.com** findet man weitere Informationen und aktuelle Neuigkeiten. Dies ist eine teure Aktivität, daher zählt jeder Beitrag. Jeder, der 10 USD oder mehr spendet, hat einen Priority QSL Status und bekommt regelmäßig den TX7G Insider Newsletter mit Hintergrundinformationen zugeschickt.

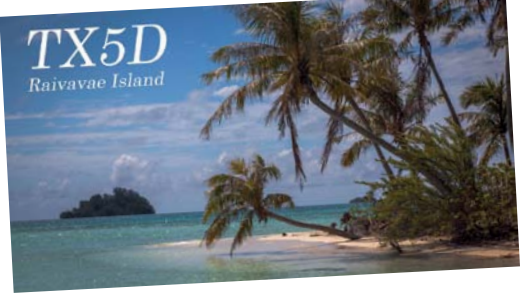

**FR/T – Tromelin:** Erstmals 1954 (FB8KT/T) und letztmals 2000 (FR/F6KDF/p) aktiviert, ist Tromelin eines der 10 am gesuchtesten DXCC-Entitäten der Welt. Die gemeinschaftliche Aktivität des Radio Club de Provins und der Lyon DX Gang hat jetzt die Landegenehmigung sowie die Betriebserlaubnis erhalten. Ein Team bestehend aus 6 Mitgliedern (Franck F4AJQ, Flo F5CWU, Fred F5ROP, Eric F5SIH, Seb F5UFX und Michel FM5CD) wird vom 30. Oktober bis 10. November auf allen Bändern vom 160-10 m in CW, SSB und RTTY mit vier Stationen aktiv sein. Die Organisatoren haben ein Budget in der Größenordnung von USD 90,000 veranschlagt, Spenden können ab sofort entgegengenommen werden. Am 13. Juni wurden drei Boxen nach Marseille verschickt, die von dort Ende Juni nach Reunion verschifft werden.

**GJ – Jersey:** Rich M5RIC und Jack G8DX sind vom 29. Oktober bis 4. November unter dem Rufzeichen GJ8DX von Jersey auf allen Bändern mit Schwerpunkt 30/17/12 m in CW, SSB undRTTY aktiv. QSL via LotW, Clublog OQRS oder via G8DX direkt. Bürokarten werden nicht beantwortet, bitte benutzt das OQRS.

**HI – Dominikanische Rep.:** Eine große Gruppe Amateure aus der Dominikanischen Rep. Und den USA wird vom 19.-23. November unter dem Rufzeichen HI2DX von der Isla Saona (IOTA NA-122) in CW, SSB und digitalen Betriebsarten auf allen Bändern von 160-6 m aktiv sein. QSL via M0URX (vorzugsweise über das OQRS) sowie über LotW.

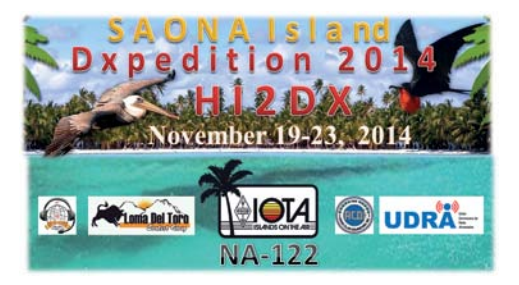

**HK0sa – San Andres Island:** Tim LW9EOX wird vom 26. November bis 9. Dezember wieder von San Andres Island (IOTA NA-033) aktiv sein, voraussichtlich wieder unter dem Rufzeichen 5J0T. Aktivitäten sind auf allen Bändern von 160-10 m in SSB, CW und RTTY geplant, ebenfalls eine Teilnahme im CQWW-DX-CW-Contest

(29./30. November) in der Kategorie SO/AB und im ARRL 160 m Contest (6./8. Dezember). QSL via Heimatrufzeichen.

## **KH0 – Mariana Islands:** Kit JA1NVF

(AH0J), Ed KH2L, Jun WH0V, Zorro JH1AJT (KH0WF), Seiji JH6RTO (AH0R), Yutaka JF1LZQ (WS2Y), Miho JJ2VLY (WS2M), JH1BXY, Hiromi JA4DND und Ruu JA7MSQ sind vom 8.-21. Oktober unter dem Rufzeichen W1AW/KH0 von Tinian Island (IOTA OC-086) im Rahmen der ARRL Centennial Feierlichkeiten auf allen Bändern von 160- 10 m aktiv. QSL via W1AW und LotW.

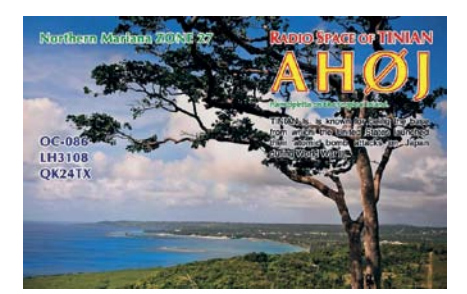

**KH8 – American Samoa:** Cliff KD6XH, John N7CQQ, Mike N9NS, Paul W8AEF und wahrscheinlich noch weitere Amateure sind vom 5.-18. November unter dem Rufzeichen W1AW/KH8 im Rahmen der ARRL Centennial Feierlichkeiten von American Samoa auf allen HF-Bändern aktiv. Aktivitäten ausserhalb der W1AW Tage finden unter KH8Q oder Heimatrufzeichen/KH8 statt. QSL via W1AW und LotW.

## **P2 – Papua New Guinea:** Derek G3K-

HZ, Hans SM6CVX und Eddy planen ihre nächste, und voraussichtlich letzte, IOTA-Tour durch Papua New Guinea. Die Gruppe wird hauptsächlich in CW aktiv sein, wobei jedoch tagsüber eine Station in SSB (hauptsächlich auf 20 oder 15 m) oder RTTY aktiv sein wird. Folgende Aktivitäten sind geplant:

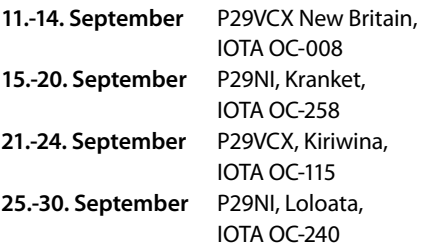

Auf **p29ni.weebly.com** findet man aktuelle Informationen. QSL P29VCX via SM6CVX und P29NI via G3KHZ.

**T30 – Western Kiribati:** Ein deutsches Team unter der Leitung von Rolf DL7VEE, bestehend aus DF7TT, DJ9HX, DK3CG, DL1RTL, DL2AWG, DL2HWA, DL2RNS, DL4SVA, DL6JGN, DL7JOM und DM2AYO) ist vom 2.-15. Oktober unter dem Rufzeichen T30D von Tarawa (IOTA OC-017) auf allen Bändern von 160-6 m in CW, SSB und RTTY mit 4 Stationen aktiv. Eine Logsuche wird über Clublog zur Verfügung gestellt. QSL via DL4SVA, wahlweise direct oder über das Büro über das OQRS-System auf der Webseite unter **http://t30d.mydx.de**. Das gesamte Logbuch wird zirka 6 Monate nach Beendigung der Expedition in das LotW eingespielt.

**TJ – Cameroon:** Nicolas F8FQX (ex. 5T5SN und TN5SN) wird die nöchsten 3-4 Jahre unter dem Rufzeichen TJ3SB aus Cameroon aktiv sein. Er ist momentan dabei, eine Station aufzubauen und hooft, auf allen HF-Bändern sowie 6 m aktiv zu werden. QSL via IZ1BZV (direkt) sowie über LotW.

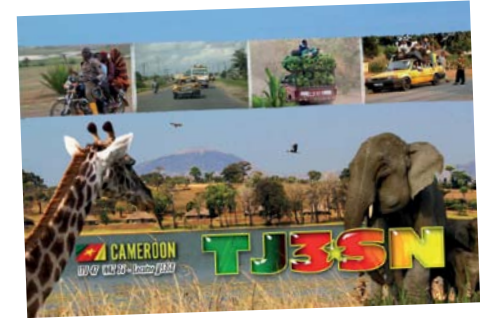

**VK9L – Lord Howe:** Zahlreiche Mitglieder der Lagunaria DX Group (DF6JC, DJ2HD, DJ5IW, DJ7EO, DJ9RR, DL1MGB, DL3DXX, DL5CW, DL5LYM, DL5XL, DL6FBL, DL8OH, DL8WPX, SP5XVY und VK2IA) sind vom 12.-29. Oktober unter dem Rufzeichen VK9DLX von Lord Howe aktiv und werden auch im CQ WW DX SSB Contest mitmachen. Es ist geplant, mit insgesamt 5 Stationen zu arbeiten. Aktuelle Information findet man unter **www.lordhowe2014.org** sowie in kommenden Ausgaben der QSP. Wer mehr über die Lagunaria DX Group erfahren möchte, findet weitere Informationen unter **http://www.lagunaria-dxgroup.org**.

**VK9X – Christmas Island:** Rob N7QT und YL Melanie AB1UH sind vom 18. September bis 2. Oktober urlaubsmäßig unter dem Rufzeichen VK9AN von Christmas

Island auf allen Bändern von 80-10 m in CW, SSB, RTTY und PSK aktiv. QSL via N7QT, wahlweise direkt oder über das Büro sowie über LotW.

**VP5 – Turks & Caicos:** George FK7LX und Phil G3SWH sind vom 1.-9. Oktober unter dem Rufzeichen VP5/G3SWH von Grand Turk Island (IOTA NA-003) mit zwei Stationen nur in CW auf allen Bändern von 80-10 m aktiv. QSL via G3SWH, direkt oder über das Büro (OQRS of Phil's Webseite unter **www.g3swh.org.uk/vp5-g3swh. html** sowie über Clublog).

**XV – Vietnam:** Andy UA3AA ist bis zum 23. November unter dem Rufzeichen XV2G aus Vietnam aktiv, wobei er hauptsächlich in CW auf 40, 20, 15 und 10 m aktiv ist. Er arbeitet mit einem IC-706 mit einem LDG IT-100 Autotuner und einer City-Windom 40100 Antenne. QSL nur direkt (keine Büro-Karten, keine IRCs, kein LotW oder eQSL).

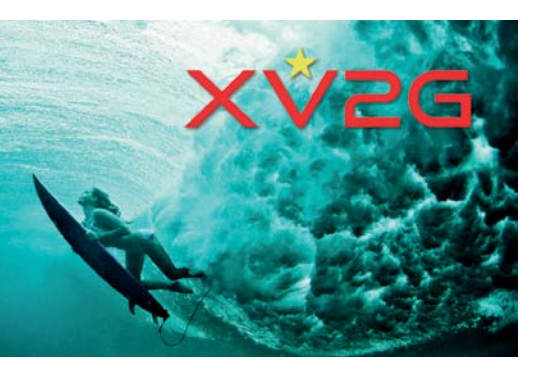

**XX9 – Macau:** Ein Team bestehend aus Eugene EA5HPX, Fran EA7FTR, Oleg US7UX, David EB7DX, Jose EB5BBM und deren Frauen (ein YL Operator Veronika EA7JQS) sind vom 22. Oktober bis 1. November von Praia de Cheoc Van urlaubsmäßig auf allen Bändern von 160-6 m in CW, SSB und RTTY aktiv. Das Rufzeichen wird noch bekannt gegeben. Folgende Frequenzen werden vorzugsweise verwendet:

- **CW:** 1823, 3523, 7023, 10103, 14023, 18073, 21023, 24893 und 28023 kHz
- **SSB:** 1825, 3780, 7065/7160, 14145, 18145, 21295 und 28495 kHz
- **RTTY:** 7035, 10140, 14080, 18100, 21080, 24921 und 28080 kHz
- **6 m:** 50103/CW

6 m SSB und 12 m SSB sind in Macau nicht erlaubt. Das Team wird versuchen, zumindest mit zwei Stationen gleichzeitig zu arbeiten, eine Teilnahme im CQWW-DX-SSB-Contest (25./26. Oktober) ist ebenfalls geplant. Alle Kontakte werden über LotW bestätigt. QSL via EB7DX, wahlweise direkt oder über das Büro. Ein OQRS für beide Optionen wird ebenfalls verfügbar sein.

**YJ – Vanuatu:** Ein Team bestehend aus ZL3PAH (Teamleader), ZL4PW, ZL3GA und G3USR planen, vom 3.-15. Oktober unter dem Rufzeichen YJ0X von Vanuatu aus aktiv zu sein. Die Flüge und eine Villa an der Küste wurden bereits gebucht. Gearbeitet wird mit zwei Elecraft K3 mit Falt-Hexbeams (**foldingantennas.com**), 6-el 6 m Yagi und Vertikalantennen in CW, SSB und RTTY auf allen Bändern von 160-6 m. Ein Online-Log auf Clublog sowie ein OQRS werden eingerichtet, die Logs werden drei Monate nach dem Ende der Expedition in LotW eingespielt. QSL via ZL3PAH.

**YN – Nicaragua:** Mike AJ9C ist vom 25. November bis 3. Dezember unter dem Rufzeichen YN2CC von Nicaragua auf allen Bändern von 160-6 m in CW, SSB und RTTY aktiv, wobei eine Teilnahme im CQ WW CW Contest in der Kategorie Single Op, All Bands, Low Power geplant ist. QSL via Heimatrufzeichen, wahlweise direkt oder über das Büro sowie über LotW und Clublog.

**ZA – Albanien:** Franck F4DTO und Patrick F4GFE sind vom 18.-27. Oktober unter ZA/Heimatrufzeichen von Elbasan urlaubsmäßig auf allen Bändern von 40-10 m in SSB mit 100 W aktiv. QSL via Heimatrufzeichen, wahlweise direkt oder über das Büro.

**ZD9 – Gough Island:** Pierre ZS1HF (ex. ZS8M) übernimmt die Position des Radiotechnikers auf Gough Island und wird bis Oktober 2014 auf der Insel bleiben. Er wird unter dem Rufzeichen ZD9M in SSB und digitalen Betriebsarten auf den HF-Bändern arbeiten. QSL via ZS1A.

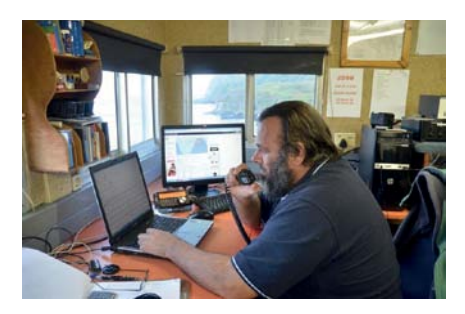

Pierre wird von Julian unterstützt, der erst kürzlich seine ZS3JG Lizenz in Südafrika erhalten hat. Julian hat um das Rufzeichen ZD9JG angesucht und wird ebenfalls bis Oktober auf der Insel bleiben.

**ZK3 – Tokelau:** Jacek SP5EAQ und Marcin SP5ES sind ab dem 8. Oktober für 3 Wochen auf allen Bändern von 80-10 m in SSB und CW von Nukunonu Atoll aktiv. Um die Rufzeichen ZK3Q und ZK3E wurde angesucht. Auf der Rückreise Anfang November ist eine Aktivität von 5W Apia geplant.

**ZL – Chatham Island:** Ein Team japanischer Amateure wird unter dem Namen "BBO DXPedition fort he Chathams" unter dem Rufzeichen ZL7X von Awarakaw Farmstay in Waitangi vom 11.-16. September auf allen Bändern von 160-6 m in CW, SSB, PSK31, JT65 und RTTY aktiv sein. Folgende Frequenzen werden vorzugsweise verwendet:

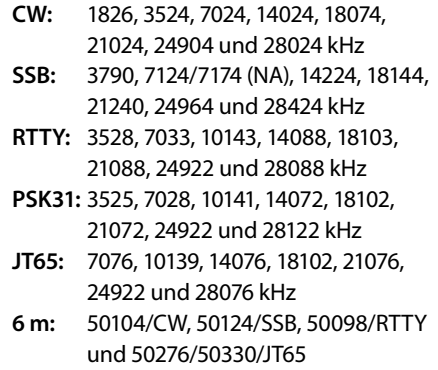

QSL vorzugsweise über LotW. Direkt- oder Bürokarten gehen an JA0VSH, Clublog und eQSL werden auch verfügbar sein.

**ZS8 – Marion Island:** Gerard ZS1KX ist der Ersatz für den Radiotechniker David ZS8Z auf Marion Island (IOTA AF-021). Er hofft, dass er bald unter dem Rufzeichen ZS8KX aktiv sein kann und wird ein Jahr auf der Insel verbringen. Gerard möchte auch auf 6 m aktiv werden. QSL via Heimatrufzeichen (siehe QSL-Info), die QSL-Karten werden von seiner Frau beantwortet.

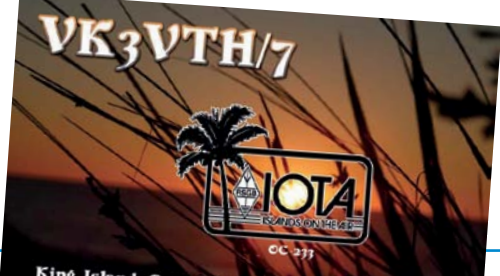

King Island, Bass Strait, Tasmania, Australia

## **DX-Kalender September 2014**

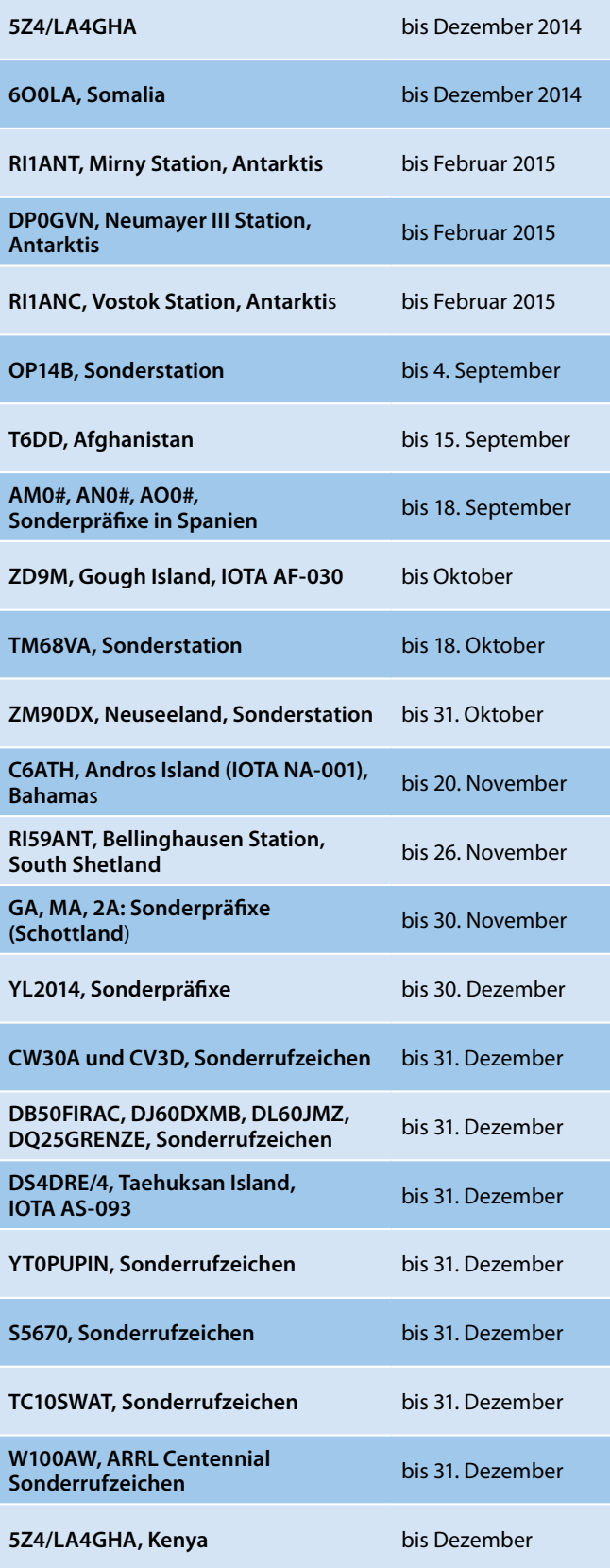

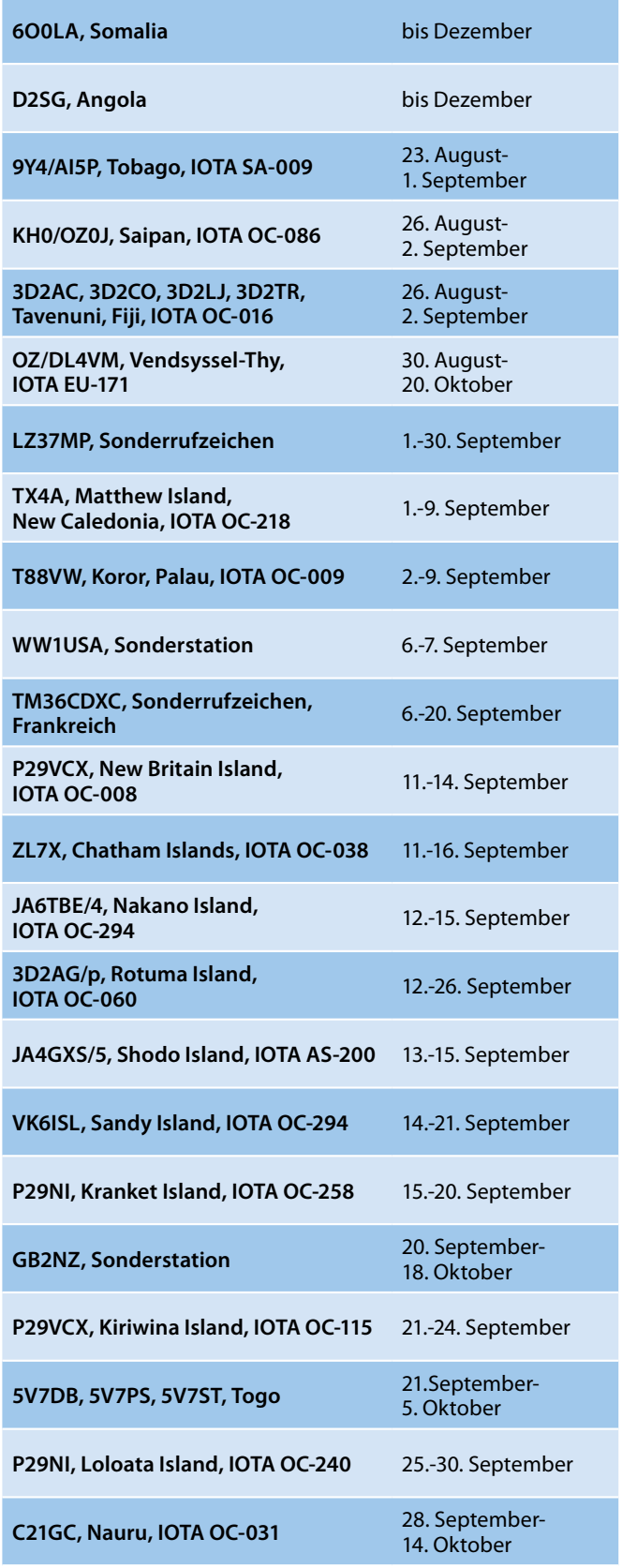

## DX-Splatters

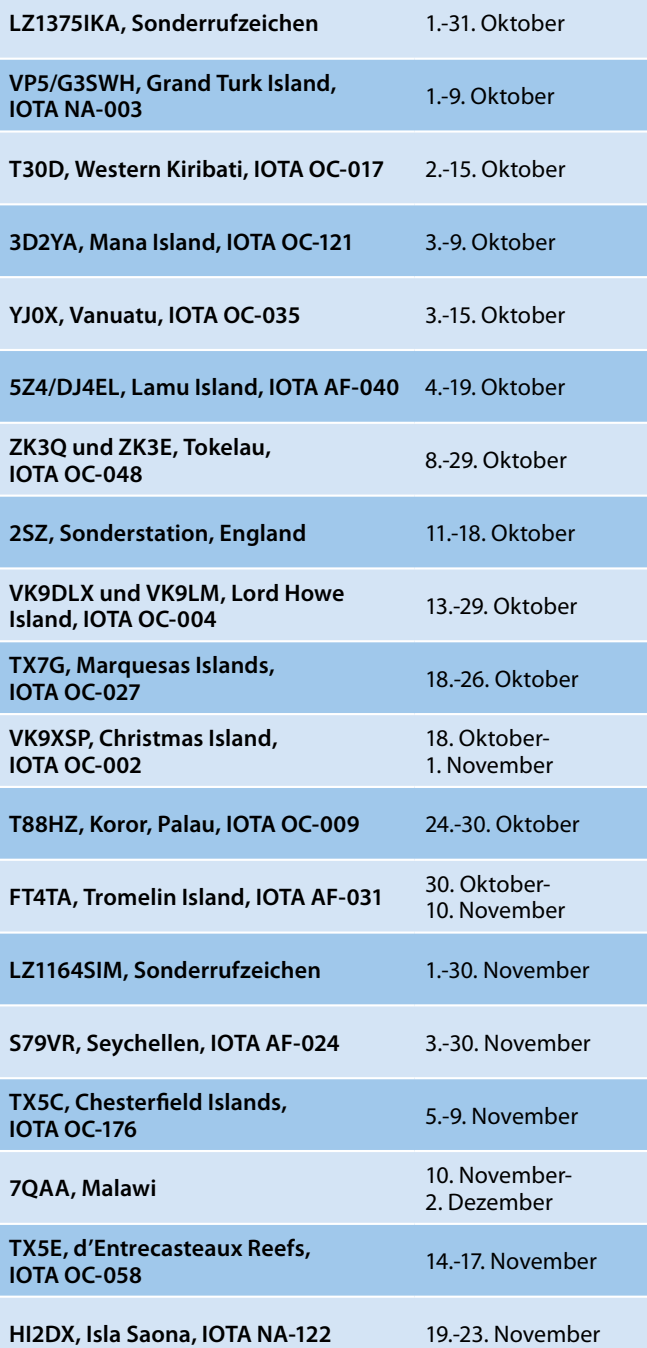

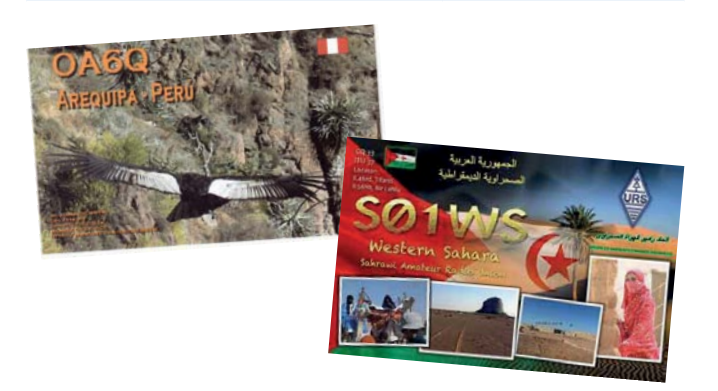

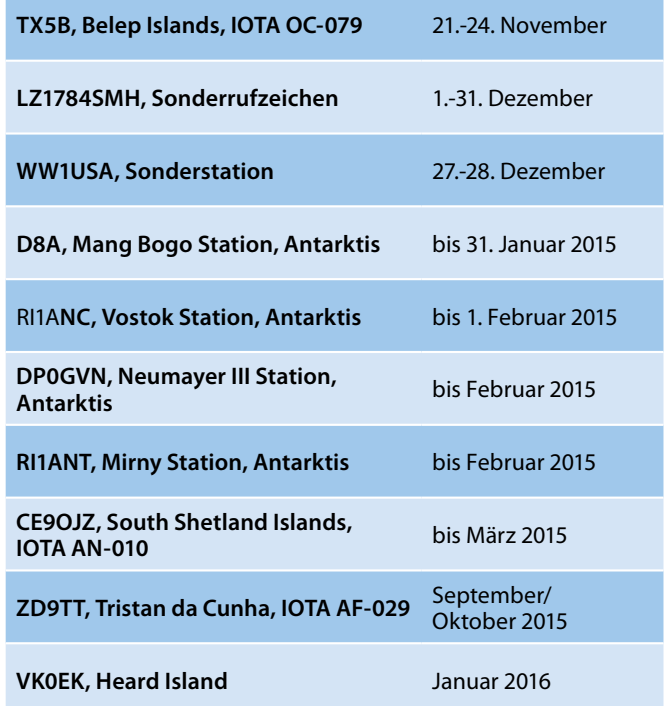

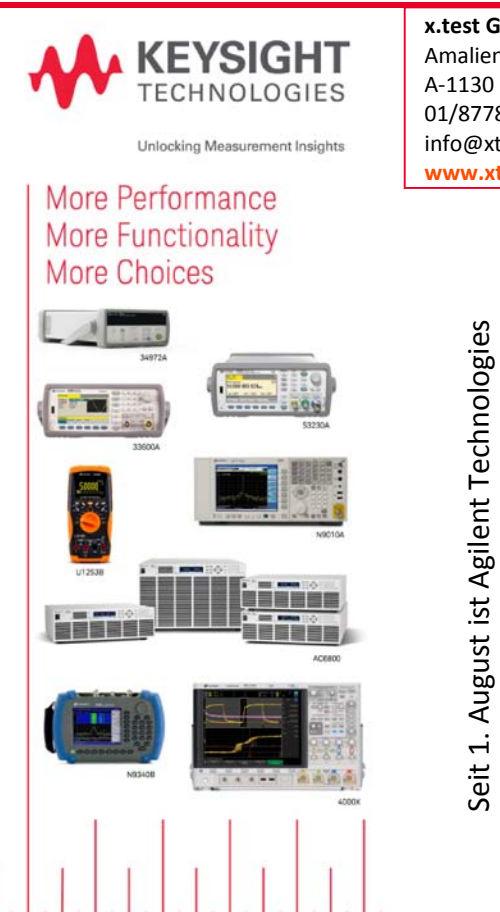

x.test GmbH Amalienstraße 48 A-1130 Wien 01/8778 171–0 info@xtest.at www.xtest.at

> KEYSIGHT TECHNOLOGIES www.keysight.com

**KEYSIGHT TECHNOLOGIES** www.keysight.com

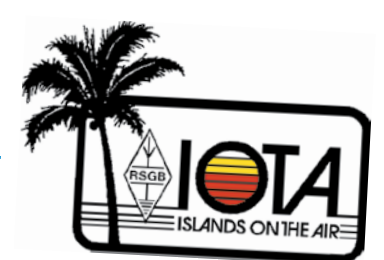

## **IOTA-Checkpunkt für Österreich ist:**

DK1RV, Hans-Georg Göbel, Postfach 1114, D-57235 Netphen, Deutschland E-Mail: **dk1rv@onlinehome.de**

Die IOTA-Webseite ist im Internet unter **http://www.rsgbiota.org/** erreichbar.

Wie in der letzten QSP berichtet, wurden auf der IOTA Konferenz 11 neue IOTA-Gruppen bekannt gegeben. Alle neue Gruppen haben provisorische Nummern, d.h. dass nach dem 5. Juli 2014 eine Aktivierung mit mehr als 1.000 Kontakten stattfinden muss, um gültig zu werden. Erst nach einer gültigen Erstaktivierung werden eventuell vorherige Aktivitäten für die neue Gruppe anerkannt. Folgende Gruppen sind neu:

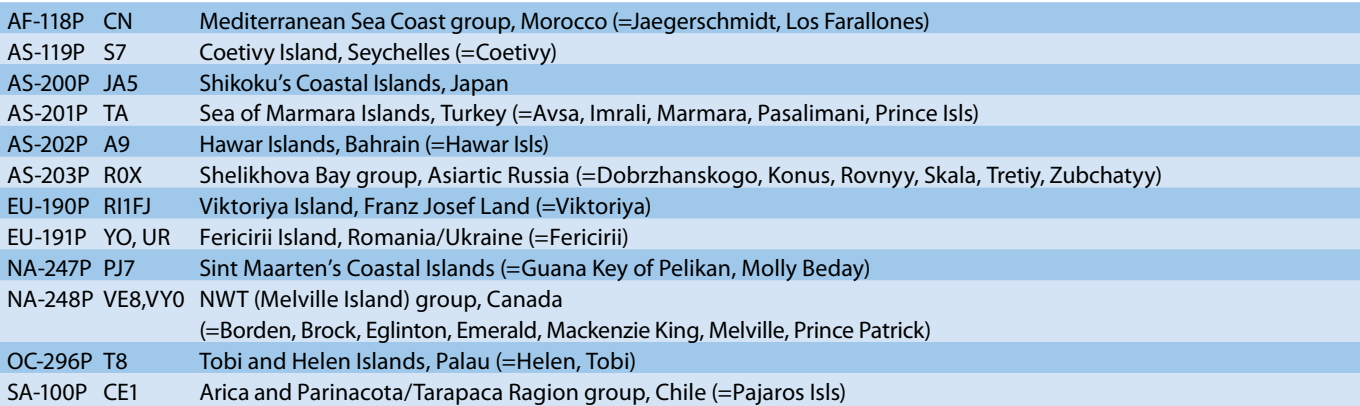

Die Resultate des IOTA Marathon werden auf der G3KMA Webseite unter **www.g3kma.dsl.pipex.com** publiziert. Eine Liste der Gewinner steht wahrscheinlich mit dem Erscheinen dieser Ausgabe der QSP ebenfalls bereit. Die gesamten Tabellen werden in der neuesten Ausgabe des IOTA Directory 2014, das Ende Mai erschienen ist, veröffentlicht.

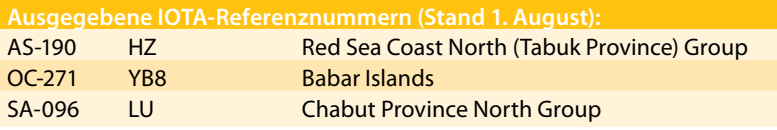

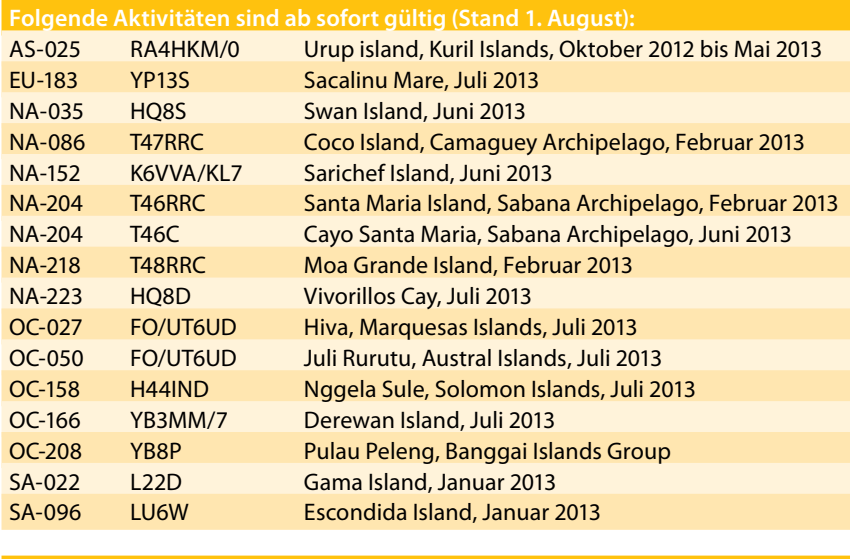

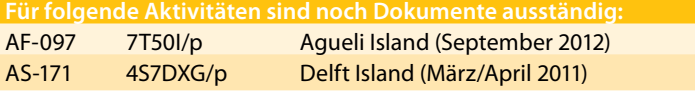

## **Aktivitäten:**

**AS-093** Kang DS4DRE ist seit dem 12. Februar unter dem Rufzeichen DS4DRE/4 von Taehuksan Island aktiv, wo er bis zum 31. Dezember bleiben wird. Er ist auf allen Bändern von 80-10 m in CW und SSB aktiv. QSL via Heimatrufzeichen, wahlweise direkt oder über das Büro.

**AS-200** Kenji JA4GXS ist vom 13.-15. September unter dem Rufzeichen JA4GSX/5 von Shodo Island in CW und SSB auf 40, 30, 20, 17 und 15 m aktiv. QSL via Heimatrufzeichen, wahlweise direkt oder über das Büro.

**EU-015** Christo LZ3FN ist vom 24. August bis 7. September wieder unter dem Rufzeichen SV9/LZ3FN von Kreta (GIOTA KRS-005, MIA MGC-005, WLOTA 1400) auf allen HF-Bändern hauptsächlich in CW aktiv. QSL via LZ1PM.

**NA-014** Mike KI1U ist vom 10.-14. September unter dem Rufzeichen KI1U/VE9 von Grand Manan Island, New Brunswick auf allen HF-Bändern mit Schwerpunkt CW und digitle Betriebsarten aktiv. Mike ist ein ARRL HQ Mitglied und daher 50 Punkte für die ARRL Centennial QSO-Party wert. QSL via Heimatrufzeichen, wahlweise direkt oder über das Büro und bevorzugt über LotW.

SA-090 Mitglieder des "Grupo DX Caracas" Radio Clubs sind vom 7.-9. November unter dem Rufzeichen YW6X von der Islas Piritu (ARLHS VEN-046, WLOTA LH3032) auf allen HF-Bändern aktiv. QSL via DM4TI.

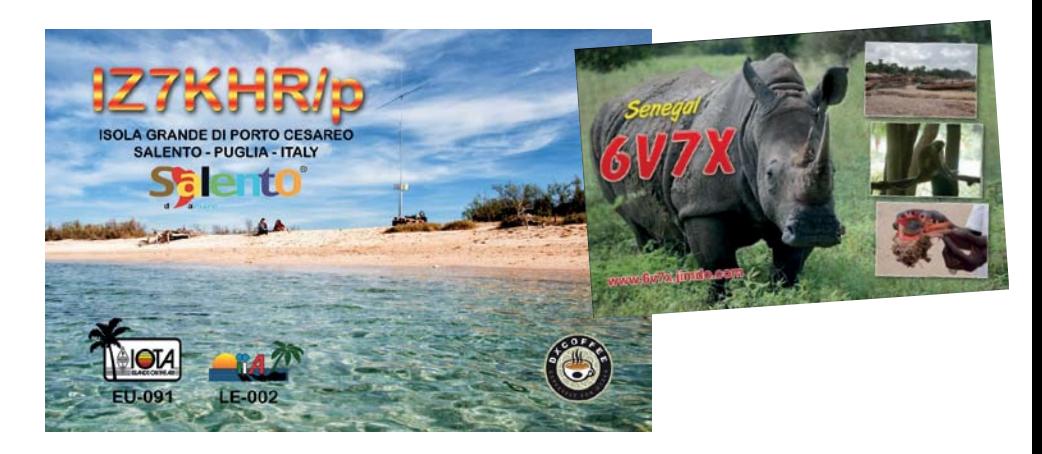

## **QSL-Infos**

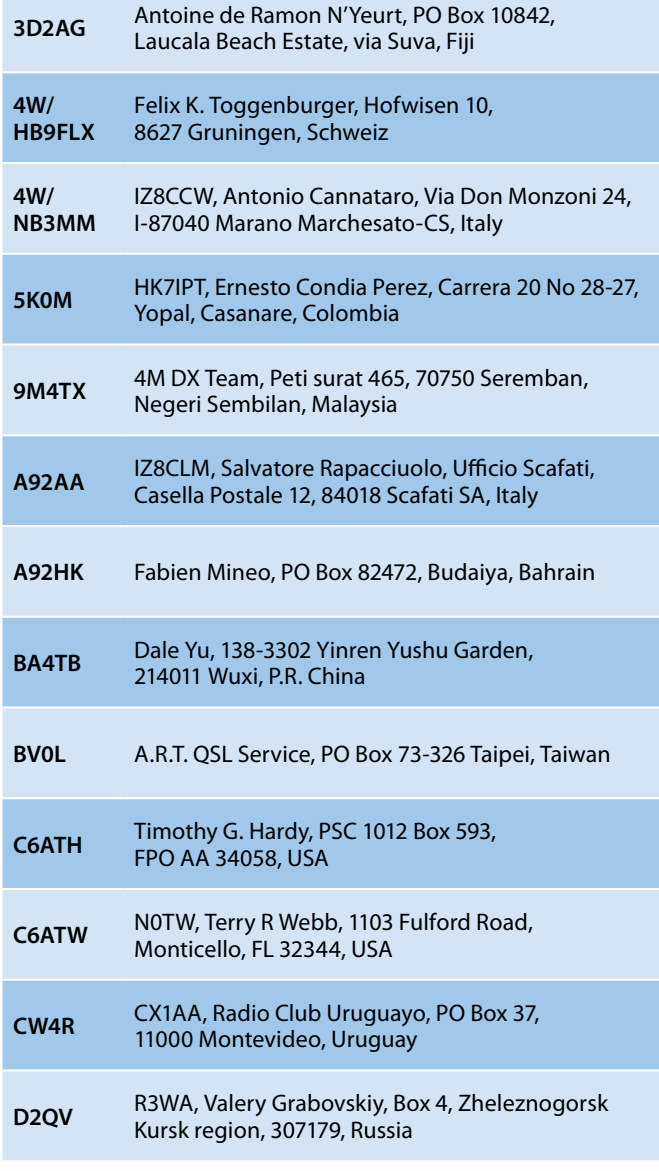

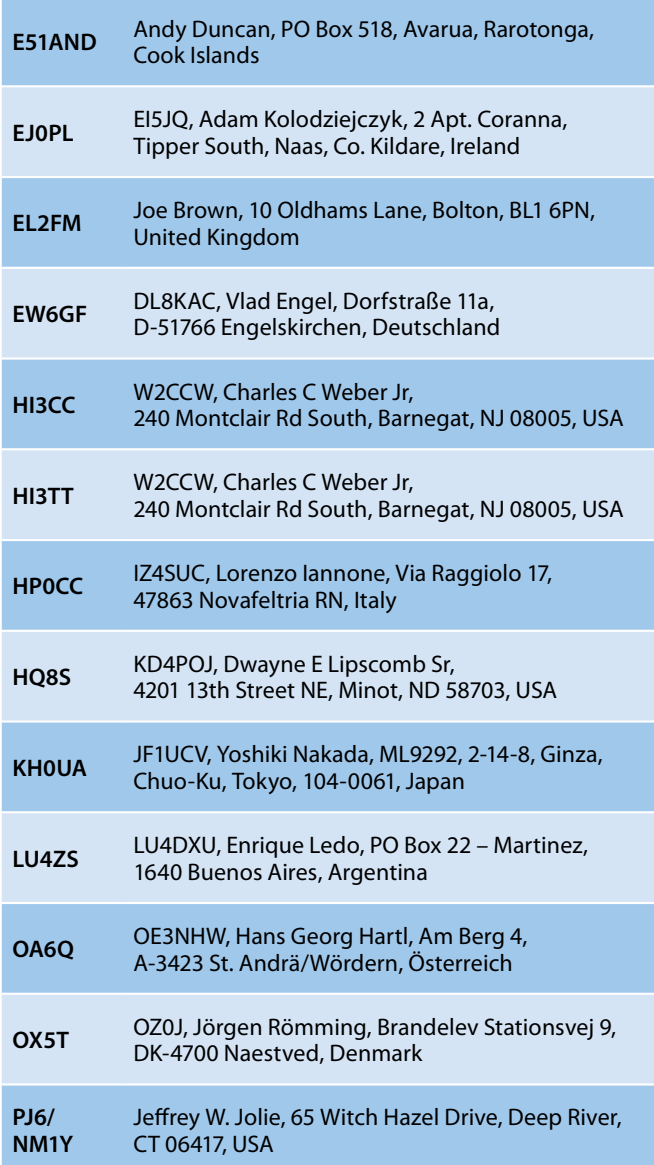

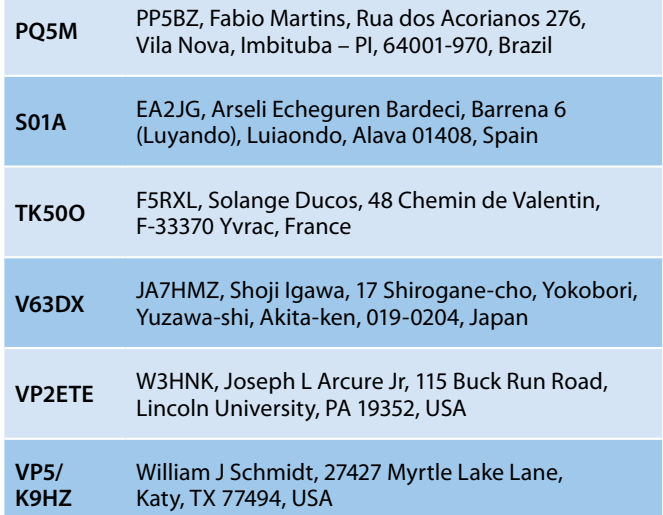

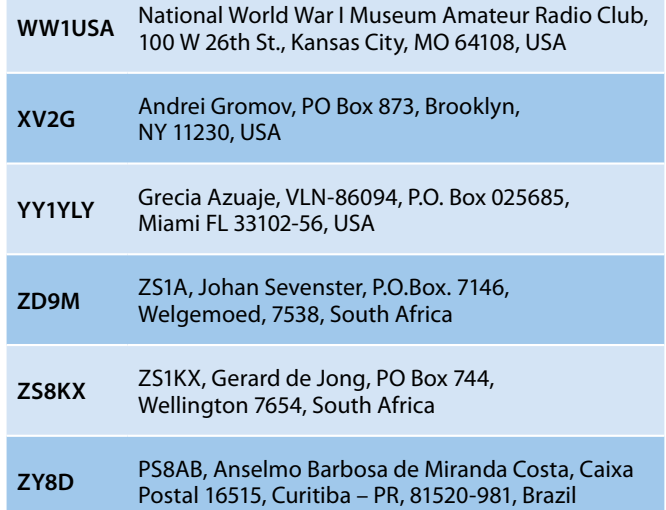

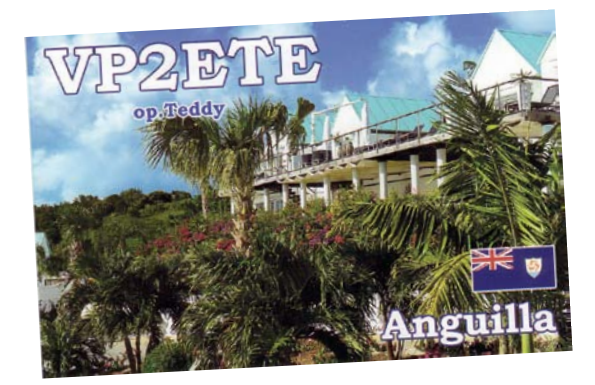

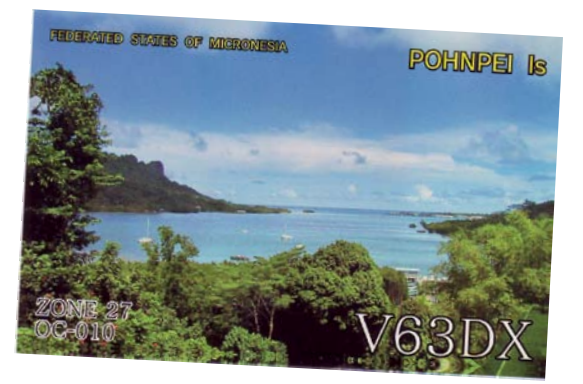

## **DXCC**

Bill Moore NC1L, ARRL DX Manager gibt bekannt, dass ab sofort folgende DXPeditionen für das DXCC anerkannt werden:

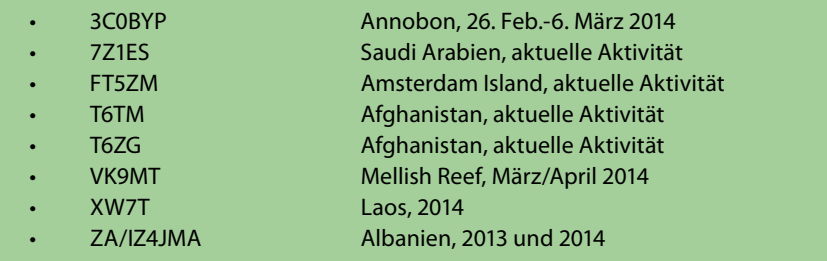

## **LOTW:**

3D2ML (OC-121), 4O7CC, 4X4DK, Z4OQ, 4Z5IW, 9A3ZI, 9K2GS, 9K2MU, 9V1PW, 9Y4D, A45WH, AL9A, BD9XE, DG1ATN, DL4CF, DS5DNO/p, DS5QLJ/p, EA7AHA, EJ1Y, F8CIL, FG4NO, FO4BM, FP/KV1J, FS/K9EL, G0VJG, G8NEO, GJ6YB, HA3UU,

HB0WR, HC2AO, HH2/PY3SB (NA-096), HL5FAM, HS0ZKX, HZ1SK, IC8DAK (2007), IT9BLB, IT9XTP, IU9S, J48TSL, JA2MOG, K4GG/VO1, KP4ED, LZ1810PPW, M3UQS, M0CNP, OH5TS, OK2ZDL, OZ1TMK, PA6HQ, PP1CZ, RT0F, RU9CZ,

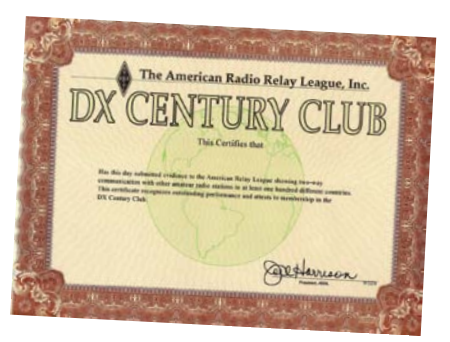

Bitte beachtet, dass 5A1AL momentan nicht für das DXCC gewertet wird, da zur Zeit keine vollständigen Dokumente vorliegen.

S58J, SA0AQT, SQ2RBR, SV2DGH, SV9/SV1AVD, SX0HQ, TF/G3TXF, TI5W, TU5XV, UX3UN, VP2ERM, VP5/I8NHJ, W1AW/KL7, WH7W, XV4Y, YF1AR/5, YJ0GA, YL9T, YT9M, YV5JBI, YV6CR, ZL6HQ, ZL7/OE2SNL, ZM90DX und ZS8Z.

## Kurz notiert ...

• Wayne Mills N7NG und Martti Laine OH2BH sind die neuen Team-Leader der VK0EK DXPedition nach Heard Island (**http://vk0ek.org**). Sie sind dazu autorisiert und verantwortlich, das Team auszuwählen und aufzubauen, mit der DX-Gemeinschaft zu kommunizieren, den Radio-Betrieb auf Heard Island zu gewährleisten sowie alle Sachen, die mit dem Funkbetrieb zusammen hängen zu organisieren. Alles, was die Expedition als solche betrifft, wie Sicherheit, Logistik, Überfahrt, Kommunikation, Unterkunft oder Finanzen, bleiben weiter in der Verantwortung des Expeditions-Leiters Robert Schmieder.

• Gratulation an Ivan OE3DIA und Emir E77DX,

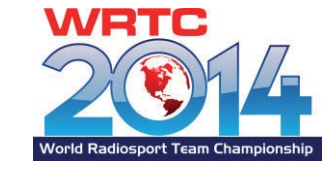

die unter dem Rufzeichen K1N den ausgezeichneten 22. Platz im WRTC (von 59 Teams) mit 5,605,488 geschafft haben. Wolf OE2VEL und Oliver OE5OHO sind mit dem Rufzeichen W1B und 4,488,405 Punkten auf Platz 48 gelandet. Gewonnen haben Daniel N6MJ und Christopher KL9A unter dem Rufzeichen K1A mit insgesamt 7,184,844 Punkten.

• Anscheinend geht es der CQ Communication Inc. zur Zeit finanziell sehr schlecht. So haben viele Abonnenten der Druckausgabe des CQ-Magazins in den letzten Monaten keine Zeitschrift bekommen, da sich der Verlag den Versand nicht mehr leisten kann. CQ-Magazin ist der Sponsor zahlreicher Wettbewerbe wie CQ WW 160 m Contest, CQ WW WPX Contest, CQ WW RTTY Contest und CQ WW CW und SSB Contest. Zusätzlich geben sich zahlreiche Diplome wie das Worked All Zoes (WAZ) und WPX heraus und betruen die CQ Halls of Fame. Paul N6PSE schreibt in seinem englischsprachigen Blog unter **http:// n6pse.wordpress.com/2014/08/03/ cq-magazine-we-need-them-andthey-need-us/** über die Probleme und Möglichkeiten, der Zeitschrift zu helfen. Ich beziehe das CQ-Magazine seit vielen Jahren in elektronischer Form problemlos über Zinio. Leider haben zahlreiche Autoren die Zeitschrift bereits verlassen, da sie seit mehreren Jahren kein Geld mehr bekommen haben. Ich finde, dass es um diese Zeitschrift sehr schade wäre und denke, dass das digitale Abo die Zukunft ist.

• Victor UA2FM berichtet über den aktuellen Stand der Aktivitäten von Franz Josef Land. Der letzte aktive Operator war Eugeny UA4RXm der bis zum 15. August 2013 unter dem Rufzeichen RI1FJ aktiv war. Die MV Mikhail SOMOV ist ab 21. Juli von Arkhangelsk nach Franz Josef Land mit dem neuen Team aufgebrochen. Im Jahr 2014/2015 wird es keine permanente Amateurfunk-Aktivität von FJL geben. Die Chancen stehen jedoch gut, das Eugeny in der 2015/2016 Saison wieder nach FJL geht. Der Crew-Wechsel findet meist im Juli/August jedes Jahres statt. Im letzten Jahr hat Victor das komplette Log von RI1FJ in LotW eingespielt und Eugeny hat bereits 1.000 bestätigte Entitäten für das DXCC-Challenge. Victor arbeitet mit Eugeny eng zusammen und es ist geplant, im Rahmen der nächsten Aktivität eine Endstufe sowie Antennen für 160 und 80 m mitzunehmen.

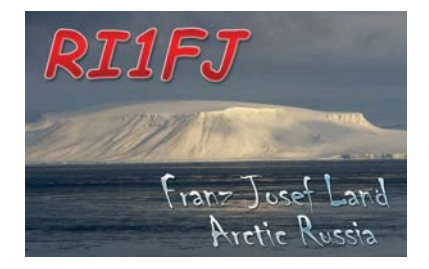

- Amateure in Portugal haben seit dem 4. Juli zusätzlich die Frequenz 5380,5 kHz in A1A und J3E im 60 m-Band bekommen.
- Ross K6GFJ berichtet, dass die komplette Sammlung aller Hugh Cassidy Bulletins ab sofort online verfügbar sind. Der Northern California DX Club hat alle Asugaben von 1968 bis zur letzten Ausgabe vom Juli 1979 auf seiner Webseite unter **www.ncdxc.org** bereit gestellt. Um zu den Bulletins zu kommen, einfach auf das Icon des West Coast DX Bulletins klicken.

• Ende Juli hat ein Team bestehend aus SV1CQN, SV1CQK, SV1CQG und SV1DPI einen neuen SteppIR Beam bei der Station von Monk Apollo SV2ASP/A im Docheiariou Kloster auf Mount Athos aufgebaut, nachdem der letzte Beam im Rahmen eines schweren Sturms schwer beschädigt wurde. Einen kurzen Videobericht findet man unter **http:// www.youtube.com/watch?v=\_oWilNT-Qu1Y** auf YouTube.

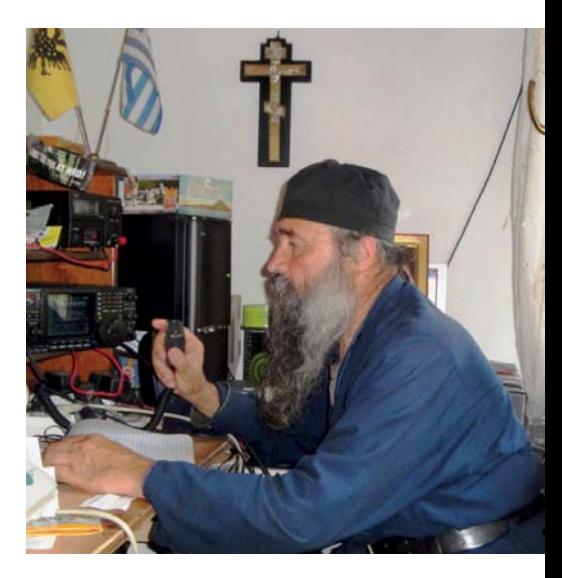

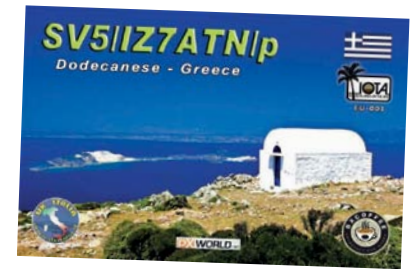

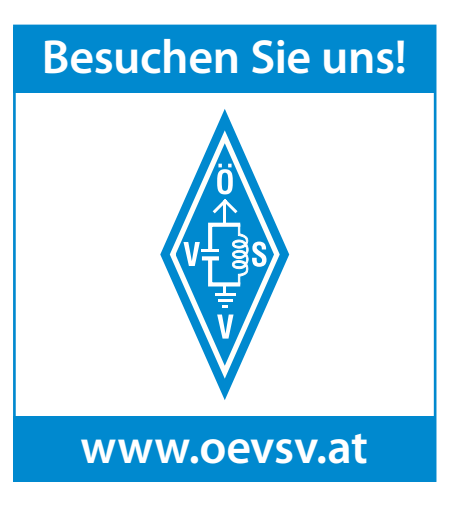

## **Interessante und wichtige Links:**

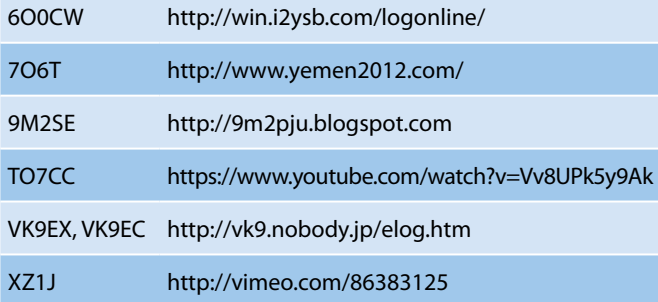

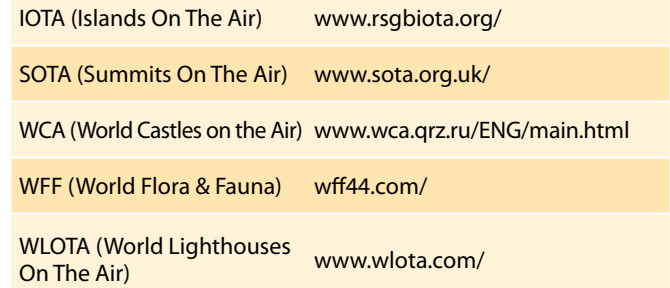

73 ES BEST DX

73 ES BEST DX

SIGNAL REPORT

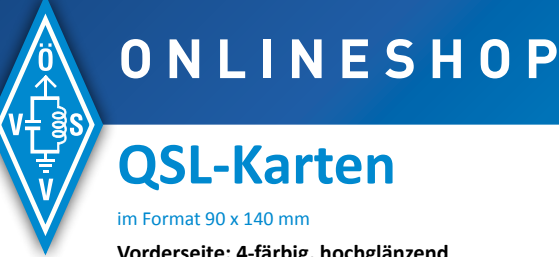

# **QSL-Karten**

## im Format 90 x 140 mm

**Vorderseite: 4-färbig, hochglänzend Papier: 300 g, Kunstdruck Rückseite: 1-färbig** Papier: 300 g, Kunstdruck **Preis für fertig beigestellte Druckdaten im PDF-Format: 79,00 €\* für 1.000 Stück**

## **79,00 €**\* für 1.000 Stück

**Preis inkl. Gestaltung nach Kundenwunsch: 119,00 €\* für 1.000 Stück**

## 119,00 €\* für 1.000 Stück

\* zuzüglich Versandkosten

## Der Onlineshop für Mitglieder des Österreichischen Versuchssenderverbandes **webshop.oevsv.at**

**KANDOOMA ISLAND 3°54 N, 73°28 E**

**8Q7SM**

*HAMBörse* Unentgeltliche Verkaufs-, Kauf- oder Tauschgesuche (nur für ÖVSV-Mitglieder) • Annahme nur mit Mitgliedsnummer per Post oder Fax an die Druckerei (siehe Impressum) oder E-Mail an qsp@oevsv.at

CONFIRMING QSC PSE QSL VIA OEVSV BUREAL

DATE

 $\Gamma$  and  $\Gamma$ 

Gernot Frauscher, OE1IFM Austria / Europe

OE1SSS

 $\overline{\phantom{a}}$ 

OETMCU **OE1MCU OE1MCU**

OETMCU

CONFIRMING SWL REPORT

 $\Box$ DAY MONTH YEAR UTC TWO WAY MHz <sup>R</sup> <sup>S</sup> <sup>T</sup>

 $\frac{1}{\sqrt{1-\frac{1}{2}}\sqrt{1-\frac{1}{2}}\sqrt{1-\frac$ 

**TO RADIO** VIA

**OE6PTG – Thomas Pienn,** E-Mail: oe6ptg@ gmx.net; **Kostenlos abzugeben:** zirka 20-22 Meter Cellflex LCF 7/8" Cu2Y 50 Ohm Antennenkabel (gebraucht), nur Selbstabholer. 

**OE3EUS – Erich Kadur,** Tel. 0664/223 16 33, E-Mail: oe3eus@aon.at; **VERKAUFE:** Kenpro ROTOR KR-2000, kraftvoller Rotor bis 250 kg vertikale Tragkraft, mit elektrischer und mechanischer Bremse, inklusive Steuergerät für 370 Grad Drehradius und Bremse VP 280,- €; Linear AL-80A für 160-10 m Amateurfunkbereich mit einer Röhre 3-500Z Leistung P out 1000 Watt bei P in 100 Watt VP 700,- €.

**OE2REL – Rudolf Riess,** E-Mail: ruri1@gmx.net; **VERKAUFE:** PA-Röhren, 811 aus amerikanischer Produktion RCA originalverpackt, militärische

Ausführung JAN, zu beschaffen zum Preis von 28,- € pro Stück. 

**OE6PJD – Joachim Pock,** Tel. 0680/444 53 40, E-Mail: oe6pjd@gmail.com; **Verkaufe:** FT-857D mit 500 Hz CW Filter, MicroHam Interface USB III mit Kabelsatz für FT-857, großes Anzeigeinstrument LDG-FTL Meter für FT-857, alles wie neu, NP 1.173,- € nur zusammen um 750,- €; ein Soundkarteninterface SignaLink Model SL-1+ mit CAT Kabel für FT-857, 35,- €; MicroHam Kabelsatz für FT-990 30,- €; Schaltnetzteil PSU 1228 28 A, hat Wackelkontakt am Ein/Aus-Schalter, 30,- €.

**OE3WMA – Martin Wagenhofer,** E-Mail: martin. wagenhofer@gmail.com; **VERKAUFE:** Yaesu Antennenrotor G450 um 300,- €; Vertikal BigS-

teppIR 6-80 m um 900,- €; Cushcraft MA160V Vertikal für 160 m um 200,- €.

**OE8KSR – Klaus Steinwender,** Tel. 0680/127 13 05, E-Mail: klausvillach@gmail.com; **Verkaufe:** YAESU FT-100 inklusive Antenne Yaesu Atas 100 und Antennentuner SG-239. Preis nach Vereinbarung.

### 

**OE3DSU – Manfred Simhirt,** Tel. 0676/603 57 44; **VERKAUFE:** 2 Stück 13 el Yagi 2 m Cushcraft; 1 Stück Stockungstopf 70 cm; 1 Stück 2 m Verstärker 100 W Mirage B3106. Preise nach Vereinbarung.

**OE1SSS – Michael Seitz,** E-Mail: oe1sss@oevsv.at; **VERKAUFE:** Motorola SL 4000, neuwertig, um 390,- €.

**KENWOOD** Listen to the Future

**Das Kenwood-Kompetenz-Center:**

**Funktechnik Böck** Kommunikations-Systeme office@funktechnik.at - www.funktechnik.at A-1060 Wien, Gumpendorfer Straße 95 Tel.: +43 1 **597 77 40**-0 – Fax: +43 1 **597 77 40-12**

### **KENWOOD** PF A  $\circ$ **Hz ALL MODE TRANSCEIVER RY ANT ANT 1/2 DSi RIT XIT**  $CL$ **ATT** PRE 画 US<sub>R</sub> NRE LEV LEV **SEL VOX** PROC 2000 SPLIT<br>-0 **AGC/T** TUNE **SEND** AGC OFF AT **MATER** קץין HTM CWT. PHONES DRV CAR **METER** LEV **PF B** LEV **MULTI** LSB/USB **A.NOTCH** WIDE **MIC** IF FIL **NB NR** BC REV NOTCH **TX MONI**  $1.8$  $3.5$ **CW/FSK**  $A = B$ REC PWR **SPLIT**  $FM A/B$ DELAY CH<sub>1</sub>  $10$  $14$  $18$  $FM/L$ REC **KEY** łв M/V 价的  $v < M$ CH<sub>2</sub>  $21$ **LO/WIDTH**  $24$ 28 DA<sub>1</sub> REC <Q-M.IN  $Q-MR$ ELO. CH<sub>3</sub> **GENE** CLR 50 ENT FIN<sub>1</sub> **SG SEL** REC MH<sub>z</sub> **SCAN MENUL**  $RX/4$ **Der Kamp Company Company Company Company Company Company Company Company Company Company Company Company Company Company Company Company Company Company Company Company Company Company Company Company Company Company Comp TS-590S**

-

## **TS-590S** HF/50 MHz ALLMODE-TRANSCEIVER

gelangen, bietet der TS-480HX bei 13,8 V Betriebsspannung in der TS-480HX bei 13,8 V Betriebsspannung in der T

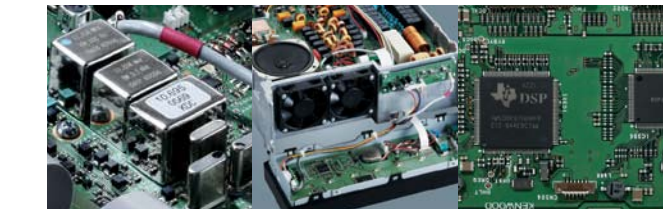

auf der Kenwood-Homepage die **Software ARCP-480 zum**

**kostenlosen Download** bereit.

Kenwoods kompakter TS-590S ist mit einem 32-bit-Fließkomr  $\mathbf a$ usgestattet und bietet außergewöhnliche Empfangseigens lichkeiten des Amateurfunks genießen können.

**großes Display und beleuchtete Tasten**

# **SONDERPREIS EUR 1.410,-**

Sponsoring Post, Verlagspostamt 1060 Wien, Erscheinungsort Wien GZ 02Z030402 S Post.at